# Sequence Grabber Reference for QuickTime

**QuickTime > Movie Creation** 

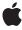

Apple Inc.
© 2006 Apple Computer, Inc.
All rights reserved.

No part of this publication may be reproduced, stored in a retrieval system, or transmitted, in any form or by any means, mechanical, electronic, photocopying, recording, or otherwise, without prior written permission of Apple Inc., with the following exceptions: Any person is hereby authorized to store documentation on a single computer for personal use only and to print copies of documentation for personal use provided that the documentation contains Apple's copyright notice.

The Apple logo is a trademark of Apple Inc.

Use of the "keyboard" Apple logo (Option-Shift-K) for commercial purposes without the prior written consent of Apple may constitute trademark infringement and unfair competition in violation of federal and state laws.

No licenses, express or implied, are granted with respect to any of the technology described in this document. Apple retains all intellectual property rights associated with the technology described in this document. This document is intended to assist application developers to develop applications only for Apple-labeled computers.

Every effort has been made to ensure that the information in this document is accurate. Apple is not responsible for typographical errors.

Apple Inc. 1 Infinite Loop Cupertino, CA 95014 408-996-1010

Apple, the Apple logo, Cocoa, Logic, Mac, Mac OS, Macintosh, Quartz, and QuickTime are trademarks of Apple Inc., registered in the United States and other countries.

OpenGL is a registered trademark of Silicon Graphics, Inc.

PowerPC and and the PowerPC logo are trademarks of International Business Machines Corporation, used under license therefrom.

Simultaneously published in the United States and Canada.

Even though Apple has reviewed this document, APPLE MAKES NO WARRANTY OR REPRESENTATION, EITHER EXPRESS OR IMPLIED, WITH RESPECT TO THIS DOCUMENT, ITS QUALITY, ACCURACY,

MERCHANTABILITY, OR FITNESS FOR A PARTICULAR PURPOSE. AS A RESULT, THIS DOCUMENT IS PROVIDED "AS IS," AND YOU, THE READER, ARE ASSUMING THE ENTIRE RISK AS TO ITS QUALITY AND ACCURACY.

IN NO EVENT WILL APPLE BE LIABLE FOR DIRECT, INDIRECT, SPECIAL, INCIDENTAL, OR CONSEQUENTIAL DAMAGES RESULTING FROM ANY DEFECT OR INACCURACY IN THIS DOCUMENT, even if advised of the possibility of such damages.

THE WARRANTY AND REMEDIES SET FORTH ABOVE ARE EXCLUSIVE AND IN LIEU OF ALL OTHERS, ORAL OR WRITTEN, EXPRESS OR IMPLIED. No Apple dealer, agent, or employee is authorized to make any modification, extension, or addition to this warranty.

Some states do not allow the exclusion or limitation of implied warranties or liability for incidental or consequential damages, so the above limitation or exclusion may not apply to you. This warranty gives you specific legal rights, and you may also have other rights which vary from state to state.

## Contents

## Sequence Grabber Reference for QuickTime 9

```
Overview 9
Functions by Task 9
  Configuration Functions for All Channel Components 9
  Configuration Functions for Video Channel Components 9
  Configuring Sequence Grabber Channel Components 9
  Configuring Sequence Grabber Components 10
  Controlling Sequence Grabber Channel Components 10
  Controlling Sequence Grabber Components 10
  Managing Your Panel Component 11
  Managing Your Panel's Settings 12
  Processing Your Panel's Events 12
  Text Channel Support 12
  Utility Functions for Sequence Grabber Channel Components 12
  Video Channel Callback Functions 14
  Working With Channel Characteristics 14
  Working With Channel Devices 15
  Working With Sequence Grabber Characteristics 15
  Working With Sequence Grabber Outputs 15
  Working With Sequence Grabber Settings 16
  Working With Sound Channels 16
  Working With Video Channels 17
  Supporting Functions 18
Functions 20
  DisposeSGAddFrameBottleUPP 20
  DisposeSGCompressBottleUPP 20
  DisposeSGCompressCompleteBottleUPP 21
  DisposeSGDataUPP 21
  DisposeSGDisplayBottleUPP 22
  DisposeSGDisplayCompressBottleUPP 22
  DisposeSGGrabBottleUPP 22
  DisposeSGGrabCompleteBottleUPP 23
  DisposeSGGrabCompressCompleteBottleUPP 23
  DisposeSGModalFilterUPP 24
  DisposeSGTransferFrameBottleUPP 24
  NewSGAddFrameBottleUPP 25
  NewSGCompressBottleUPP 25
  NewSGCompressCompleteBottleUPP 26
  NewSGDataUPP 26
  NewSGDisplayBottleUPP 27
  NewSGDisplayCompressBottleUPP 27
```

NewSGGrabBottleUPP 28

NewSGGrabCompleteBottleUPP 28

NewSGGrabCompressCompleteBottleUPP 29 NewSGModalFilterUPP 30 NewSGTransferFrameBottleUPP 30 SGAddExtendedFrameReference 31 SGAddExtendedMovieData 31 SGAddFrame 33 SGAddFrameReference 34 SGAddMovieData 34 SGAddOutputDataRefToMedia 35 SGAlignChannelRect 36 SGAppendDeviceListToMenu 37 SGChangedSource 37 SGChannelGetCodecSettings 38 SGChannelGetDataSourceName 39 SGChannelGetRequestedDataRate 39 SGChannelPutPicture 40 SGChannelSetCodecSettings 40 SGChannelSetDataSourceName 41 SGChannelSetRequestedDataRate 42 SGCompressFrame 42 SGCompressFrameComplete 43 SGDisplayCompress 44 SGDisplayFrame 45 SGDisposeChannel 45 SGDisposeDeviceList 46 SGDisposeOutput 47 SGGetAdditionalSoundRates 47 SGGetAlignmentProc 48 SGGetBufferInfo 49 SGGetChannelBounds 50 SGGetChannelClip 50 SGGetChannelDeviceAndInputNames 51 SGGetChannelDeviceList 52 SGGetChannelInfo 52 SGGetChannelMatrix 53 SGGetChannelMaxFrames 54 SGGetChannelPlayFlags 54 SGGetChannelRefCon 55 SGGetChannelSampleDescription 56 SGGetChannelSettings 56 SGGetChannelTimeBase 57 SGGetChannelTimeScale 58 SGGetChannelUsage 59 SGGetChannelVolume 59

```
SGGetCompressBuffer 60
SGGetDataOutput 61
SGGetDataOutputStorageSpaceRemaining 61
SGGetDataOutputStorageSpaceRemaining64 62
SGGetDataRate 63
SGGetDataRef 63
SGGetFlags 64
SGGetFrameRate 65
SGGetGWorld 66
SGGetIndChannel 66
SGGetInstrument 67
SGGetLastMovieResID 68
SGGetMaximumRecordTime 68
SGGetMode 69
SGGetMovie 69
SGGetNextExtendedFrameReference 70
SGGetNextFrameReference 71
SGGetOutputDataReference 71
SGGetOutputMaximumOffset 72
SGGetOutputNextOutput 73
SGGetPause 73
SGGetPreferredPacketSize 74
SGGetSettings 75
SGGetSoundInputDriver 75
SGGetSoundInputParameters 76
SGGetSoundInputRate 77
SGGetSoundRecordChunkSize 77
SGGetSrcVideoBounds 78
SGGetStorageSpaceRemaining 78
SGGetStorageSpaceRemaining64 79
SGGetTextReturnToSpaceValue 80
SGGetTimeBase 80
SGGetTimeRemaining 81
SGGetUserVideoCompressorList 81
SGGetUseScreenBuffer 82
SGGetVideoBottlenecks 83
SGGetVideoCompressor 83
SGGetVideoCompressorType 85
SGGetVideoDigitizerComponent 85
SGGetVideoRect 86
SGGrabCompressComplete 87
SGGrabFrame 87
SGGrabFrameComplete 88
SGGrabPict 89
SGHandleUpdateEvent 90
```

SGIdle 90

```
SGInitChannel 91
SGInitialize 92
SGNewChannel 93
SGNewChannelFromComponent 94
SGNewOutput 95
SGPanelCanRun 96
SGPanelEvent 97
SGPanelGetDitl 98
SGPanelGetDITLForSize 99
SGPanelGetSettings 100
SGPanelGetTitle 101
SGPanelInstall 101
SGPanelItem 102
SGPanelRemove 103
SGPanelSetEventFilter 104
SGPanelSetGrabber 105
SGPanelSetResFile 106
SGPanelSetSettings 106
SGPanelValidateInput 107
SGPause 108
SGPrepare 109
SGRelease 110
SGSetAdditionalSoundRates 110
SGSetChannelBounds 111
SGSetChannelClip 112
SGSetChannelDevice 112
SGSetChannelDeviceInput 113
SGSetChannelMatrix 114
SGSetChannelMaxFrames 114
SGSetChannelOutput 115
SGSetChannelPlayFlags 116
SGSetChannelRefCon 116
SGSetChannelSettings 117
SGSetChannelSettingsStateChanging 118
SGSetChannelUsage 119
SGSetChannelVolume 119
SGSetCompressBuffer 120
SGSetDataOutput 121
SGSetDataProc 122
SGSetDataRef 123
SGSetFlags 124
SGSetFontName 124
SGSetFontSize 125
SGSetFrameRate 126
SGSetGWorld 126
SGSetInstrument 128
```

| SGSetJustification 128               |
|--------------------------------------|
| SGSetMaximumRecordTime 129           |
| SGSetOutputFlags 129                 |
| SGSetOutputMaximumOffset 130         |
| SGSetOutputNextOutput 131            |
| SGSetPreferredPacketSize 132         |
| SGSetSettings 132                    |
| SGSetSettingsSummary 133             |
| SGSetSoundInputDriver 134            |
| SGSetSoundInputParameters 134        |
| SGSetSoundInputRate 135              |
| SGSetSoundRecordChunkSize 135        |
| SGSetTextBackColor 136               |
| SGSetTextForeColor 137               |
| SGSetTextReturnToSpaceValue 137      |
| SGSettingsDialog 138                 |
| SGSetUserVideoCompressorList 139     |
| SGSetUseScreenBuffer 140             |
| SGSetVideoBottlenecks 141            |
| SGSetVideoCompressor 142             |
| SGSetVideoCompressorType 143         |
| SGSetVideoDigitizerComponent 143     |
| SGSetVideoRect 144                   |
| SGSortDeviceList 145                 |
| SGSoundInputDriverChanged 145        |
| SGStartPreview 146                   |
| SGStartRecord 146                    |
| SGStop 147                           |
| SGTransferFrameForCompress 147       |
| SGUpdate 148                         |
| SGVideoDigitizerChanged 149          |
| SGWriteExtendedMovieData 150         |
| SGWriteMovieData 151                 |
| SGWriteSamples 151                   |
| Callbacks 152                        |
| SGAddFrameBottleProc 152             |
| SGCompressBottleProc 153             |
| SGCompressCompleteBottleProc 154     |
| SGDataProc 154                       |
| SGDisplayBottleProc 155              |
| SGDisplayCompressBottleProc 156      |
| SGGrabBottleProc 157                 |
| SGGrabCompleteBottleProc 157         |
| SGGrabCompressCompleteBottleProc 158 |
| SGModalFilterProc 159                |
| SGTransferFrameBottleProc 159        |

```
Data Types 160
  ConstComponentListPtr 160
  SegGrabComponent 160
  SeqGrabExtendedFrameInfo 161
  SegGrabExtendedFrameInfoPtr 162
  SegGrabFrameInfo 162
  SeqGrabFrameInfoPtr 163
  SGAddFrameBottleUPP 163
  SGChannel 163
  SGCompressBottleUPP 164
  SGCompressCompleteBottleUPP 164
  SGCompressInfo 164
  SGDataUPP 165
  SGDeviceList 165
  SGDeviceListPtr 165
  SGDisplayBottleUPP 166
  SGDisplayCompressBottleUPP 166
  SGGrabBottleUPP 166
  SGGrabCompleteBottleUPP 166
  SGGrabCompressCompleteBottleUPP 166
  SGModalFilterUPP 167
  SGOutput 167
  SGOutputRecord 167
  SGTransferFrameBottleUPP 167
  VideoBottles 168
Constants 169
  channelPlayAllData 169
  SGGrabPict Values 171
  segGrabCanMoveWindowWhileRecording 171
  seqGrabAlwaysUseTimeBase 171
  SGSettingsDialog Values 172
  seqGrabAppendToFile 172
  SGGetPause Values 172
  SGAddMovieData Values 173
  SGGetChannelDeviceList Values 173
  sgFlagAllowNonRGBPixMaps 173
  SGSetChannelSettingsStateChanging Values 173
```

## **Document Revision History 175**

## Index 177

## Sequence Grabber Reference for QuickTime

Framework: Frameworks/QuickTime.framework

**Declared in** QuickTimeComponents.h

## Overview

Sequence Grabber components allow applications to obtain digitized data from external sources, such as video capture boards. The digitized data can be previewed, saved as a QuickTime movie, or both. Sequence grabber components allow applications to capture audio and video easily, without concern for the details of how the data is acquired.

## Functions by Task

## **Configuration Functions for All Channel Components**

SGGetChannelDeviceAndInputNames (page 51)

Returns the sequence grabber's current device and input names.

SGGetChannelRefCon (page 55)

Returns a reference constant that was previously set by SGSetChannelRefCon.

SGGetDataRate (page 63)

Determines for a sequence grabber how much recording time is left.

## **Configuration Functions for Video Channel Components**

SGAlignChannelRect (page 36)

Determines whether or not a channel prefers to draw at a particular screen location.

## **Configuring Sequence Grabber Channel Components**

SGInitChannel (page 91)

Initializes a channel component.

## **Configuring Sequence Grabber Components**

SGDisposeChannel (page 45)

Removes a channel from a sequence grabber component.

SGGetAlignmentProc (page 48)

Obtains information about the best screen positions for a sequence grabber's video image in terms of appearance and maximum performance.

SGGetDataOutput (page 61)

Determines the movie file that is currently assigned to a sequence grabber component and the control flags that would govern a record operation.

SGGetDataRef (page 63)

Determines the data reference currently assigned to a sequence grabber component and the control flags that would govern a record operation.

SGGetGWorld (page 66)

Determines the graphics port and device for a sequence grabber component.

SGGetIndChannel (page 66)

Collects information about all of the channel components currently in use by a sequence grabber component.

SGInitialize (page 92)

Initializes the sequence grabber component.

SGNewChannel (page 93)

Creates a sequence grabber channel and assigns a channel component to the channel.

SGNewChannelFromComponent (page 94)

Creates a sequence grabber channel and assigns a channel component to the channel.

SGSetDataOutput (page 121)

Specifies the movie file and options for a sequence grabber record operation.

SGSetDataProc (page 122)

Specifies a data function for use by the sequence grabber.

SGSetDataRef (page 123)

Specifies the destination data reference for a record operation.

SGSetGWorld (page 126)

Establishes the graphics port and device for a sequence grabber component.

## **Controlling Sequence Grabber Channel Components**

SGWriteSamples (page 151)

Called by a sequence grabber component when it is ready to add recorded data to a movie.

## **Controlling Sequence Grabber Components**

SGGetLastMovieResID (page 68)

Retrieves the last resource ID used by the sequence grabber component.

SGGetMode (page 69)

Determines whether a sequence grabber component is in preview mode or record mode.

```
SGGetMovie (page 69)
```

Returns a reference to the movie that contains the data collected during a record operation.

```
SGGetPause (page 73)
```

Determines whether the sequence grabber is paused.

```
SGGrabPict (page 89)
```

Lets your application obtain a Picture structure from a sequence grabber component.

```
SGIdle (page 90)
```

Provides processing time for sequence grabber components.

```
SGPause (page 108)
```

Suspends or restarts a sequence grabber record or preview operation.

```
SGPrepare (page 109)
```

Instructs a sequence grabber to get ready to begin a preview or record operation.

```
SGRelease (page 110)
```

Instructs the sequence grabber to release any system resources it allocated when you called SGPrepare.

```
SGStartPreview (page 146)
```

Instructs the sequence grabber to begin processing data from its channels.

```
SGStartRecord (page 146)
```

Instructs the sequence grabber component to begin collecting data from its channels.

```
SGStop (page 147)
```

Stops a preview or record operation.

```
SGUpdate (page 148)
```

Informs your component about update events, to update its display.

## **Managing Your Panel Component**

```
SGPanelCanRun (page 96)
```

Lets a sequence grabber component determine whether a panel component can work with the current sequence grabber channel component.

```
SGPanelGetDitl (page 98)
```

Lets a sequence grabber component determine the dialog items managed by your panel component.

```
SGPanelGetDITLForSize (page 99)
```

Returns user interface elements that fit within a specified size panel.

```
SGPanelGetTitle (page 101)
```

Gets the displayed title of a sequence grabber panel.

```
SGPanelInstall (page 101)
```

Installs added items in a sequence grabber settings dialog box before the dialog box is displayed to the user.

```
SGPanel Remove (page 103)
```

Removes a panel from the sequence grabber settings dialog box.

```
SGPanelSetGrabber (page 105)
```

Identifies a sequence grabber component to a panel component.

```
SGPanelSetResFile (page 106)
```

Lets the sequence grabber pass a resource file's reference number.

Functions by Task

## **Managing Your Panel's Settings**

```
SGPanelGetSettings (page 100)
```

Retrieves a panel's current settings for a sequence grabber component.

```
SGPanelSetSettings (page 106)
```

Restores a panel's current settings for a sequence grabber component.

## **Processing Your Panel's Events**

```
SGPanelEvent (page 97)
```

Lets a component receive and process dialog events.

```
SGPanelItem (page 102)
```

Receives and processes mouse clicks in the sequence grabber settings dialog box.

```
SGPanelSetEventFilter (page 104)
```

Sets the event filter callback for a sequence grabber panel component.

```
SGPanelValidateInput (page 107)
```

Validates the contents of the user dialog box for a sequence grabber component.

## **Text Channel Support**

```
SGGetTextReturnToSpaceValue (page 80)
```

Indicates whether the text channel component should replace return characters with spaces.

```
SGSetFontName (page 124)
```

Sets the name of the font to be used to display text for a text channel component.

```
SGSetFontSize (page 125)
```

Sets the font size to be used to display text for a text channel component.

```
SGSetJustification (page 128)
```

Sets the alignment to be used to display text for a text channel component.

```
SGSetTextBackColor (page 136)
```

Sets the background color to be used for the text box.

```
SGSetTextForeColor (page 137)
```

Sets the color to be used to display text.

```
SGSetTextReturnToSpaceValue (page 137)
```

Determines whether the text channel component should replace return characters with spaces.

## **Utility Functions for Sequence Grabber Channel Components**

```
SGAddExtendedFrameReference (page 31)
```

Stores extended sample references for a channel component.

```
SGAddExtendedMovieData (page 31)
```

Adds data to a movie without writing data to a movie file.

```
SGAddFrameReference (page 34)
```

Stores sample references for a channel component.

```
SGAddMovieData (page 34)
      Lets a channel component add data to a movie.
SGAddOutputDataRefToMedia (page 35)
      Manages capture sessions that involve multiple data references.
SGChangedSource (page 37)
      Informs the sequence grabber that a component is now using a different device.
SGChannelGetDataSourceName (page 39)
      Returns the data source name for a track.
SGChannelGetRequestedDataRate (page 39)
      Returns the current maximum data rate requested for a channel.
SGChannelSetDataSourceName (page 41)
      Sets the data source name for a track.
SGChannelSetRequestedDataRate (page 42)
      Specifies the maximum requested data rate for a channel.
SGGetAdditionalSoundRates (page 47)
      Returns the additional sound sample rates added to a specified sequence grabber sound channel.
SGGetNextExtendedFrameReference (page 70)
      Allows a channel component to retrieve the sample references stored previously by
      SGAdd Extended Movie Data\ or\ SGAdd Extended Frame Reference.
SGGetNextFrameReference (page 71)
      Lets a channel component retrieve the sample references that were stored by calling SGAddMovieData
      or SGAddFrameReference.
SGGetPreferredPacketSize (page 74)
      Returns the preferred packet size for the sequence grabber component.
SGGetUserVideoCompressorList (page 81)
      Returns the video compression formats to be displayed by the specified sequence grabber video
      channel.
SGSetAdditionalSoundRates (page 110)
      Specifies a list of sound sample rates to be included in the sequence grabber's sound settings dialog
SGSetPreferredPacketSize (page 132)
      Sets the preferred packet size for the sequence grabber channel component.
SGSetUserVideoCompressorList (page 139)
      Specifies the list of video compression formats to be included in the sequence grabber's video settings
      dialog box.
SGSortDeviceList (page 145)
      Sorts a device list alphabetically.
SGWriteExtendedMovieData (page 150)
```

Lets a channel component add data to a movie.

SGWriteMovieData (page 151)

Allows your channel component to add data to a movie.

## Video Channel Callback Functions

```
SGGetVideoBottlenecks (page 83)
```

Determines the callback functions that have been assigned to a video channel.

```
SGSetVideoBottlenecks (page 141)
```

Assigns callback functions to a video channel.

## **Working With Channel Characteristics**

```
SGGetChannelBounds (page 50)
```

Determines a channel's display boundary rectangle.

```
SGGetChannelClip (page 50)
```

Retrieves a channel's clipping region.

```
SGGetChannelInfo (page 52)
```

Determines how a channel's data is represented to the user: as visual data or audio data, or both.

```
SGGetChannelMatrix (page 53)
```

Retrieves a channel's display transformation matrix.

```
SGGetChannelMaxFrames (page 54)
```

Determines the number of frames left to be captured from a specified channel.

```
SGGetChannelPlayFlags (page 54)
```

Retrieves the playback control flags that you set with SGSetChannelPlayFlags.

```
SGGetChannelSampleDescription (page 56)
```

Retrieves a channel's sample description structure.

```
SGGetChannelTimeScale (page 58)
```

Lets the sequence grabber retrieve a channel's time scale.

```
SGGetChannelUsage (page 59)
```

Determines how the sequence grabber component is using a channel.

```
SGGetChannelVolume (page 59)
```

Determines a channel's sound volume setting.

```
SGSetChannelBounds (page 111)
```

Specifies a channel's display boundary rectangle.

```
SGSetChannelClip (page 112)
```

Sets a channel's clipping region.

```
SGSetChannelMatrix (page 114)
```

Sets a channel's display transformation matrix.

```
SGSetChannelMaxFrames (page 114)
```

Limits the number of frames that the sequence grabber will capture from a specified channel.

```
SGSetChannelPlayFlags (page 116)
```

Adjusts the speed and quality with which the sequence grabber displays data from a channel.

```
SGSetChannelRefCon (page 116)
```

Sets the value of a reference constant that is passed to your callback functions for channel components.

```
SGSetChannelUsage (page 119)
```

Specifies how a channel is to be used by the sequence grabber component.

```
SGSetChannelVolume (page 119)
```

Sets a channel's sound volume.

## **Working With Channel Devices**

```
SGAppendDeviceListToMenu (page 37)
```

Places a list of device names into a specified menu.

SGDisposeDeviceList (page 46)

Disposes of a device list.

SGGetChannelDeviceList (page 52)

Retrieves a list of the devices that are valid for a specified channel.

SGSetChannelDevice (page 112)

Assigns a device to a channel.

SGSetChannelSettingsStateChanging (page 118)

Tells a sequence grabber channel of the beginning and end of a group of setting calls.

SGSetSettingsSummary (page 133)

Sets the summary of sequence grabber settings that is displayed in the lower left corner of the sequence grabber dialog.

## **Working With Sequence Grabber Characteristics**

```
SGGetFlags (page 64)
```

Retrieves a sequence grabber's control flags.

SGGetMaximumRecordTime (page 68)

Determines the time limit you have set for a record operation.

SGGetStorageSpaceRemaining (page 78)

Monitors the amount of space remaining for use during a record operation.

SGGetTimeBase (page 80)

Retrieves a reference to the time base that is being used by a sequence grabber component.

SGGetTimeRemaining (page 81)

Obtains an estimate of the amount of recording time that remains for the current record operation.

SGSetFlags (page 124)

Passes control information about the current operation to the sequence grabber component.

SGSetMaximumRecordTime (page 129)

Limits the duration of a record operation

## **Working With Sequence Grabber Outputs**

```
SGDisposeOutput (page 47)
```

Disposes of an existing sequence grabber output.

SGGetDataOutputStorageSpaceRemaining (page 61)

Returns the amount of space remaining in the data reference associated with an output.

Functions by Task 2006-05-23 | © 2006 Apple Computer, Inc. All Rights Reserved.

```
SGGetOutputDataReference (page 71)
```

Returns information about the data reference associated with the specified sequence grabber output.

```
SGGetOutputMaximumOffset (page 72)
```

Returns the maximum offset for data written to the specified sequence grabber output.

```
SGGetOutputNextOutput (page 73)
```

Returns the next sequence grabber output for the specified output.

```
SGNewOutput (page 95)
```

Creates a new sequence grabber output.

```
SGSetChannelOutput (page 115)
```

Assigns an output to a channel.

```
SGSetOutputFlags (page 129)
```

Configures an existing sequence grabber output.

```
SGSetOutputMaximumOffset (page 130)
```

Specifies the maximum offset for data written to a specified sequence grabber output.

```
SGSetOutputNextOutput (page 131)
```

Specifies the order in which sequence grabber outputs should be used.

## **Working With Sequence Grabber Settings**

```
SGGetChannelSettings (page 56)
```

Retrieves the current settings of a channel used by the sequence grabber.

```
SGGetSettings (page 75)
```

Retrieves the current settings of all channels used by the sequence grabber.

```
SGSetChannelSettings (page 117)
```

Configures a sequence grabber channel.

```
SGSetSettings (page 132)
```

Configures a sequence grabber and its channels.

```
SGSettingsDialog (page 138)
```

Causes a sequence grabber to display its settings dialog box to the user.

## **Working With Sound Channels**

```
SGGetSoundInputDriver (page 75)
```

Determines the sound input device currently in use by a sound channel component.

```
SGGetSoundInputParameters (page 76)
```

Retrieves various parameters that relate to sound recording.

```
SGGetSoundInputRate (page 77)
```

Determines the rate at which the sound channel is collecting sound data.

```
SGGetSoundRecordChunkSize (page 77)
```

Determines the amount of sound data the sequence grabber component works with at a time.

```
SGSetSoundInputDriver (page 134)
```

Assigns a sound input device to a sound channel.

```
SGSetSoundInputParameters (page 134)
```

Sets various parameters that relate to sound recording.

```
SGSetSoundInputRate (page 135)
```

Sets the rate at which the sound channel obtains its sound data.

```
SGSetSoundRecordChunkSize (page 135)
```

Controls the amount of sound data in each group of sound samples during a record operation.

```
SGSoundInputDriverChanged (page 145)
```

Notifies the sequence grabber component whenever you change the configuration of a sound channel's sound input device.

## **Working With Video Channels**

```
SGGetCompressBuffer (page 60)
```

Returns information about the filter buffer established for a video channel.

```
SGGetFrameRate (page 65)
```

Retrieves a video channel's frame rate for recording.

```
SGGetSrcVideoBounds (page 78)
```

Determines the size of the source video boundary rectangle.

```
SGGetUseScreenBuffer (page 82)
```

Determines whether a video channel is allowed to use an offscreen buffer.

```
SGGetVideoCompressor (page 83)
```

Determines a channel's current image compression parameters.

```
SGGetVideoCompressorType (page 85)
```

Determines the type of image compression that is being applied to a channel's video data.

```
SGGetVideoDigitizerComponent (page 85)
```

Determines the video digitizer component that is providing source video to a video channel component.

```
SGGetVideoRect (page 86)
```

Determines the portion of the source video image that is to be captured.

```
SGSetCompressBuffer (page 120)
```

Allows the sequence grabber component to direct your component to create a filter buffer for your video channel.

```
SGSetFrameRate (page 126)
```

Specifies a video channel's frame rate for recording.

```
SGSetUseScreenBuffer (page 140)
```

Controls whether a video channel uses an offscreen buffer.

```
SGSetVideoCompressor (page 142)
```

Specifies many of the parameters that control image compression of the video data captured by a video channel.

```
SGSetVideoCompressorType (page 143)
```

Specifies the type of image compression to be applied to captured video images.

```
SGSetVideoDigitizerComponent (page 143)
```

Assigns a video digitizer component to a video channel.

Functions by Task 17

```
SGSetVideoRect (page 144)
      Specifies a part of the source video image that is to be captured by a sequence grabber component.
SGVideoDigitizerChanged (page 149)
      Notifies the sequence grabber component whenever you change the configuration of a video channel's
      video digitizer.
Supporting Functions
DisposeSGAddFrameBottleUPP (page 20)
      Disposes of an SGAddFrameBottleUPP pointer.
DisposeSGCompressBottleUPP (page 20)
      Disposes of an SGCompressBottleUPP pointer.
DisposeSGCompressCompleteBottleUPP (page 21)
      Disposes of an SGCompressCompleteBottleUPP pointer.
DisposeSGDataUPP (page 21)
      Disposes of an SGDataUPP pointer.
DisposeSGDisplayBottleUPP (page 22)
      Disposes of an SGDisplayBottleUPP pointer.
DisposeSGDisplayCompressBottleUPP (page 22)
      Disposes of an SGDisplayCompressBottleUPP pointer.
DisposeSGGrabBottleUPP (page 22)
      Disposes of an SGGrabBottleUPP pointer.
DisposeSGGrabCompleteBottleUPP (page 23)
      Disposes of an SGGrabCompleteBottleUPP pointer.
DisposeSGGrabCompressCompleteBottleUPP (page 23)
      Disposes of an SGGrabCompressCompleteBottleUPP pointer.
DisposeSGModalFilterUPP (page 24)
      Disposes of an SGModalFilterUPP pointer.
DisposeSGTransferFrameBottleUPP (page 24)
      Disposes of an SGTransferFrameBottleUPP pointer.
NewSGAddFrameBottleUPP (page 25)
      Allocates a Universal Procedure Pointer for the SGAddFrameBottleProc callback.
NewSGCompressBottleUPP (page 25)
      Allocates a Universal Procedure Pointer for the SGCompressBottleProc callback.
NewSGCompressCompleteBottleUPP (page 26)
      Allocates a Universal Procedure Pointer for the SGCompressCompleteBottleProc callback.
NewSGDataUPP (page 26)
      Allocates a Universal Procedure Pointer for the SGDataProc callback.
NewSGDisplayBottleUPP (page 27)
      Allocates a Universal Procedure Pointer for the SGDisplayBottleProc callback.
NewSGDisplayCompressBottleUPP (page 27)
      Allocates a Universal Procedure Pointer for the SGDisplayCompressBottleProc callback.
```

Allocates a Universal Procedure Pointer for the SGGrabBottleProc callback.

NewSGGrabBottleUPP (page 28)

```
NewSGGrabCompleteBottleUPP (page 28)
      Allocates a Universal Procedure Pointer for the SGGrabCompleteBottleProc callback.
NewSGGrabCompressCompleteBottleUPP (page 29)
      Allocates a Universal Procedure Pointer for the SGGrabCompressCompleteBottleProc callback.
NewSGModalFilterUPP (page 30)
      Allocates a Universal Procedure Pointer for the SGModalFilterProc callback.
NewSGTransferFrameBottleUPP (page 30)
      Allocates a Universal Procedure Pointer for the SGTransferFrameBottleProc callback.
SGAddFrame (page 33)
      Provides default values for your add-frame function.
SGChannelGetCodecSettings (page 38)
      Gets the codec settings for a sequence grabber channel.
SGChannelPutPicture (page 40)
      Undocumented
SGChannelSetCodecSettings (page 40)
      Sets the codec settings for a sequence grabber channel.
SGCompressFrame (page 42)
      Provides the default behavior for your compress function.
SGCompressFrameComplete (page 43)
      Provides the default behavior for your compress-complete function.
SGDisplayCompress (page 44)
      Provides the default behavior for your display-compress function.
SGDisplayFrame (page 45)
      Provides the default behavior for your display function.
SGGetBufferInfo (page 49)
      Obtains information about a buffer that has been passed to a callback function.
SGGetChannelTimeBase (page 57)
      Retrieves a reference to the time base that is being used by a sequence grabber channel.
SGGetDataOutputStorageSpaceRemaining64 (page 62)
      Provides a 64-bit version of SGGetDataOutputStorageSpaceRemaining.
SGGetInstrument (page 67)
      Gets a tone description for a music sequence grabber channel.
SGGetStorageSpaceRemaining64 (page 79)
      Provides a 64-bit version of SGGetStorageSpaceRemaining.
SGGrabCompressComplete (page 87)
      Provides the default behavior for your grab-compress-complete function.
SGGrabFrame (page 87)
      Provides the default behavior for your grab function.
SGGrabFrameComplete (page 88)
      Provides the default behavior for your grab-complete function.
SGHandleUpdateEvent (page 90)
      Requests that a sequence grabber handle an update event.
SGSetChannelDeviceInput (page 113)
      Undocumented
```

Functions by Task 2006-05-23 | © 2006 Apple Computer, Inc. All Rights Reserved.

```
SGSetInstrument (page 128)
```

Sets a tone description for a music sequence grabber channel.

```
SGTransferFrameForCompress (page 147)
```

Provides the default behavior for your transfer-frame function.

## **Functions**

## DisposeSGAddFrameBottleUPP

Disposes of an SGAddFrameBottleUPP pointer.

```
void DisposeSGAddFrameBottleUPP (
    SGAddFrameBottleUPP userUPP
).
```

#### **Parameters**

userUPP

An SGAddFrameBottleUPP pointer. See Universal Procedure Pointers.

#### **Return Value**

You can access this function's error returns through GetMoviesError and GetMoviesStickyError.

#### **Version Notes**

Introduced in QuickTime 4.1.

## **Availability**

Available in Mac OS X v10.0 and later.

#### **Declared In**

QuickTimeComponents.h

## DisposeSGCompressBottleUPP

Disposes of an SGCompressBottleUPP pointer.

```
void DisposeSGCompressBottleUPP (
    SGCompressBottleUPP userUPP
);
```

## **Parameters**

userUPP

An SGCompressBottleUPP pointer. See Universal Procedure Pointers.

#### Return Value

You can access this function's error returns through <code>GetMoviesError</code> and <code>GetMoviesStickyError</code>.

#### **Version Notes**

Introduced in QuickTime 4.1.

## **Availability**

Available in Mac OS X v10.0 and later.

## **Declared In**

QuickTimeComponents.h

## DisposeSGCompressCompleteBottleUPP

Disposes of an SGCompressCompleteBottleUPP pointer.

```
void DisposeSGCompressCompleteBottleUPP (
    SGCompressCompleteBottleUPP userUPP
);
```

#### **Parameters**

userUPP

An SGCompressCompleteBottleUPP pointer. See Universal Procedure Pointers.

#### Raturn Value

You can access this function's error returns through GetMoviesError and GetMoviesStickyError.

#### **Version Notes**

Introduced in OuickTime 4.1.

## **Availability**

Available in Mac OS X v10.0 and later.

## **Declared In**

QuickTimeComponents.h

## DisposeSGDataUPP

Disposes of an SGDataUPP pointer.

```
void DisposeSGDataUPP (
    SGDataUPP userUPP
).
```

#### **Parameters**

userUPP

An SGDataUPP pointer. See Universal Procedure Pointers.

## **Return Value**

You can access this function's error returns through GetMoviesError and GetMoviesStickyError.

## **Version Notes**

Introduced in QuickTime 4.1.

## **Availability**

Available in Mac OS X v10.0 and later.

## **Related Sample Code**

MungSaver

VideoProcessing

## **Declared In**

QuickTimeComponents.h

## DisposeSGDisplayBottleUPP

Disposes of an SGDisplayBottleUPP pointer.

```
void DisposeSGDisplayBottleUPP (
    SGDisplayBottleUPP userUPP
);
```

#### **Parameters**

userUPP

An SGDisplayBottleUPP pointer. See Universal Procedure Pointers.

#### **Return Value**

You can access this function's error returns through GetMoviesError and GetMoviesStickyError.

#### **Version Notes**

Introduced in QuickTime 4.1.

## **Availability**

Available in Mac OS X v10.0 and later.

#### **Declared In**

QuickTimeComponents.h

## DisposeSGDisplayCompressBottleUPP

Disposes of an SGDisplayCompressBottleUPP pointer.

```
void DisposeSGDisplayCompressBottleUPP (
    SGDisplayCompressBottleUPP userUPP
).
```

## **Parameters**

userUPP

An SGDisplayCompressBottleUPP pointer. See Universal Procedure Pointers.

## **Return Value**

You can access this function's error returns through <code>GetMoviesError</code> and <code>GetMoviesStickyError</code>.

#### **Version Notes**

Introduced in QuickTime 4.1.

## **Availability**

Available in Mac OS X v10.0 and later.

## **Declared In**

QuickTimeComponents.h

## DisposeSGGrabBottleUPP

Disposes of an SGGrabBottleUPP pointer.

```
void DisposeSGGrabBottleUPP (
    SGGrabBottleUPP userUPP
);
```

#### **Parameters**

userUPP

An SGGrabBottleUPP pointer. See Universal Procedure Pointers.

#### **Return Value**

You can access this function's error returns through GetMoviesError and GetMoviesStickyError.

#### **Version Notes**

Introduced in QuickTime 4.1.

#### **Availability**

Available in Mac OS X v10.0 and later.

#### **Declared In**

QuickTimeComponents.h

## DisposeSGGrabCompleteBottleUPP

Disposes of an SGGrabCompleteBottleUPP pointer.

```
void DisposeSGGrabCompleteBottleUPP (
    SGGrabCompleteBottleUPP userUPP
);
```

## **Parameters**

userUPP

An SGGrabCompleteBottleUPP pointer. See Universal Procedure Pointers.

## **Return Value**

You can access this function's error returns through GetMoviesError and GetMoviesStickyError.

## **Version Notes**

Introduced in QuickTime 4.1.

#### **Availability**

Available in Mac OS X v10.0 and later.

## **Declared In**

QuickTimeComponents.h

## DisposeSGGrabCompressCompleteBottleUPP

Disposes of an SGGrabCompressCompleteBottleUPP pointer.

```
void DisposeSGGrabCompressCompleteBottleUPP (
    SGGrabCompressCompleteBottleUPP userUPP
);
```

### **Parameters**

userUPP

**An** SGGrabCompressCompleteBottleUPP **pointer. See** Universal Procedure Pointers.

#### **Return Value**

You can access this function's error returns through GetMoviesError and GetMoviesStickyError.

#### **Version Notes**

Introduced in QuickTime 4.1.

## **Availability**

Available in Mac OS X v10.0 and later.

#### **Declared In**

QuickTimeComponents.h

## DisposeSGModalFilterUPP

Disposes of an SGModalFilterUPP pointer.

```
void DisposeSGModalFilterUPP (
    SGModalFilterUPP userUPP
):
```

#### **Parameters**

userUPP

An SGModalFilterUPP pointer. See Universal Procedure Pointers.

#### **Return Value**

You can access this function's error returns through GetMoviesError and GetMoviesStickyError.

## **Version Notes**

Introduced in QuickTime 4.1.

## **Availability**

Available in Mac OS X v10.0 and later.

## **Related Sample Code**

qtcapture

qtcapture.win

### **Declared In**

QuickTimeComponents.h

## DisposeSGTransferFrameBottleUPP

Disposes of an SGTransferFrameBottleUPP pointer.

```
void DisposeSGTransferFrameBottleUPP (
    SGTransferFrameBottleUPP userUPP
);
```

## **Parameters**

userUPP

An SGTransferFrameBottleUPP pointer. See Universal Procedure Pointers.

#### **Return Value**

You can access this function's error returns through GetMoviesError and GetMoviesStickyError.

#### **Version Notes**

Introduced in QuickTime 4.1.

## **Availability**

Available in Mac OS X v10.0 and later.

#### **Declared In**

QuickTimeComponents.h

## NewSGAddFrameBottleUPP

Allocates a Universal Procedure Pointer for the SGAddFrameBottleProc callback.

```
SGAddFrameBottleUPP NewSGAddFrameBottleUPP (
    SGAddFrameBottleProcPtr userRoutine
):
```

#### **Parameters**

userRoutine

A pointer to your application-defined function.

#### **Return Value**

A new UPP; see Universal Procedure Pointers.

#### Discussion

This function is used with Macintosh PowerPC systems. See Inside Macintosh: PowerPC System Software.

#### **Version Notes**

Introduced in QuickTime 4.1. Replaces NewSGAddFrameBottleProc.

## **Availability**

Available in Mac OS X v10.0 and later.

### **Declared In**

QuickTimeComponents.h

## NewSGCompressBottleUPP

Allocates a Universal Procedure Pointer for the SGCompressBottleProc callback.

```
SGCompressBottleUPP NewSGCompressBottleUPP (
    SGCompressBottleProcPtr userRoutine
);
```

## **Parameters**

userRoutine

A pointer to your application-defined function.

#### **Return Value**

A new UPP; see Universal Procedure Pointers.

#### Discussion

This function is used with Macintosh PowerPC systems. See Inside Macintosh: PowerPC System Software.

#### **Version Notes**

Introduced in QuickTime 4.1. Replaces NewSGCompressBottleProc.

## **Availability**

Available in Mac OS X v10.0 and later.

#### **Declared In**

QuickTimeComponents.h

## NewSGCompressCompleteBottleUPP

Allocates a Universal Procedure Pointer for the SGCompressCompleteBottleProc callback.

```
SGCompressCompleteBottleUPP NewSGCompressCompleteBottleUPP (
    SGCompressCompleteBottleProcPtr userRoutine
):
```

#### **Parameters**

userRoutine

A pointer to your application-defined function.

#### **Return Value**

A new UPP; see Universal Procedure Pointers.

#### Discussion

This function is used with Macintosh PowerPC systems. See Inside Macintosh: PowerPC System Software.

## **Version Notes**

Introduced in QuickTime 4.1. Replaces NewSGCompressCompleteBottleProc.

## **Availability**

Available in Mac OS X v10.0 and later.

## **Declared In**

QuickTimeComponents.h

## **NewSGDataUPP**

Allocates a Universal Procedure Pointer for the SGDataProc callback.

```
SGDataUPP NewSGDataUPP (
    SGDataProcPtr userRoutine
):
```

## **Parameters**

userRoutine

A pointer to your application-defined function.

#### **Return Value**

A new UPP; see Universal Procedure Pointers.

## Discussion

This function is used with Macintosh PowerPC systems. See Inside Macintosh: PowerPC System Software.

#### **Version Notes**

Introduced in QuickTime 4.1. Replaces NewSGDataProc.

## **Availability**

Available in Mac OS X v10.0 and later.

## **Related Sample Code**

BrideOfMungGrab Capture And Compress IPB Movie MungSaver SGDataProcSample VideoProcessing

## **Declared In**

QuickTimeComponents.h

## NewSGDisplayBottleUPP

Allocates a Universal Procedure Pointer for the SGDisplayBottleProc callback.

```
SGDisplayBottleUPP NewSGDisplayBottleUPP (
   SGDisplayBottleProcPtr userRoutine
);
```

#### **Parameters**

userRoutine

A pointer to your application-defined function.

## **Return Value**

A new UPP; see Universal Procedure Pointers.

This function is used with Macintosh PowerPC systems. See Inside Macintosh: PowerPC System Software.

#### **Version Notes**

Introduced in QuickTime 4.1. Replaces NewSGDisplayBottleProc.

## **Availability**

Available in Mac OS X v10.0 and later.

## **Declared In**

QuickTimeComponents.h

## NewSGDisplayCompressBottleUPP

Allocates a Universal Procedure Pointer for the SGDisplayCompressBottleProc callback.

```
SGDisplayCompressBottleUPP NewSGDisplayCompressBottleUPP (
    SGDisplayCompressBottleProcPtr userRoutine
);
```

#### **Parameters**

userRoutine

A pointer to your application-defined function.

#### **Return Value**

A new UPP; see Universal Procedure Pointers.

#### Discussion

This function is used with Macintosh PowerPC systems. See Inside Macintosh: PowerPC System Software.

#### **Version Notes**

**Introduced in QuickTime 4.1. Replaces** NewSGDisplayCompressBottleProc.

### Availability

Available in Mac OS X v10.0 and later.

### **Declared In**

QuickTimeComponents.h

## **NewSGGrabBottleUPP**

Allocates a Universal Procedure Pointer for the SGGrabBottleProc callback.

```
SGGrabBottleUPP NewSGGrabBottleUPP (
    SGGrabBottleProcPtr userRoutine
);
```

### **Parameters**

userRoutine

A pointer to your application-defined function.

## **Return Value**

A new UPP; see Universal Procedure Pointers.

#### Discussion

This function is used with Macintosh PowerPC systems. See Inside Macintosh: PowerPC System Software.

#### **Version Notes**

Introduced in QuickTime 4.1. Replaces NewSGGrabBottleProc.

## **Availability**

Available in Mac OS X v10.0 and later.

## **Declared In**

QuickTimeComponents.h

## NewSGGrabCompleteBottleUPP

Allocates a Universal Procedure Pointer for the SGGrabCompleteBottleProc callback.

```
SGGrabCompleteBottleUPP NewSGGrabCompleteBottleUPP (
    SGGrabCompleteBottleProcPtr userRoutine
);
```

#### **Parameters**

userRoutine

A pointer to your application-defined function.

#### **Return Value**

A new UPP; see Universal Procedure Pointers.

## Discussion

This function is used with Macintosh PowerPC systems. See Inside Macintosh: PowerPC System Software.

#### **Version Notes**

Introduced in QuickTime 4.1. Replaces NewSGGrabCompleteBottleProc.

#### **Availability**

Available in Mac OS X v10.0 and later.

## **Related Sample Code**

Sequence Grabbing

#### **Declared In**

QuickTimeComponents.h

## New SGG rab Compress Complete Bottle UPP

Allocates a Universal Procedure Pointer for the SGGrabCompressCompleteBottleProc callback.

```
SGGrabCompressCompleteBottleUPP NewSGGrabCompressCompleteBottleUPP ( SGGrabCompressCompleteBottleProcPtr userRoutine );
```

## **Parameters**

userRoutine

A pointer to your application-defined function.

## **Return Value**

A new UPP; see Universal Procedure Pointers.

#### Discussion

This function is used with Macintosh PowerPC systems. See Inside Macintosh: PowerPC System Software.

#### **Version Notes**

Introduced in QuickTime 4.1. Replaces NewSGGrabCompressCompleteBottleProc.

## **Availability**

Available in Mac OS X v10.0 and later.

## **Related Sample Code**

BrideOfMungGrab

### Declared In

QuickTimeComponents.h

## NewSGModalFilterUPP

Allocates a Universal Procedure Pointer for the SGModalFilterProc callback.

```
SGModalFilterUPP NewSGModalFilterUPP (
    SGModalFilterProcPtr userRoutine
);
```

### **Parameters**

userRoutine

A pointer to your application-defined function.

#### **Return Value**

A new UPP; see Universal Procedure Pointers.

#### Discussion

This function is used with Macintosh PowerPC systems. See Inside Macintosh: PowerPC System Software.

#### **Version Notes**

Introduced in QuickTime 4.1. Replaces NewSGModalFilterProc.

#### **Availability**

Available in Mac OS X v10.0 and later.

#### **Related Sample Code**

qtcapture

qtcapture.win

#### **Declared In**

QuickTimeComponents.h

## **NewSGTransferFrameBottleUPP**

Allocates a Universal Procedure Pointer for the SGTransferFrameBottleProc callback.

```
SGTransferFrameBottleUPP NewSGTransferFrameBottleUPP ( SGTransferFrameBottleProcPtr userRoutine ):
```

#### **Parameters**

userRoutine

A pointer to your application-defined function.

## **Return Value**

A new UPP; see Universal Procedure Pointers.

#### Discussion

This function is used with Macintosh PowerPC systems. See Inside Macintosh: PowerPC System Software.

## **Version Notes**

Introduced in QuickTime 4.1. Replaces NewSGTransferFrameBottleProc.

## **Availability**

Available in Mac OS X v10.0 and later.

## **Declared In**

QuickTimeComponents.h

## SGAddExtendedFrameReference

Stores extended sample references for a channel component.

```
ComponentResult SGAddExtendedFrameReference (
    SeqGrabComponent s,
    SeqGrabExtendedFrameInfoPtr frameInfo
);
```

#### **Parameters**

S

An instance of the sequence grabber component connected to your channel component. The sequence grabber component provides this value through SGInitChannel (page 91).

frameInfo

A pointer to a SeqGrabExtendedFrameInfo structure. Your component must place the appropriate information into this structure.

## **Return Value**

See Error Codes. Returns no Err if there is no error.

#### Discussion

This function differs from SGAddFrameReference (page 34) in that it uses a SeqGrabExtendedFrameInfo structure instead of a SeqGrabFrameInfo structure.

#### **Version Notes**

Introduced in QuickTime 3 or earlier.

#### **Availability**

Available in Mac OS X v10.0 and later.

#### **Declared In**

QuickTimeComponents.h

## SGAddExtendedMovieData

Adds data to a movie without writing data to a movie file.

```
ComponentResult SGAddExtendedMovieData (
    SeqGrabComponent s,
    SGChannel c,
    Ptr p,
    long len,
    wide *offset,
    long chRefCon,
    TimeValue time,
    short writeType,
    SGOutput *whichOutput
);
```

#### **Parameters**

S

An instance of the sequence grabber component connected to your channel component. The sequence grabber component provides this value through SGInitChannel (page 91).

С

Identifies the connection to your channel.

р

The location of the data to be added to the movie.

1en

The number of bytes of data to be added to the movie.

offset

A pointer to a wide integer that receives the offset to the new data in the movie. If the movie is in memory, the returned offset reflects the location the data will have in the movie on a permanent storage device.

chRefCon

The reference constant for your channel.

t.ime

The time at which the frame was captured, expressed in the time scale associated with your channel.

writeType

A constant (see below) that determines the type of write operation to be used. See these constants:

```
seqGrabWriteAppend
seqGrabWriteReserve
seqGrabWriteFill
```

#### whichOutput

The use of whichOutput depends on the value passed in the writeType parameter. If writeType is seqGrabWriteAppend or seqGrabWriteReserve, the whichOutput parameter is a return value specifying the sequence grabber output to which data was written or in which space was reserved. If writeType is seqGrabWriteFill, the whichOutput parameter is an input value indicating which sequence grabber output the data should be written to.

#### Return Value

See Error Codes. Returns no Err if there is no error.

## Discussion

This function differs from SGAddMovieData (page 34) in two respects: the offset parameter allows a 64-bit value, and the whichOutput parameter does not exist in SGAddMovieData.

#### **Version Notes**

Introduced in OuickTime 3 or earlier.

## **Availability**

Available in Mac OS X v10.0 and later.

#### **Declared In**

QuickTimeComponents.h

## **SGAddFrame**

Provides default values for your add-frame function.

```
ComponentResult SGAddFrame (
   SGChannel c,
   short bufferNum,
   TimeValue atTime,
   TimeScale scale,
   const SGCompressInfo *ci
);
```

#### **Parameters**

С

The reference that identifies the channel for this operation. The sequence grabber component provides this value to your add-frame function.

bufferNum

Identifies the buffer. The sequence grabber component provides this value to your add-frame function.

atTime

The time at which the frame was captured, in the time scale specified by the scale parameter. The sequence grabber component provides this value to your add-frame function. Your add-frame function can change this value before calling this function. You can determine the duration of a frame by subtracting its capture time from the capture time of the next frame in the sequence.

scale

The time scale of the movie. The sequence grabber component provides this value to your add-frame function.

сi

A pointer to a SGCompressInfo structure. This structure contains information describing the compression characteristics of the image to be added to the movie.

## **Return Value**

See Error Codes. Returns no Err if there is no error.

#### Discussion

You should call this function only from your add-frame function. If you call it at any other time, results are unpredictable.

#### **Version Notes**

Introduced in QuickTime 3 or earlier.

### Availability

Available in Mac OS X v10.0 and later.

#### **Declared In**

QuickTimeComponents.h

## **SGAddFrameReference**

Stores sample references for a channel component.

```
ComponentResult SGAddFrameReference (
    SeqGrabComponent s,
    SeqGrabFrameInfoPtr frameInfo
);
```

#### **Parameters**

S

An instance of the sequence grabber component connected to your channel component. The sequence grabber component provides this value through SGInitChannel (page 91).

frameInfo

A pointer to a SeqGrabFrameInfo structure. Your component must completely specify the reference by placing the appropriate information into the record referred to by this parameter.

#### **Return Value**

See Error Codes. Returns no Err if there is no error.

#### **Version Notes**

Introduced in QuickTime 3 or earlier.

## **Availability**

Available in Mac OS X v10.0 and later.

### **Declared In**

QuickTimeComponents.h

## **SGAddMovieData**

Lets a channel component add data to a movie.

```
ComponentResult SGAddMovieData (
    SeqGrabComponent s,
    SGChannel c,
    Ptr p,
    long len,
    long *offset,
    long chRefCon,
    TimeValue time,
    short writeType
);
```

### **Parameters**

S

An instance of the sequence grabber component connected to your channel component. The sequence grabber component provides this value through SGInitChannel (page 91).

c Identifies the connection to your channel.

 $\rho$  The location of the data to be added to the movie.

1 en

Indicates the number of bytes of data to be added to the movie.

offset

A pointer to a field that is to receive the offset to the new data in the movie. The sequence grabber component returns an offset that is correct in the context of the movie resource, even if the movie is currently stored in memory. That is, if the movie is in memory, the returned offset reflects the location that the data will have in a movie on a permanent storage device, such as a disk.

chRefCon

Your channel's reference constant.

time

The time at which your channel captured the frame. This time value is expressed in your channel's time scale.

writeType

A constant (see below) that determines the type of write operation to be used. See these constants:

```
seqGrabWriteAppend
seqGrabWriteReserve
seqGrabWriteFill
```

#### **Return Value**

See Error Codes. Returns no Err if there is no error.

#### Discussion

This function combines the services provided by SGWriteMovieData (page 151) and SGAddFrameReference (page 34). Your channel component should not write data directly to the movie file; use this function instead.

## **Version Notes**

Introduced in QuickTime 3 or earlier.

## **Availability**

Available in Mac OS X v10.0 and later.

#### Related Sample Code

AlwaysPreview

## **Declared In**

QuickTimeComponents.h

## SGAddOutputDataRefToMedia

Manages capture sessions that involve multiple data references.

```
ComponentResult SGAddOutputDataRefToMedia (
    SeqGrabComponent s,
    SGOutput sgOut,
    Media theMedia,
    SampleDescriptionHandle desc
);
```

#### **Parameters**

S

An instance of the sequence grabber component connected to your channel component. The sequence grabber component provides this value through SGInitChannel (page 91).

sg0ut

A pointer to the current sequence grabber output.

theMedia

The media for this operation. Your application obtains this media identifier from such functions as NewTrackMedia and GetTrackMedia. See Media Identifiers.

desc

A handle to a SampleDescription structure that contains an index, which is assigned to the data by this function.

#### **Return Value**

See Error Codes. Returns no Err if there is no error.

#### Discussion

This function is usually called from the SGWriteSamples (page 151) function of a sequence grabber channel component. You pass to it a sequence grabber output along with a media and SampleDescription structure, and it adds the data reference to the data reference list of the specified media. It also updates the data reference index field of the SampleDescription structure to refer to the data reference.

#### **Version Notes**

Introduced in QuickTime 3 or earlier.

#### **Availability**

Available in Mac OS X v10.0 and later.

#### **Declared In**

QuickTimeComponents.h

## SGAlignChannelRect

Determines whether or not a channel prefers to draw at a particular screen location.

```
ComponentResult SGAlignChannelRect (
    SGChannel c,
    Rect *r
);
```

#### **Parameters**

С

The connection identifier for the channel for this operation. You get this value from SGNewChannel (page 93) or SGNewChannel FromComponent (page 94).

r

A pointer to a Rect structure. On entry, this structure contains coordinates at which the sequence grabber would like to draw your captured video image. If your component can draw more efficiently or at a higher frame rate at a different location, update the contents of this structure to reflect where you would prefer to draw. The rectangle will be passed in with global, not local, coordinates.

#### **Return Value**

See Error Codes. Returns no Err if there is no error.

#### Discussion

This function is called by a sequence grabber to determine whether or not a channel prefers to draw at a particular screen location.

### **Version Notes**

Introduced in QuickTime 3 or earlier.

### **Availability**

Available in Mac OS X v10.0 and later.

#### **Declared In**

QuickTimeComponents.h

# SGAppendDeviceListToMenu

Places a list of device names into a specified menu.

```
ComponentResult SGAppendDeviceListToMenu (
    SeqGrabComponent s,
    SGDeviceList list,
    MenuRef mh
);
```

### **Parameters**

ς

The component instance that identifies your connection to the sequence grabber component. You obtain this value from <code>OpenDefaultComponent</code> or <code>OpenComponent</code>.

1ist

A pointer to a pointer to an SGDeviceListRecord. The sequence grabber appends the name of each device in the list to the menu specified by the mh parameter. If the sgDeviceNameFlagDeviceUnavailable flag is set to 1 for a device in the list, the sequence grabber disables the menu item corresponding to that device.

mh

A handle to the menu to which the device names are to be appended.

# **Return Value**

See Error Codes. Returns no Err if there is no error.

# **Version Notes**

Introduced in QuickTime 3 or earlier.

### **Availability**

Available in Mac OS X v10.0 and later.

## **Declared In**

QuickTimeComponents.h

## **SGChangedSource**

Informs the sequence grabber that a component is now using a different device.

```
ComponentResult SGChangedSource (
    SeqGrabComponent s,
    SGChannel c
);
```

### **Parameters**

S

An instance of the sequence grabber component connected to your channel component. The sequence grabber component provides this value through SGInitChannel (page 91).

С

Identifies the connection to your channel.

### **Return Value**

See Error Codes. Returns no Err if there is no error.

### **Version Notes**

Introduced in QuickTime 3 or earlier.

### **Availability**

Available in Mac OS X v10.0 and later.

### Declared In

QuickTimeComponents.h

# SGChannelGetCodecSettings

Gets the codec settings for a sequence grabber channel.

```
ComponentResult SGChannelGetCodecSettings (
    SGChannel c,
    Handle *settings
):
```

### **Parameters**

С

The connection identifier for the channel for this operation. You get this value from SGNewChannel (page 93) or SGNewChannel FromComponent (page 94).

settings

A pointer to a handle that the codec should resize and fill in with the current internal settings. These settings are codec-defined and usually opaque. Don't dispose of this handle.

#### **Return Value**

See Error Codes. Returns no Err if there is no error.

#### **Version Notes**

Introduced in QuickTime 4.

## **Availability**

Available in Mac OS X v10.0 and later.

### **Declared In**

# **SGChannelGetDataSourceName**

Returns the data source name for a track.

```
ComponentResult SGChannelGetDataSourceName (
    SGChannel c,
    Str255 name,
    ScriptCode *scriptTag
);
```

### **Parameters**

С

The connection identifier for the channel for this operation. You get this value from SGNewChannel (page 93) or SGNewChannelFromComponent (page 94).

name

A string that is to receive the source identification information. Set this parameter to NIL if you do not want to retrieve the name.

```
scriptTag
```

A field that is to receive the source information's language code; see Localization Codes. Set this parameter to NIL if you do not want this information.

#### Return Value

See Error Codes. Returns no Err if there is no error.

#### Discussion

This function allows you to get the source information specified with SGChannel SetDataSourceName (page 41).

#### **Version Notes**

Introduced in QuickTime 3 or earlier.

### **Availability**

Available in Mac OS X v10.0 and later.

#### **Declared In**

QuickTimeComponents.h

## SGChannelGetRequestedDataRate

Returns the current maximum data rate requested for a channel.

```
ComponentResult SGChannelGetRequestedDataRate (
    SGChannel c,
    long *bytesPerSecond
);
```

### **Parameters**

C

The connection identifier for the channel for this operation. You get this value from SGNewChannel (page 93) or SGNewChannel FromComponent (page 94).

```
bytesPerSecond
```

Points to a field that is to receive the maximum data rate requested by the sequence grabber component. This field is set to 0 if the sequence grabber has not set any restrictions.

Functions 39

#### **Return Value**

See Error Codes. Returns no Err if there is no error.

### Discussion

This function allows the sequence grabber component to retrieve the current maximum data rate value from your channel component.

### **Version Notes**

Introduced in OuickTime 3 or earlier.

## **Availability**

Available in Mac OS X v10.0 and later.

### **Declared In**

QuickTimeComponents.h

## **SGChannelPutPicture**

### Undocumented

```
ComponentResult SGChannelPutPicture (
    SGChannel c
);
```

### **Parameters**

С

The connection identifier for the channel for this operation. You get this value from SGNewChannel (page 93) or SGNewChannel FromComponent (page 94).

### **Return Value**

See Error Codes. Returns no Err if there is no error.

### **Version Notes**

Introduced in QuickTime 3 or earlier.

## **Availability**

Available in Mac OS X v10.0 and later.

### **Declared In**

QuickTimeComponents.h

# SGChannelSetCodecSettings

Sets the codec settings for a sequence grabber channel.

```
ComponentResult SGChannelSetCodecSettings (
    SGChannel c,
    Handle settings
);
```

## **Parameters**

С

The connection identifier for the channel for this operation. You get this value from SGNewChannel (page 93) or SGNewChannelFromComponent (page 94).

```
settings
```

Undocumented

### **Return Value**

See Error Codes. Returns no Err if there is no error.

### **Version Notes**

Introduced in OuickTime 4.

### **Availability**

Available in Mac OS X v10.0 and later.

#### **Declared In**

QuickTimeComponents.h

### SGChannelSetDataSourceName

Sets the data source name for a track.

```
ComponentResult SGChannelSetDataSourceName (
    SGChannel c,
    ConstStr255Param name,
    ScriptCode scriptTag
);
```

#### **Parameters**

C

The connection identifier for the channel for this operation. You get this value from SGNewChannel (page 93) or SGNewChannel FromComponent (page 94).

name

A string that contains the source identification information. The source information identifies the source of the video data (for example, a videotape name).

```
scriptTag
```

The language of the source identification information; see Localization Codes.

### **Return Value**

See Error Codes. Returns no Err if there is no error.

## Discussion

This function allows you to set the source information for a sequence grabber channel. You must set this information before you start digitizing. The sequence grabber channel stores this information in a timecode track in the movie created after the capture is complete. If the video digitizer does not provide timecode information, the sequence grabber does not save this information.

### **Special Considerations**

This function is currently supported only by video channels.

#### **Version Notes**

Introduced in QuickTime 3 or earlier.

### **Availability**

Available in Mac OS X v10.0 and later.

### **Declared In**

# SGChannelSetRequestedDataRate

Specifies the maximum requested data rate for a channel.

```
ComponentResult SGChannelSetRequestedDataRate (
    SGChannel c,
    long bytesPerSecond
);
```

### **Parameters**

C

The connection identifier for the channel for this operation. You get this value from SGNewChannel (page 93) or SGNewChannel FromComponent (page 94).

*bytesPerSecond* 

The maximum data rate requested by the sequence grabber component, in bytes per second. The sequence grabber component sets this parameter to 0 to remove any data-rate restrictions.

#### **Return Value**

See Error Codes. Returns no Err if there is no error.

#### Discussion

This function allows the sequence grabber component to specify the maximum rate at which it would like to receive data from your channel component. The data rate supplied by the sequence grabber component represents a requested data rate; your component may not be able to observe that rate under all conditions.

### **Version Notes**

Introduced in QuickTime 3 or earlier.

## **Availability**

Available in Mac OS X v10.0 and later.

### Declared In

QuickTimeComponents.h

# **SGCompressFrame**

Provides the default behavior for your compress function.

```
ComponentResult SGCompressFrame (
    SGChannel c,
    short bufferNum
);
```

## **Parameters**

С

The reference that identifies the channel for this operation. The sequence grabber provides this value to your compress function.

bufferNum

The buffer. The sequence grabber provides this value to your compress function.

#### Return Value

See Error Codes. Returns no Err if there is no error.

## **Special Considerations**

You should call this function only from your compress function. If you call it at any other time, results are unpredictable.

### **Version Notes**

Introduced in OuickTime 3 or earlier.

### **Availability**

Available in Mac OS X v10.0 and later.

### **Declared In**

QuickTimeComponents.h

# **SGCompressFrameComplete**

Provides the default behavior for your compress-complete function.

```
ComponentResult SGCompressFrameComplete (
   SGChannel c,
   short bufferNum,
   Boolean *done,
   SGCompressInfo *ci
);
```

### **Parameters**

С

The reference that identifies the channel for this operation. The sequence grabber component provides this value to your compress-complete function.

bufferNum

Identifies the buffer. The sequence grabber component provides this value to your compress-complete function.

done

A pointer to a Boolean value. The function sets this Boolean value to TRUE if the compression is complete, or FALSE if the operation is incomplete. The sequence grabber component provides this pointer to your compress-complete function.

сi

A pointer to a SGCompressInfo structure. If the compression is complete, the function completely formats this structure with information that is appropriate to the frame just compressed. The sequence grabber component provides this pointer to your compress-complete function.

### **Return Value**

See Error Codes. Returns no Err if there is no error.

### **Special Considerations**

You should call this function only from your compress-complete function. If you call it at any other time, results are unpredictable.

# **Version Notes**

Introduced in QuickTime 3 or earlier.

# **Availability**

Available in Mac OS X v10.0 and later.

### **Declared In**

QuickTimeComponents.h

# **SGDisplayCompress**

Provides the default behavior for your display-compress function.

```
ComponentResult SGDisplayCompress (
    SGChannel c,
    Ptr dataPtr,
    ImageDescriptionHandle desc,
    MatrixRecord *mp,
    RgnHandle clipRgn
);
```

### **Parameters**

С

Identifies the channel for this operation. The sequence grabber provides this value to your display-compress function.

dataPtr

A pointer to the compressed image data. The sequence grabber provides this pointer to your display-compress function.

desc

A handle to the ImageDescription structure to use for the decompression operation. The sequence grabber provides this handle to your display-compress function.

тр

A pointer to a MatrixRecord structure. This structure contains the transformation matrix to use when displaying the image. If there is no matrix for the operation, set this parameter to NIL.

clipRgn

A handle to a MacRegion structure that defines the clipping region for the destination image. This region is defined in the destination coordinate system. If there is no clipping region, set this parameter to NIL.

## **Return Value**

See Error Codes. Returns no Err if there is no error.

# **Special Considerations**

You should call this function only from your display-compress function. If you call it at any other time, results are unpredictable.

### **Version Notes**

Introduced in QuickTime 3 or earlier.

## **Availability**

Available in Mac OS X v10.0 and later.

#### **Declared In**

# **SGDisplayFrame**

Provides the default behavior for your display function.

```
ComponentResult SGDisplayFrame (
   SGChannel c,
   short bufferNum,
   const MatrixRecord *mp,
   RgnHandle clipRgn
);
```

### **Parameters**

С

The reference that identifies the channel for this operation. The sequence grabber component provides this value to your display function.

bufferNum

Identifies the buffer. The sequence grabber component provides this value to your display function.

тр

A pointer to a MatrixRecord structure for the display operation. If there is no matrix for the operation, set this parameter to NIL.

clipRgn

A handle to a MacRegion structure that defines the clipping region for the destination image. This region is defined in the destination coordinate system. If there is no clipping region, set this parameter to NIL.

#### Return Value

See Error Codes. Returns no Err if there is no error.

## **Special Considerations**

You should call this function only from your display function. If you call it at any other time, results are unpredictable.

#### **Version Notes**

Introduced in QuickTime 3 or earlier.

### **Availability**

Available in Mac OS X v10.0 and later.

### **Declared In**

QuickTimeComponents.h

# SGDisposeChannel

Removes a channel from a sequence grabber component.

```
ComponentResult SGDisposeChannel (
    SeqGrabComponent s,
    SGChannel c
);
```

## **Parameters**

S

The component instance that identifies your connection to the sequence grabber component. You obtain this value from <code>OpenDefaultComponent</code> or <code>OpenComponent</code>.

С

The reference that identifies the channel you want to close. You obtain this reference from SGNewChannel (page 93).

#### **Return Value**

See Error Codes. Returns no Err if there is no error.

#### **Version Notes**

Introduced in QuickTime 3 or earlier.

### **Availability**

Available in Mac OS X v10.0 and later.

# **Related Sample Code**

Bride Of Mung Grab

MovieGWorlds

qtcapture

Sequence Grabbing

WhackedTV

### **Declared In**

QuickTimeComponents.h

# SGDisposeDeviceList

Disposes of a device list.

```
ComponentResult SGDisposeDeviceList (
    SeqGrabComponent s,
    SGDeviceList list
);
```

### **Parameters**

S

The component instance that identifies your connection to the sequence grabber component. You obtain this value from <code>OpenDefaultComponent</code> or <code>OpenComponent</code>.

1ist

A pointer to a pointer to an SGDeviceListRecord structure. The sequence grabber disposes of the memory used by this structure.

### **Return Value**

See Error Codes. Returns no Err if there is no error.

### **Version Notes**

Introduced in QuickTime 3 or earlier.

### **Availability**

Available in Mac OS X v10.0 and later.

## **Related Sample Code**

**SGDevices** 

WhackedTV

### **Declared In**

QuickTimeComponents.h

# **SGDisposeOutput**

Disposes of an existing sequence grabber output.

```
ComponentResult SGDisposeOutput (
    SeqGrabComponent s,
    SGOutput sgOut
);
```

#### **Parameters**

S

The component instance that identifies your connection to the sequence grabber component. You obtain this value from <code>OpenDefaultComponent</code> or <code>OpenComponent</code>.

sg0ut

Identifies the sequence grabber output for this operation. You obtain this identifier by calling SGNewOutput (page 95).

### **Return Value**

See Error Codes. Returns no Err if there is no error.

### Discussion

Use this function to dispose of an existing output. If any sequence grabber channels are using this output, the sequence grabber component assigns them to an undefined output.

### **Special Considerations**

You cannot dispose of an output when the sequence grabber component is in record mode.

### **Availability**

Available in Mac OS X v10.0 and later.

## **Declared In**

QuickTimeComponents.h

### **SGGetAdditionalSoundRates**

Returns the additional sound sample rates added to a specified sequence grabber sound channel.

```
ComponentResult SGGetAdditionalSoundRates (
    SGChannel c,
    Handle *rates
);
```

### **Parameters**

С

The connection identifier for the channel for this operation. You get this value from SGNewChannel (page 93) or SGNewChannelFromComponent (page 94).

Functions 47

rates

A pointer to the handle where the list of additional sample rates should be returned. If no additional sample rates have been set, this function sets the rates handle to NIL. The caller of this routine is responsible for disposing of the returned handle.

#### **Return Value**

See Error Codes. Returns no Err if there is no error.

#### **Version Notes**

Introduced in QuickTime 3 or earlier.

### **Availability**

Available in Mac OS X v10.0 and later.

### **Declared In**

QuickTimeComponents.h

# **SGGetAlignmentProc**

Obtains information about the best screen positions for a sequence grabber's video image in terms of appearance and maximum performance.

```
ComponentResult SGGetAlignmentProc (
    SeqGrabComponent s,
    ICMAlignmentProcRecordPtr alignmentProc
);
```

## **Parameters**

S

The component instance that identifies your connection to the sequence grabber component. You obtain this value from <code>OpenDefaultComponent</code> or <code>OpenComponent</code>.

```
alignmentProc
```

A pointer to an ICMAlignmentProcRecord structure. The sequence grabber places its alignment information into this structure.

### **Return Value**

See Error Codes. Returns no Err if there is no error.

### **Version Notes**

Introduced in QuickTime 3 or earlier.

### **Availability**

Available in Mac OS X v10.0 and later.

# **Related Sample Code**

Bride Of Mung Grab

DigitizerShell

hacktv

Sequence Grabbing

 ${\sf SGDataProcSample}$ 

### **Declared In**

# **SGGetBufferInfo**

Obtains information about a buffer that has been passed to a callback function.

```
ComponentResult SGGetBufferInfo (
   SGChannel c,
   short bufferNum,
   PixMapHandle *bufferPM,
   Rect *bufferRect,
  GWorldPtr *compressBuffer,
   Rect *compressBufferRect
);
```

### **Parameters**

The connection identifier for the channel for this operation. You get this value from SGNewChannel (page 93) or SGNewChannelFromComponent (page 94).

bufferNum

Identifies the buffer. The sequence grabber component provides this value to your callback function.

bufferPM

A pointer to a location that is to receive a handle to the PixMap structure that contains the image. Note that this structure may be offscreen. Do not dispose of this structure. If you do not want this information, set this parameter to NIL.

bufferRect

A pointer to a Rect structure that is to receive the dimensions of the image's boundary rectangle. If you do not want this information, set this parameter to NIL.

compressBuffer

A pointer to a location that is to receive a pointer to the filter buffer for the image. The sequence grabber component returns this information only if your application has assigned a filter buffer to this video channel. You assign a filter buffer by calling SGSetCompressBuffer (page 120). Do not dispose of this buffer.

```
compressBufferRect
```

A pointer to a Rect structure that is to receive the dimensions of the filter buffer for the image. The sequence grabber component returns this information only if your application has assigned a filter buffer to this video channel. You assign a filter buffer by calling SGSetCompressBuffer (page 120). If you have not assigned a filter buffer, the sequence grabber component returns an empty rectangle. If you do not want this information, set this parameter to NIL.

#### Return Value

See Error Codes. Returns no Err if there is no error.

## Version Notes

Introduced in QuickTime 3 or earlier.

### Availability

Available in Mac OS X v10.0 and later.

### **Related Sample Code**

DigitizerShell

Sequence Grabbing

## **Declared In**

## **SGGetChannelBounds**

Determines a channel's display boundary rectangle.

```
ComponentResult SGGetChannelBounds (
    SGChannel c,
    Rect *bounds
);
```

### **Parameters**

С

The connection identifier for the channel for this operation. You get this value from SGNewChannel (page 93) or SGNewChannel FromComponent (page 94).

bounds

A pointer to a Rect structure that is to receive information about your channel's display boundary rectangle.

### **Return Value**

See Error Codes. Returns no Err if there is no error.

#### **Version Notes**

Introduced in QuickTime 3 or earlier.

## **Availability**

Available in Mac OS X v10.0 and later.

## **Related Sample Code**

hacktv

hacktv.win

WhackedTV

### **Declared In**

QuickTimeComponents.h

# SGGetChannelClip

Retrieves a channel's clipping region.

```
ComponentResult SGGetChannelClip (
    SGChannel c,
    RgnHandle *theClip
);
```

### **Parameters**

С

The connection identifier for the channel for this operation. You get this value from SGNewChannel (page 93) or SGNewChannel FromComponent (page 94).

theClip

A pointer to a handle that is to receive a MacRegion structure that defines the clipping region. The application is responsible for disposing of this handle. If there is no clipping region, set this handle to NIL.

## **Return Value**

See Error Codes. Returns no Err if there is no error.

## **Special Considerations**

Note that some devices may not support clipping.

#### Version Notes

Introduced in QuickTime 3 or earlier.

## **Availability**

Available in Mac OS X v10.0 and later.

### **Related Sample Code**

AlwaysPreview

### **Declared In**

QuickTimeComponents.h

# **SGGetChannelDeviceAndInputNames**

Returns the sequence grabber's current device and input names.

```
ComponentResult SGGetChannelDeviceAndInputNames (
    SGChannel c,
    Str255 outDeviceName,
    Str255 outInputName,
    short *outInputNumber
);
```

### **Parameters**

С

The connection identifier for the channel for this operation. You get this value from SGNewChannel (page 93) or SGNewChannel FromComponent (page 94).

outDeviceName

The current device names for display to the user.

outInputName

The current input names for display to the user.

outInputNumber

A pointer to the number of currently selected inputs.

# **Return Value**

See Error Codes. Returns no Err if there is no error.

### Discussion

This is a utility call that lets you find out the sequence grabber's current device and input names, instead of having to call <code>GetDeviceList</code> and walk it yourself. Pass <code>NIL</code> for parameters you are not interested in.

## **Version Notes**

Introduced in QuickTime 6.

### **Availability**

Available in Mac OS X v10.2 and later.

## **Related Sample Code**

WhackedTV

### **Declared In**

QuickTimeComponents.h

### SGGetChannelDeviceList

Retrieves a list of the devices that are valid for a specified channel.

```
ComponentResult SGGetChannelDeviceList (
    SGChannel c,
    long selectionFlags,
    SGDeviceList *list
);
```

#### **Parameters**

С

The connection identifier for the channel for this operation. You get this value from SGNewChannel (page 93) or SGNewChannelFromComponent (page 94).

```
selectionFlags
```

Flags (see below) that control the data you are to return for each device. See these constants:

```
sgDeviceListWithIcons
sgDeviceListDontCheckAvailability
sgDeviceListIncludeInputs
```

list

A pointer to a pointer to an SGDeviceListRecord structure. The channel creates this structure and returns a pointer to it in the field referred to by this parameter. Applications use SGDisposeDeviceList (page 46) to dispose of the memory used by the list.

## **Return Value**

See Error Codes. Returns no Err if there is no error.

#### Discussion

This function can be useful for retrieving the name of the current device. Retrieve the device list and use the selectedIndex field to determine which device is currently in use.

## **Version Notes**

Introduced in QuickTime 3 or earlier.

# **Availability**

Available in Mac OS X v10.0 and later.

## **Related Sample Code**

**SGDevices** 

WhackedTV

# **Declared In**

QuickTimeComponents.h

## **SGGetChannelInfo**

Determines how a channel's data is represented to the user: as visual data or audio data, or both.

```
ComponentResult SGGetChannelInfo (
    SGChannel c,
    long *channelInfo
);
```

### **Parameters**

С

The connection identifier for the channel for this operation. You get this value from SGNewChannel (page 93) or SGNewChannelFromComponent (page 94).

channel Info

A pointer to a long integer that is to receive channel information flags (see below). You may set more than one flag to 1. Set unused flags to 0. See these constants:

```
seqGrabHasBounds
seqGrabHasVolume
seqGrabHasDiscreteSamples
```

## **Return Value**

See Error Codes. Returns no Err if there is no error.

### **Version Notes**

Introduced in QuickTime 3 or earlier.

## **Availability**

Available in Mac OS X v10.0 and later.

### **Declared In**

QuickTimeComponents.h

## SGGetChannelMatrix

Retrieves a channel's display transformation matrix.

```
ComponentResult SGGetChannelMatrix (
    SGChannel c,
    MatrixRecord *m
);
```

## **Parameters**

С

The connection identifier for the channel for this operation. You get this value from SGNewChannel (page 93) or SGNewChannel FromComponent (page 94).

т

A pointer to a MatrixRecord structure. Place your current matrix values into this structure.

### **Return Value**

See Error Codes. Returns no Err if there is no error.

### **Version Notes**

Introduced in QuickTime 3 or earlier.

## **Availability**

Available in Mac OS X v10.0 and later.

## **Related Sample Code**

AlwaysPreview

### **Declared In**

QuickTimeComponents.h

### **SGGetChannelMaxFrames**

Determines the number of frames left to be captured from a specified channel.

```
ComponentResult SGGetChannelMaxFrames (
    SGChannel c,
    long *frameCount
);
```

### **Parameters**

С

The connection identifier for the channel for this operation. You get this value from SGNewChannel (page 93) or SGNewChannel FromComponent (page 94).

frameCount

A pointer to a long integer that is to receive a value specifying the number of frames left to be captured during the preview or record operation. If the returned value is -1, the sequence grabber channel component captures as many frames as it can.

### **Return Value**

See Error Codes. Returns no Err if there is no error.

## **Version Notes**

Introduced in QuickTime 3 or earlier.

# **Availability**

Available in Mac OS X v10.0 and later.

# **Declared In**

QuickTimeComponents.h

# SGGetChannelPlayFlags

Retrieves the playback control flags that you set with SGSetChannelPlayFlags.

```
ComponentResult SGGetChannelPlayFlags (
    SGChannel c,
    long *playFlags
);
```

### **Parameters**

С

The connection identifier for the channel for this operation. You get this value from SGNewChannel (page 93) or SGNewChannel FromComponent (page 94).

54

```
playFlags
```

A pointer to a long integer that is to receive flags (see below) that influence channel playback. Set unused flags to 0. See these constants:

```
channelPlayNormal
channelPlayFast
channelPlayHighQuality
channelPlayAllData
```

### **Return Value**

See Error Codes. Returns no Err if there is no error.

### **Version Notes**

Introduced in QuickTime 3 or earlier.

## **Availability**

Available in Mac OS X v10.0 and later.

### **Related Sample Code**

WhackedTV

#### **Declared In**

QuickTimeComponents.h

## SGGetChannelRefCon

Returns a reference constant that was previously set by SGSetChannelRefCon.

```
ComponentResult SGGetChannelRefCon (
    SGChannel c,
    long *refCon
);
```

# **Parameters**

С

The connection identifier for the channel for this operation. You get this value from SGNewChannel (page 93) or SGNewChannelFromComponent (page 94).

refCon

A pointer to the reference constant set by SGSetChannelRefCon (page 116), normally used to point to a data structure containing information your sequence grabber channel needs.

## **Return Value**

See Error Codes. Returns no Err if there is no error.

### **Version Notes**

Introduced in QuickTime 6.

## **Availability**

Available in Mac OS X v10.2 and later.

### **Related Sample Code**

WhackedTV

## **Declared In**

# SGGetChannelSampleDescription

Retrieves a channel's sample description structure.

```
ComponentResult SGGetChannelSampleDescription (
    SGChannel c,
    Handle sampleDesc
);
```

### **Parameters**

С

The connection identifier for the channel for this operation. You get this value from SGNewChannel (page 93) or SGNewChannelFromComponent (page 94).

sampleDesc

A handle that is to receive the structure.

#### **Return Value**

See Error Codes. Returns no Err if there is no error.

### Discussion

The channel returns a structure that is appropriate to the type of data being captured. For video channels, the channel component returns an ImageDescription structure; for sound channels, it receives a SoundDescription structure.

### **Version Notes**

Introduced in QuickTime 3 or earlier.

## **Availability**

Available in Mac OS X v10.0 and later.

### **Related Sample Code**

AlwaysPreview BrideOfMungGrab QTQuartzPlayer SGDataProcSample WhackedTV

# **Declared In**

QuickTimeComponents.h

# SGGetChannelSettings

Retrieves the current settings of a channel used by the sequence grabber.

```
ComponentResult SGGetChannelSettings (
    SeqGrabComponent s,
    SGChannel c,
    UserData *ud,
    long flags
);
```

### **Parameters**

S

The component instance that identifies your connection to the sequence grabber component. You obtain this value from <code>OpenDefaultComponent</code> or <code>OpenComponent</code>.

С

The connection identifier for the channel for this operation. You get this value from SGNewChannel (page 93) or SGNewChannelFromComponent (page 94).

ud

On return, a pointer to a UserDataRecord structure that contains the configuration information.

flags

Reserved for Apple. Set this parameter to 0.

### **Return Value**

See Error Codes. Returns no Err if there is no error.

### **Version Notes**

Introduced in QuickTime 3 or earlier.

## **Availability**

Available in Mac OS X v10.0 and later.

# **Related Sample Code**

MungSaver

WhackedTV

### Declared In

QuickTimeComponents.h

## SGGetChannelTimeBase

Retrieves a reference to the time base that is being used by a sequence grabber channel.

```
ComponentResult SGGetChannelTimeBase (
    SGChannel c,
    TimeBase *tb
);
```

### **Parameters**

С

The connection identifier for the channel for this operation. You get this value from SGNewChannel (page 93) or SGNewChannelFromComponent (page 94).

tb

A pointer to a time base identifier, such as that returned by NewTimeBase.

### **Return Value**

See Error Codes. Returns no Err if there is no error.

### **Version Notes**

Introduced in QuickTime 4.

### **Availability**

Available in Mac OS X v10.0 and later.

## **Related Sample Code**

BrideOfMungGrab

### **Declared In**

QuickTimeComponents.h

## SGGetChannelTimeScale

Lets the sequence grabber retrieve a channel's time scale.

```
ComponentResult SGGetChannelTimeScale (
    SGChannel c,
    TimeScale *scale
);
```

#### **Parameters**

С

The connection identifier for the channel for this operation. You get this value from SGNewChannel (page 93) or SGNewChannelFromComponent (page 94).

scale

A pointer to a time scale. Your channel component places information about its time scale into this structure.

### **Return Value**

See Error Codes. Returns no Err if there is no error.

### Discussion

The time scale you return typically corresponds to the time scale of the media that has been created by your channel. Applications may use this time scale in their data functions.

## **Version Notes**

Introduced in QuickTime 3 or earlier.

### **Availability**

Available in Mac OS X v10.0 and later.

# **Related Sample Code**

BrideOfMungGrab

CaptureAndCompressIPBMovie

QTQuartzPlayer

SGDataProcSample

WhackedTV

# **Declared In**

# SGGetChannelUsage

Determines how the sequence grabber component is using a channel.

```
ComponentResult SGGetChannelUsage (
    SGChannel c,
    long *usage
);
```

### **Parameters**

C

The connection identifier for the channel for this operation. You get this value from SGNewChannel (page 93) or SGNewChannel FromComponent (page 94).

usage

A pointer to a location that is to receive flags (see below) that specify how your channel is to be used. You may set more than one of these flags to 1. Set unused flags to 0. See these constants:

```
seqGrabRecord
seqGrabPreview
seqGrabPlayDuringRecord
seqGrabLowLatencyCapture
seqGrabAlwaysUseTimeBase
```

#### **Return Value**

See Error Codes. Returns no Err if there is no error.

#### **Version Notes**

Introduced in QuickTime 3 or earlier. Flags added in QuickTime 6.

### **Availability**

Available in Mac OS X v10.0 and later.

## **Related Sample Code**

AlwaysPreview

WhackedTV

### **Declared In**

QuickTimeComponents.h

# **SGGetChannelVolume**

Determines a channel's sound volume setting.

```
ComponentResult SGGetChannelVolume (
    SGChannel c,
    short *volume
);
```

## **Parameters**

С

The connection identifier for the channel for this operation. You get this value from SGNewChannel (page 93) or SGNewChannel FromComponent (page 94).

59

volume

A pointer to an integer that is to receive the volume setting of the channel represented as a 16-bit, fixed-point number. The high-order 8 bits contain the integer part of the value; the low-order 8 bits contain the fractional part. Volume values range from -1.0 to 1.0. Negative values play no sound but preserve the absolute value of the volume setting.

### **Return Value**

See Error Codes. Returns no Err if there is no error.

### **Version Notes**

Introduced in QuickTime 3 or earlier.

## **Availability**

Available in Mac OS X v10.0 and later.

### Declared In

QuickTimeComponents.h

# SGGetCompressBuffer

Returns information about the filter buffer established for a video channel.

```
ComponentResult SGGetCompressBuffer (
    SGChannel c,
    short *depth,
    Rect *compressSize
);
```

### **Parameters**

С

The connection identifier for the channel for this operation. You get this value from SGNewChannel (page 93) or SGNewChannel FromComponent (page 94).

depth

A pointer to a field that is to receive the pixel depth of the filter buffer. If your component is not filtering the input video data, set the returned value to 0.

```
compressSize
```

A pointer to a Rect structure that is to receive the dimensions of the filter buffer. If your component is not filtering the input video data, return an empty rectangle (all coordinates set to 0).

## **Return Value**

See Error Codes. Returns no Err if there is no error.

### **Version Notes**

Introduced in QuickTime 3 or earlier.

### **Availability**

Available in Mac OS X v10.0 and later.

### **Declared In**

# SGGetDataOutput

Determines the movie file that is currently assigned to a sequence grabber component and the control flags that would govern a record operation.

```
ComponentResult SGGetDataOutput (
    SeqGrabComponent s,
    FSSpec *movieFile,
    long *whereFlags
);
```

### **Parameters**

S

The component instance that identifies your connection to the sequence grabber component. You obtain this value from <code>OpenDefaultComponent</code> or <code>OpenComponent</code>.

movieFile

A pointer to an FSSpec structure that is to receive information about the movie file for this record operation.

whereFlags

A pointer to a long integer that is to receive flags (see below) that control the record operation. See these constants:

```
seqGrabToDisk
seqGrabToMemory
seqGrabDontUseTempMemory
seqGrabAppendToFile
seqGrabDontAddMovieResource
seqGrabDontMakeMovie
```

### **Return Value**

See Error Codes. Returns no Err if there is no error.

## Discussion

You set the characteristics returned by this function by calling SGSetDataOutput (page 121). If you have not set these characteristics before calling this function, the returned data is meaningless.

### **Version Notes**

Introduced in QuickTime 3 or earlier.

### **Availability**

Available in Mac OS X v10.0 and later.

### **Declared In**

QuickTimeComponents.h

## SGGetDataOutputStorageSpaceRemaining

Returns the amount of space remaining in the data reference associated with an output.

```
ComponentResult SGGetDataOutputStorageSpaceRemaining (
   SeqGrabComponent s,
   SGOutput sgOut,
   unsigned long *space
);
```

### **Parameters**

S

The component instance that identifies your connection to the sequence grabber component. You obtain this value from <code>OpenDefaultComponent</code> or <code>OpenComponent</code>.

sg0ut

Identifies the sequence grabber output for this operation. You obtain this identifier by calling SGNewOutput (page 95).

space

A pointer to an unsigned long integer, where the sequence grabber component returns a value that indicates the number of bytes of space remaining in the data reference associated with the output.

### Return Value

See Error Codes. Returns no Err if there is no error.

### Discussion

Use this function in place of SGGetStorageSpaceRemaining (page 78) in cases where you are working with more than one output.

### **Version Notes**

A sequence grabber output ties a sequence grabber channel to a specified data reference for the output of captured data. If you are capturing to a single movie file, you can continue to use SGSetDataOutput (page 121) or SGSetDataRef (page 123) to specify the sequence grabber's destination. However, if you want to capture movie data into several different files or data references, you must use sequence grabber outputs to do so. Even if you are using outputs, you must still use SGSetDataOutput or SGSetDataRef to identify where the sequence grabber should create the movie resource. You are responsible for creating outputs, assigning them to sequence grabber channels, and disposing of them when you are done.

### **Availability**

Available in Mac OS X v10.0 and later.

## **Declared In**

QuickTimeComponents.h

## SGGetDataOutputStorageSpaceRemaining64

Provides a 64-bit version of SGGetDataOutputStorageSpaceRemaining.

```
ComponentResult SGGetDataOutputStorageSpaceRemaining64 (
    SeqGrabComponent s,
    SGOutput sgOut,
    wide *space
);
```

### **Parameters**

S

The component instance that identifies your connection to the sequence grabber component. You obtain this value from <code>OpenDefaultComponent</code> or <code>OpenComponent</code>.

sg0ut

Identifies the sequence grabber output for this operation. You obtain this identifier by calling SGNewOutput (page 95).

space

A pointer to a 64-bit wide integer, where the sequence grabber component returns a value that indicates the number of bytes of space remaining in the data reference associated with the output.

### **Return Value**

See Error Codes. Returns no Err if there is no error.

#### **Version Notes**

Introduced in QuickTime 5.

# **Availability**

Available in Mac OS X v10.0 and later.

#### **Declared In**

QuickTimeComponents.h

## **SGGetDataRate**

Determines for a sequence grabber how much recording time is left.

```
ComponentResult SGGetDataRate (
    SGChannel c,
    long *bytesPerSecond
);
```

### **Parameters**

С

The connection identifier for the channel for this operation. You get this value from SGNewChannel (page 93) or SGNewChannel FromComponent (page 94).

bytesPerSecond

A pointer to a long integer that is to receive a value indicating the number of bytes your component is recording per second. Your component calculates this value based on its current operational parameters.

#### **Return Value**

See Error Codes. Returns no Err if there is no error.

## **Version Notes**

Introduced in QuickTime 3 or earlier.

## **Availability**

Available in Mac OS X v10.0 and later.

### **Declared In**

QuickTimeComponents.h

## **SGGetDataRef**

Determines the data reference currently assigned to a sequence grabber component and the control flags that would govern a record operation.

```
ComponentResult SGGetDataRef (
    SeqGrabComponent s,
    Handle *dataRef,
    OSType *dataRefType,
    long *whereFlags
);
```

### **Parameters**

S

The component instance that identifies your connection to the sequence grabber component. You obtain this value from <code>OpenDefaultComponent</code> or <code>OpenComponent</code>.

dataRef

A pointer to a handle that is to receive the information that identifies the destination container.

dataRefType

A pointer to a field that is to receive the type of data reference.

where Flags

A pointer to a long integer that is to receive flags (see below) that control the record operation. See these constants:

```
seqGrabToDisk
seqGrabToMemory
seqGrabDontUseTempMemory
seqGrabAppendToFile
seqGrabDontAddMovieResource
seqGrabDontMakeMovie
```

#### **Return Value**

See Error Codes. Returns no Err if there is no error.

#### Discussion

This function allows you to determine the data reference that is currently assigned to a sequence grabber component and the control flags that would govern a record operation. You set these characteristics by calling SGSetDataRef (page 123). If you have not set these characteristics before calling this function, the returned data is meaningless.

### **Version Notes**

Introduced in QuickTime 3 or earlier.

### **Availability**

Available in Mac OS X v10.0 and later.

### **Declared In**

QuickTimeComponents.h

## **SGGetFlags**

Retrieves a sequence grabber's control flags.

```
ComponentResult SGGetFlags (
    SeqGrabComponent s,
    long *sgFlags
);
```

### **Parameters**

S

The component instance that identifies your connection to the sequence grabber component. You obtain this value from <code>OpenDefaultComponent</code> or <code>OpenComponent</code>.

sgFlags

A pointer to a long integer that is to receive the control flag (see below) for the current operation. See these constants:

```
sgFlagControlledGrab
```

### **Return Value**

See Error Codes. Returns no Err if there is no error.

### **Version Notes**

Introduced in QuickTime 3 or earlier.

# **Availability**

Available in Mac OS X v10.0 and later.

### **Related Sample Code**

Sequence Grabbing

## **Declared In**

QuickTimeComponents.h

### **SGGetFrameRate**

Retrieves a video channel's frame rate for recording.

```
ComponentResult SGGetFrameRate (
    SGChannel c,
    Fixed *frameRate
);
```

### **Parameters**

С

The connection identifier for the channel for this operation. You get this value from SGNewChannel (page 93) or SGNewChannel FromComponent (page 94).

frameRate

A pointer to a field to receive the current frame rate.

#### Return Value

See Error Codes. Returns no Err if there is no error.

### **Version Notes**

Introduced in QuickTime 3 or earlier.

# **Availability**

Available in Mac OS X v10.0 and later.

### **Declared In**

QuickTimeComponents.h

### **SGGetGWorld**

Determines the graphics port and device for a sequence grabber component.

```
ComponentResult SGGetGWorld (
    SeqGrabComponent s,
    CGrafPtr *gp,
    GDHandle *gd
);
```

#### **Parameters**

S

The component instance that identifies your connection to the sequence grabber component. You obtain this value from <code>OpenDefaultComponent</code> or <code>OpenComponent</code>.

gр

A pointer to a location that is to receive a pointer to the destination graphics port. Set this parameter to NIL if you are not interested in this information.

qd

A pointer to a location that is to receive a handle to the destination graphics device. Set this parameter to NIL if you are not interested in this information.

#### **Return Value**

See Error Codes. Returns no Err if there is no error.

## **Version Notes**

Introduced in QuickTime 3 or earlier.

# **Availability**

Available in Mac OS X v10.0 and later.

# Declared In

QuickTimeComponents.h

## **SGGetIndChannel**

Collects information about all of the channel components currently in use by a sequence grabber component.

```
ComponentResult SGGetIndChannel (
    SeqGrabComponent s,
    short index,
    SGChannel *ref,
    OSType *chanType
);
```

### **Parameters**

S

The component instance that identifies your connection to the sequence grabber component. You obtain this value from <code>OpenDefaultComponent</code> or <code>OpenComponent</code>.

index

Specifies an index value that identifies the channel to be queried. The first channel has an index value of 1

ref

A pointer to a field to receive a value identifying your connection to the channel. If you do not want to receive this information, set this parameter to NIL.

chanType

A pointer to a field to receive the channel's subtype value (see below). This value indicates the media type supported by the channel component. See these constants:

```
VideoMediaType
SoundMediaType
```

#### **Return Value**

See Error Codes. Returns no Err if there is no error.

## **Version Notes**

Introduced in QuickTime 3 or earlier.

### **Availability**

Available in Mac OS X v10.0 and later.

## **Related Sample Code**

WhackedTV

#### **Declared In**

QuickTimeComponents.h

## **SGGetInstrument**

Gets a tone description for a music sequence grabber channel.

```
ComponentResult SGGetInstrument (
    SGChannel c,
    ToneDescription *td
);
```

## **Parameters**

С

The connection identifier for the channel for this operation. You get this value from SGNewChannel (page 93) or SGNewChannelFromComponent (page 94).

td

Pointer to a ToneDescription structure.

#### **Return Value**

See Error Codes. Returns no Err if there is no error.

#### **Version Notes**

Introduced in QuickTime 3 or earlier.

# **Availability**

Available in Mac OS X v10.0 and later.

#### **Declared In**

QuickTimeComponents.h

### SGGetLastMovieResID

Retrieves the last resource ID used by the sequence grabber component.

```
ComponentResult SGGetLastMovieResID (
    SeqGrabComponent s,
    short *resID
);
```

#### **Parameters**

S

The component instance that identifies your connection to the sequence grabber component. You obtain this value from <code>OpenDefaultComponent</code> or <code>OpenComponent</code>.

resID

A pointer to an integer that is to receive the resource ID the sequence grabber assigned to the movie resource it just created.

### **Return Value**

See Error Codes. Returns no Err if there is no error.

### **Version Notes**

Introduced in QuickTime 3 or earlier.

### **Availability**

Available in Mac OS X v10.0 and later.

## **Declared In**

QuickTimeComponents.h

## SGGetMaximumRecordTime

Determines the time limit you have set for a record operation.

```
ComponentResult SGGetMaximumRecordTime (
    SeqGrabComponent s,
    unsigned long *ticks
);
```

### **Parameters**

S

The component instance that identifies your connection to the sequence grabber component. You obtain this value from <code>OpenDefaultComponent</code> or <code>OpenComponent</code>.

ticks

A pointer to a long integer that is to receive a value indicating the maximum duration for the record operation, in system ticks (sixtieths of a second). A value of 0 indicates that there is no time limit.

#### Return Value

See Error Codes. Returns no Err if there is no error.

#### **Version Notes**

Introduced in QuickTime 3 or earlier.

# **Availability**

Available in Mac OS X v10.0 and later.

### **Declared In**

QuickTimeComponents.h

### **SGGetMode**

Determines whether a sequence grabber component is in preview mode or record mode.

```
ComponentResult SGGetMode (
    SeqGrabComponent s,
    Boolean *previewMode,
    Boolean *recordMode
);
```

### **Parameters**

ς

The component instance that identifies your connection to the sequence grabber component. You obtain this value from <code>OpenDefaultComponent</code> or <code>OpenComponent</code>.

previewMode

A pointer to a Boolean. The sequence grabber component sets this field to TRUE if the component is in preview mode.

recordMode

A pointer to a Boolean. The sequence grabber component sets this field to TRUE if the component is in record mode.

### Return Value

See Error Codes. Returns no Err if there is no error.

### **Version Notes**

Introduced in QuickTime 3 or earlier.

# **Availability**

Available in Mac OS X v10.0 and later.

## Declared In

QuickTimeComponents.h

### **SGGetMovie**

Returns a reference to the movie that contains the data collected during a record operation.

```
Movie SGGetMovie (
    SeqGrabComponent s
);
```

## **Parameters**

S

The component instance that identifies your connection to the sequence grabber component. You obtain this value from <code>OpenDefaultComponent</code> or <code>OpenComponent</code>.

#### **Return Value**

A movie identifier, such as that returned from NewMovie.

### **Version Notes**

Introduced in QuickTime 3 or earlier.

### **Availability**

Available in Mac OS X v10.0 and later.

#### Declared In

QuickTimeComponents.h

## SGGetNextExtendedFrameReference

Allows a channel component to retrieve the sample references stored previously by SGAddExtendedMovieData or SGAddExtendedFrameReference.

```
ComponentResult SGGetNextExtendedFrameReference (
    SeqGrabComponent s,
    SeqGrabExtendedFrameInfoPtr frameInfo,
    TimeValue *frameDuration,
    long *frameNumber
);
```

### **Parameters**

S

An instance of the sequence grabber component connected to your channel component. The sequence grabber component provides this value through SGInitChannel (page 91).

frameInfo

A pointer to a SeqGrabExtendedFrameInfo structure. Your component must place the appropriate information into this structure.

frameDuration

A pointer to a time value. The sequence grabber component calculates the duration of the specified frame and returns that duration in this structure. The sequence grabber component cannot calculate the duration of the last frame in a sequence. For the last frame, the time value is set to -1.

frameNumber

A pointer to a long integer representing the frame number. Frame numbers need not be sequential, and need not start at 0. To retrieve information about the first frame in a movie, set the integer to -1.

### **Return Value**

See Error Codes. Returns no Err if there is no error.

### Discussion

Your channel component can process frame references sequentially or randomly. You can specify any relative frame for which you want to retrieve information.

### **Version Notes**

Introduced in OuickTime 3 or earlier.

### **Availability**

Available in Mac OS X v10.0 and later.

### **Declared In**

### **SGGetNextFrameReference**

Lets a channel component retrieve the sample references that were stored by calling SGAddMovieData or SGAddFrameReference.

```
ComponentResult SGGetNextFrameReference (
    SeqGrabComponent s,
    SeqGrabFrameInfoPtr frameInfo,
    TimeValue *frameDuration,
    long *frameNumber
);
```

### **Parameters**

S

The component instance that identifies your connection to the sequence grabber component. You obtain this value from <code>OpenDefaultComponent</code> or <code>OpenComponent</code>.

frameInfo

A pointer to a SeqGrabFrameInfo structure. Your component must identify itself to the sequence grabber component by setting the frameChannel field of this structure to the component instance that identifies the current connection to your channel. You get this value from SGNewChannel (page 93) or SGNewChannel FromComponent (page 94). The sequence grabber component then returns information about the specified frame in the remaining fields of this structure.

frameDuration

A pointer to a time value. The sequence grabber component calculates the duration of the specified frame and returns that duration in the structure referred to by this parameter. The sequence grabber component cannot calculate the duration of the last frame in a sequence. In this case, the sequence grabber component sets the returned time value to -1.

frameNumber

A pointer to a long integer. Your channel component specifies the frame number corresponding to the frame about which you want to retrieve information. Frames are numbered starting at 0. However, frame numbers need not start at 0, and they need not be sequential. Set the integer to -1 to retrieve information about the first frame in a movie.

## Return Value

See Error Codes. Returns no Err if there is no error.

### **Version Notes**

Introduced in QuickTime 3 or earlier.

### **Availability**

Available in Mac OS X v10.0 and later.

## **Related Sample Code**

AlwaysPreview

## Declared In

QuickTimeComponents.h

# SGGetOutputDataReference

Returns information about the data reference associated with the specified sequence grabber output.

Functions

71

```
ComponentResult SGGetOutputDataReference (
    SeqGrabComponent s,
    SGOutput sgOut,
    Handle *dataRef,
    OSType *dataRefType
);
```

### **Parameters**

S

The component instance that identifies your connection to the sequence grabber component. You obtain this value from <code>OpenDefaultComponent</code> or <code>OpenComponent</code>.

sg0ut

Identifies the sequence grabber output for this operation. You obtain this identifier by calling SGNewOutput (page 95).

dataRef

A pointer to the handle in which the data reference is returned. If you do not need the data reference, set this parameter to NIL.

dataRefType

A pointer in which the type of the data reference is returned. If you do not need this information, set this parameter to NIL.

#### **Return Value**

See Error Codes, Returns no Err if there is no error.

#### Discussion

The caller is responsible for disposing of the returned handle.

#### **Version Notes**

Introduced in QuickTime 3 or earlier.

### **Availability**

Available in Mac OS X v10.0 and later.

#### **Declared In**

QuickTimeComponents.h

## SGGetOutputMaximumOffset

Returns the maximum offset for data written to the specified sequence grabber output.

```
ComponentResult SGGetOutputMaximumOffset (
    SeqGrabComponent s,
    SGOutput sgOut,
    wide *maxOffset
);
```

### **Parameters**

S

The component instance that identifies your connection to the sequence grabber component. You obtain this value from <code>OpenDefaultComponent</code> or <code>OpenComponent</code>.

sg0ut

Identifies the current sequence grabber output. You obtain this identifier by calling SGNewOutput (page 95).

maxOffset

A pointer to the value of the maximum offset for data written to this output. This value is initialized to  $(2^32-1)$  on systems with a 32-bit file system, and  $(2^64-1)$  on systems with a 64-bit file system.

#### **Return Value**

See Error Codes. Returns no Err if there is no error.

### **Version Notes**

Introduced in QuickTime 3 or earlier.

### **Availability**

Available in Mac OS X v10.0 and later.

### Declared In

QuickTimeComponents.h

# SGGetOutputNextOutput

Returns the next sequence grabber output for the specified output.

```
ComponentResult SGGetOutputNextOutput (
    SeqGrabComponent s,
    SGOutput sgOut,
    SGOutput *nextOut
):
```

#### **Parameters**

S

The component instance that identifies your connection to the sequence grabber component. You obtain this value from <code>OpenDefaultComponent</code> or <code>OpenComponent</code>.

sg0ut

Identifies the current sequence grabber output. You obtain this identifier by calling SGNewOutput (page 95).

nextOut

A pointer to the next output to be used. If there is no next output, this value is NIL.

#### **Return Value**

See Error Codes. Returns no Err if there is no error.

### **Version Notes**

Introduced in QuickTime 3 or earlier.

### **Availability**

Available in Mac OS X v10.0 and later.

### **Declared In**

QuickTimeComponents.h

## **SGGetPause**

Determines whether the sequence grabber is paused.

```
ComponentResult SGGetPause (
    SeqGrabComponent s,
    Byte *paused
);
```

S

The component instance that identifies your connection to the sequence grabber component. You obtain this value from <code>OpenDefaultComponent</code> or <code>OpenComponent</code>.

paused

A pointer to a field that is to receive a constant (see below) that indicates whether the sequence grabber is currently paused. See these constants:

```
seqGrabUnpause
seqGrabPause
seqGrabPauseForMenu
```

### **Return Value**

See Error Codes. Returns no Err if there is no error.

### **Version Notes**

Introduced in QuickTime 3 or earlier.

### **Availability**

Available in Mac OS X v10.0 and later.

# **Related Sample Code**

WhackedTV

## **Declared In**

QuickTimeComponents.h

# SGGetPreferredPacketSize

Returns the preferred packet size for the sequence grabber component.

```
ComponentResult SGGetPreferredPacketSize (
    SGChannel c,
    long *preferredPacketSizeInBytes
);
```

#### **Parameters**

С

The connection identifier for the channel for this operation. You get this value from SGNewChannel (page 93) or SGNewChannel FromComponent (page 94).

preferredPacketSizeInBytes

The preferred packet size in bytes.

### **Return Value**

See Error Codes. Returns no Err if there is no error.

### **Version Notes**

SGGetPreferredPacketSize was added in QuickTime 2.5 to support video conferencing applications.

# **Availability**

Available in Mac OS X v10.0 and later.

### **Declared In**

QuickTimeComponents.h

# SGGetSettings

Retrieves the current settings of all channels used by the sequence grabber.

```
ComponentResult SGGetSettings (
   SegGrabComponent s,
  UserData *ud,
   long flags
);
```

### **Parameters**

The component instance that identifies your connection to the sequence grabber component. You obtain this value from OpenDefaultComponent or OpenComponent.

иd

A pointer to a space where the sequence grabber returns a pointer to a UserDataRecord structure that contains the configuration information. Your application is responsible for disposing of this structure when it is done with it.

flags

Reserved for Apple. Set this parameter to 0.

### **Return Value**

See Error Codes. Returns no Err if there is no error.

### **Version Notes**

Introduced in QuickTime 3 or earlier.

# **Availability**

Available in Mac OS X v10.0 and later.

### **Related Sample Code**

WhackedTV

### **Declared In**

QuickTimeComponents.h

# SGGetSoundInputDriver

Determines the sound input device currently in use by a sound channel component.

```
long SGGetSoundInputDriver (
    SGChannel c
);
```

С

The connection identifier for the channel for this operation. You get this value from SGNewChannel (page 93) or SGNewChannelFromComponent (page 94).

### **Return Value**

A reference to the sound input device. If your sound channel is not using a sound input device, returns NIL.

### Discussion

You may want to gain access to the sound input device if you want to change the device's configuration.

#### **Version Notes**

Introduced in QuickTime 3 or earlier.

### **Availability**

Available in Mac OS X v10.0 and later.

#### **Declared In**

QuickTimeComponents.h

# SGGetSoundInputParameters

Retrieves various parameters that relate to sound recording.

```
ComponentResult SGGetSoundInputParameters (
   SGChannel c,
   short *sampleSize,
   short *numChannels,
   OSType *compressionType
);
```

### **Parameters**

С

The connection identifier for the channel for this operation. You get this value from SGNewChannel (page 93) or SGNewChannelFromComponent (page 94).

sampleSize

A pointer to a field to receive the sample size. Set this field to 8 for 8-bit sound or to 16 for 16-bit sound.

numChannels

A pointer to a field to receive the number of sound channels used by the sound sample. Set this field to 1 for monaural sounds or to 2 for stereo sounds.

compressionType

A pointer to a field to receive the format of the sound data (see below). See these constants:

### **Return Value**

See Error Codes. Returns no Err if there is no error.

### **Version Notes**

Introduced in QuickTime 3 or earlier.

# **Availability**

Available in Mac OS X v10.0 and later.

### **Declared In**

QuickTimeComponents.h

# SGGetSoundInputRate

Determines the rate at which the sound channel is collecting sound data.

```
Fixed SGGetSoundInputRate (
    SGChannel c
);
```

### **Parameters**

С

The connection identifier for the channel for this operation. You get this value from SGNewChannel (page 93) or SGNewChannel FromComponent (page 94).

#### Return Value

A fixed-point number that indicates the number of samples your sound channel collects per second.

### **Version Notes**

Introduced in QuickTime 3 or earlier.

### **Availability**

Available in Mac OS X v10.0 and later.

### Declared In

QuickTimeComponents.h

### SGGetSoundRecordChunkSize

Determines the amount of sound data the sequence grabber component works with at a time.

```
long SGGetSoundRecordChunkSize (
    SGChannel c
);
```

### **Parameters**

С

The connection identifier for the channel for this operation. You get this value from SGNewChannel (page 93) or SGNewChannelFromComponent (page 94).

#### Raturn Value

A long integer that specifies the number of seconds of sound data your channel works with at a time.

# **Version Notes**

Introduced in QuickTime 3 or earlier.

### **Availability**

Available in Mac OS X v10.0 and later.

### **Declared In**

QuickTimeComponents.h

# **SGGetSrcVideoBounds**

Determines the size of the source video boundary rectangle.

```
ComponentResult SGGetSrcVideoBounds (
    SGChannel c,
    Rect *r
);
```

### **Parameters**

С

The connection identifier for the channel for this operation. You get this value from SGNewChannel (page 93) or SGNewChannelFromComponent (page 94).

r

A pointer to a Rect structure that is to receive information about your channel's source video boundary rectangle.

### **Return Value**

See Error Codes. Returns no Err if there is no error.

#### Discussion

For video channel components that work with video digitizer components, the source video boundary rectangle corresponds to the video digitizer's active source rectangle.

### **Version Notes**

Introduced in QuickTime 3 or earlier.

### **Availability**

Available in Mac OS X v10.0 and later.

### **Related Sample Code**

BrideOfMungGrab

hacktv

hacktv.win

qtcapture

qtcapture.win

### Declared In

QuickTimeComponents.h

# SGGetStorageSpaceRemaining

Monitors the amount of space remaining for use during a record operation.

```
ComponentResult SGGetStorageSpaceRemaining (
    SeqGrabComponent s,
    unsigned long *bytes
);
```

#### **Parameters**

S

The component instance that identifies your connection to the sequence grabber component. You obtain this value from <code>OpenDefaultComponent</code> or <code>OpenComponent</code>.

bytes

A pointer to a long integer that is to receive a value indicating the amount of space remaining for the current record operation. If you are recording to memory, this value contains information about the amount of memory remaining. If you are recording to a movie file, this value contains information about the amount of storage space available on the device that holds the file.

### **Return Value**

See Error Codes. Returns no Err if there is no error.

#### Discussion

You can call this function only after you have started a record operation.

### **Version Notes**

Introduced in QuickTime 3 or earlier.

### **Availability**

Available in Mac OS X v10.0 and later.

### **Declared In**

QuickTimeComponents.h

# SGGetStorageSpaceRemaining64

Provides a 64-bit version of SGGetStorageSpaceRemaining.

```
ComponentResult SGGetStorageSpaceRemaining64 (
    SeqGrabComponent s,
    wide *bytes
);
```

### **Parameters**

S

The component instance that identifies your connection to the sequence grabber component. You obtain this value from <code>OpenDefaultComponent</code> or <code>OpenComponent</code>.

bytes

A pointer to a wide integer that is to receive a value indicating the amount of space remaining for the current record operation. If you are recording to memory, this value contains information about the amount of memory remaining. If you are recording to a movie file, this value contains information about the amount of storage space available on the device that holds the file.

### Return Value

See Error Codes. Returns no Err if there is no error.

### **Version Notes**

Introduced in QuickTime 4.

# **Availability**

Available in Mac OS X v10.0 and later.

### **Declared In**

QuickTimeComponents.h

# SGGetTextReturnToSpaceValue

Indicates whether the text channel component should replace return characters with spaces.

```
ComponentResult SGGetTextReturnToSpaceValue (
    SGChannel c,
    short *rettospace
);
```

### **Parameters**

C

The connection identifier for the channel for this operation. You get this value from SGNewChannel (page 93) or SGNewChannelFromComponent (page 94).

rettospace

A pointer to a 16-bit integer. On return, this parameter is TRUE if the text channel is replacing return characters with spaces, or FALSE if the text channel is not replacing return characters with spaces.

#### **Return Value**

See Error Codes. Returns no Err if there is no error.

#### Discussion

When you capture text from a closed-caption television source, the text is composed of four lines of text of up to 32 characters each, each line separated by a return character. Sometimes it is useful to replace the return characters with spaces. You can call this function to determine whether the text channel component is replacing return characters with spaces.

### **Version Notes**

Introduced in QuickTime 3 or earlier.

# Availability

Available in Mac OS X v10.0 and later.

#### **Declared In**

QuickTimeComponents.h

### **SGGetTimeBase**

Retrieves a reference to the time base that is being used by a sequence grabber component.

```
ComponentResult SGGetTimeBase (
    SeqGrabComponent s,
    TimeBase *tb
):
```

### **Parameters**

S

The component instance that identifies your connection to the sequence grabber component. You obtain this value from <code>OpenDefaultComponent</code> or <code>OpenComponent</code>.

tb

A pointer to a time base identifier, such as that returned by NewTimeBase.

### **Return Value**

See Error Codes. Returns no Err if there is no error.

### **Version Notes**

Introduced in QuickTime 3 or earlier.

### **Availability**

Available in Mac OS X v10.0 and later.

### **Related Sample Code**

AlwaysPreview BrideOfMungGrab

# **Declared In**

QuickTimeComponents.h

# **SGGetTimeRemaining**

Obtains an estimate of the amount of recording time that remains for the current record operation.

```
ComponentResult SGGetTimeRemaining (
    SeqGrabComponent s,
    long *ticksLeft
);
```

### **Parameters**

S

The component instance that identifies your connection to the sequence grabber component. You obtain this value from <code>OpenDefaultComponent</code> or <code>OpenComponent</code>.

ticksLeft

A pointer to a long integer that is to receive a value indicating an estimate of the amount of time remaining for the current record operation. This value is expressed in system ticks (sixtieths of a second).

# **Return Value**

See Error Codes. Returns no Err if there is no error.

# **Version Notes**

Introduced in QuickTime 3 or earlier.

### **Availability**

Available in Mac OS X v10.0 and later.

### **Declared In**

QuickTimeComponents.h

# SGGetUserVideoCompressorList

Returns the video compression formats to be displayed by the specified sequence grabber video channel.

```
ComponentResult SGGetUserVideoCompressorList (
    SGChannel c,
    Handle *compressorTypes
);
```

С

The connection identifier for the channel for this operation. You get this value from SGNewChannel (page 93) or SGNewChannel FromComponent (page 94).

compressorTypes

A pointer to handle where the list of video compression formats should be returned.

### **Return Value**

See Error Codes. Returns no Err if there is no error.

### Discussion

This function returns a copy of the list of video compression formats previously passed to SGSetUserVideoCompressorList (page 139). If no video compression formats have been set, it sets the compressorTypes handle to NIL. The caller of this routine is responsible for disposing of the returned handle.

### **Version Notes**

Introduced in QuickTime 3 or earlier.

### **Availability**

Available in Mac OS X v10.0 and later.

### **Declared In**

QuickTimeComponents.h

# SGGetUseScreenBuffer

Determines whether a video channel is allowed to use an offscreen buffer.

```
ComponentResult SGGetUseScreenBuffer (
    SGChannel c,
    Boolean *useScreenBuffer
);
```

# **Parameters**

С

The connection identifier for the channel for this operation. You get this value from SGNewChannel (page 93) or SGNewChannelFromComponent (page 94).

useScreenBuffer

A pointer to a Boolean value. The channel component sets this field to TRUE if it draws directly to the screen, or FALSE if it can draw to an offscreen buffer.

### **Return Value**

See Error Codes. Returns no Err if there is no error.

### Discussion

This function can be called by a sequence grabber client to determine whether or not a video channel can use an offscreen buffer. Some video capture hardware can only capture to the screen.

### **Version Notes**

Introduced in QuickTime 3 or earlier.

### **Availability**

Available in Mac OS X v10.0 and later.

#### **Declared In**

QuickTimeComponents.h

# **SGGetVideoBottlenecks**

Determines the callback functions that have been assigned to a video channel.

```
ComponentResult SGGetVideoBottlenecks (
    SGChannel c,
    VideoBottles *vb
);
```

### **Parameters**

С

The connection identifier for the channel for this operation. You get this value from SGNewChannel (page 93) or SGNewChannel FromComponent (page 94).

νb

A pointer to a VideoBottles structure. This function sets the fields of that structure to indicate the callback functions that have been assigned to this video channel. You must set the procCount field in the VideoBottles structure to 9.

### **Return Value**

See Error Codes. Returns no Err if there is no error.

# **Version Notes**

Introduced in QuickTime 3 or earlier.

### **Availability**

Available in Mac OS X v10.0 and later.

# **Related Sample Code**

BrideOfMungGrab

DigitizerShell

Sequence Grabbing

### **Declared In**

QuickTimeComponents.h

# SGGetVideoCompressor

Determines a channel's current image compression parameters.

Functions 2006-05-23 | © 2006 Apple Computer, Inc. All Rights Reserved.

```
ComponentResult SGGetVideoCompressor (
   SGChannel c,
   short *depth,
   CompressorComponent *compressor,
   CodecQ *spatialQuality,
   CodecQ *temporalQuality,
   long *keyFrameRate
);
```

C

The connection identifier for the channel for this operation. You get this value from SGNewChannel (page 93) or SGNewChannel FromComponent (page 94).

depth

A pointer to a field that is to receive the depth at which the image is likely to be viewed. Image compressor components may use the depth as an indication of the color or grayscale resolution of the compressed images. Return the depth value currently in use by your channel component. If this parameter is set to NIL, the sequence grabber component is not interested in this information.

compressor

A pointer to a field that is to receive an image compressor identifier. Return the identifier that corresponds to the image compressor your channel is using. If this parameter is set to NIL, the sequence grabber component is not interested in this information.

```
spatial Quality
```

A pointer to a field that is to receive the desired compressed image quality. Return the current quality value. If this parameter is set to NIL, the sequence grabber component is not interested in this information. See these constants:

```
codecMinQuality
codecLowQuality
codecNormalQuality
codecHighQuality
codecMaxQuality
codecLosslessQuality
```

# temporal Quality

A pointer to a field that is to receive the desired temporal quality of the sequence. This parameter governs the level of compression you desire with respect to information between successive frames in the sequence. Return the current temporal quality value. If this parameter is set to NIL, the sequence grabber component is not interested in this information.

*keyFrameRate* 

A pointer to a field that is to receive the maximum number of frames allowed between key frames. Key frames provide points from which a temporally compressed sequence may be decompressed. This value controls the frequency at which the image compressor places key frames into the compressed sequence. Return the current key frame rate. If this parameter is set to NIL, the sequence grabber component is not interested in this information.

#### Return Value

See Enron Codes, Returns no Enright there is no error.

### **Version Notes**

Introduced in QuickTime 3 or earlier.

### **Availability**

Available in Mac OS X v10.0 and later.

### **Declared In**

QuickTimeComponents.h

# **SGGetVideoCompressorType**

Determines the type of image compression that is being applied to a channel's video data.

```
ComponentResult SGGetVideoCompressorType (
    SGChannel c,
    OSType *compressorType
);
```

### **Parameters**

С

The connection identifier for the channel for this operation. You get this value from SGNewChannel (page 93) or SGNewChannel FromComponent (page 94).

```
compressorType
```

A pointer to a field that is to receive information about the type of image compression to use. Return a value (see below) that corresponds to one of the image-compression types supported by the Image Compression Manager. You should use <code>GetCodecNameList</code> to retrieve these names, so that your application can take advantage of new compressor types that may be added in the future. See these constants:

### **Return Value**

See Error Codes. Returns no Err if there is no error.

### **Version Notes**

Introduced in QuickTime 3 or earlier.

#### Availability

Available in Mac OS X v10.0 and later.

### **Declared In**

QuickTimeComponents.h

# SGGetVideoDigitizerComponent

Determines the video digitizer component that is providing source video to a video channel component.

```
ComponentInstance SGGetVideoDigitizerComponent (
    SGChannel c
);
```

# **Parameters**

С

The connection identifier for the channel for this operation. You get this value from SGNewChannel (page 93) or SGNewChannel FromComponent (page 94).

Functions 85

### **Return Value**

A component instance that identifies the connection between your video channel component and its video digitizer component. If your video channel component does not use a video digitizer component, set this returned value to NIL.

### Discussion

This function allows the sequence grabber component to determine the video digitizer component that is providing source video to your video channel component. For example, the sequence grabber component can use this function to obtain access to the video digitizer component so that the grabber component can set the digitizer's parameters.

### **Version Notes**

Introduced in QuickTime 3 or earlier.

## **Availability**

Available in Mac OS X v10.0 and later.

# **Related Sample Code**

BrideOfMungGrab

DigitizerShell

### **Declared In**

QuickTimeComponents.h

## **SGGetVideoRect**

Determines the portion of the source video image that is to be captured.

```
ComponentResult SGGetVideoRect (
    SGChannel c,
    Rect *r
);
```

### **Parameters**

С

The connection identifier for the channel for this operation. You get this value from SGNewChannel (page 93) or SGNewChannel FromComponent (page 94).

r

A pointer to a Rect structure that is to receive the dimensions of the rectangle that defines the portion of the source video image your component is going to capture.

# **Return Value**

See Error Codes. Returns no Err if there is no error.

#### **Version Notes**

Introduced in QuickTime 3 or earlier.

### **Availability**

Available in Mac OS X v10.0 and later.

### **Related Sample Code**

hacktv

hacktv.win

### **Declared In**

QuickTimeComponents.h

# SGGrabCompressComplete

Provides the default behavior for your grab-compress-complete function.

```
ComponentResult SGGrabCompressComplete (
    SGChannel c,
    UInt8 *queuedFrameCount,
    SGCompressInfo *ci,
    TimeRecord *tr
);
```

#### **Parameters**

С

The connection identifier for the channel for this operation. The sequence grabber provides this value to your grab-compress-complete function.

queuedFrameCount

A pointer to the number of queued frames yet to be done. 0 means no frames. Some VDIGs may return 2 even if more than 2 frames are available, and some will return 1 if any number more than 0 are available.

сi

A pointer to an SGCompressInfo structure. When the operation is complete, the function fills in this structure with information about the compression operation.

tr

A pointer to a TimeRecord structure. When the operation is complete, the function uses this structure to indicate when the frame was grabbed.

# **Return Value**

See Error Codes. Returns no Err if there is no error.

#### Discussion

By setting the SGGrabCompressCompleteBottleProc callback and calling this function, your application can determine how many frames are currently queued in the VDIG, which can be useful for real-time processing.

### **Version Notes**

Introduced in QuickTime 3 or earlier.

# **Availability**

Available in Mac OS X v10.0 and later.

# **Related Sample Code**

Bride Of Mung Grab

#### **Declared In**

QuickTimeComponents.h

## SGGrabFrame

Provides the default behavior for your grab function.

```
ComponentResult SGGrabFrame (
   SGChannel c,
   short bufferNum
);
```

С

The reference that identifies the channel for this operation. The sequence grabber component provides this value to your grab function.

bufferNum

Identifies the buffer. The sequence grabber component provides this value to your grab function.

### **Return Value**

See Error Codes. Returns no Err if there is no error.

### **Version Notes**

Introduced in QuickTime 3 or earlier.

### **Availability**

Available in Mac OS X v10.0 and later.

### Declared In

QuickTimeComponents.h

# SGGrabFrameComplete

Provides the default behavior for your grab-complete function.

```
ComponentResult SGGrabFrameComplete (
    SGChannel c,
    short bufferNum,
    Boolean *done
);
```

### **Parameters**

С

The reference that identifies the channel for this operation. The sequence grabber provides this value to your grab-complete function.

bufferNum

Identifies the buffer. The sequence grabber provides this value to your grab-complete function.

done

A pointer to a Boolean value. The function sets this value to TRUE if the capture is complete, and sets it to FALSE if the capture is incomplete. The sequence grabber provides this pointer to your grab-complete function.

### **Return Value**

See Error Codes. Returns no Err if there is no error.

### **Version Notes**

Introduced in QuickTime 3 or earlier.

### **Availability**

Available in Mac OS X v10.0 and later.

# **Related Sample Code**

DigitizerShell Sequence Grabbing

### **Declared In**

QuickTimeComponents.h

### SGGrabPict

Lets your application obtain a Picture structure from a sequence grabber component.

```
ComponentResult SGGrabPict (
    SeqGrabComponent s,
    PicHandle *p,
    const Rect *bounds,
    short offscreenDepth,
    long grabPictFlags
);
```

#### **Parameters**

S

The component instance that identifies your connection to the sequence grabber component. You obtain this value from <code>OpenDefaultComponent</code> or <code>OpenComponent</code>.

р

A pointer to a field that is to receive a handle to the Picture structure. If the function cannot create the structure, it sets this handle to NIL.

bounds

A pointer to the boundary region for the Picture structure. By default, this rectangle lies in the current graphics port. If you set the <code>grabPictOffScreen</code> flag in the <code>grabPictFlags</code> parameter to 1, the sequence grabber places the structure in an offscreen graphics world. In this case, the rectangle is interpreted in that offscreen world.

```
offscreenDepth
```

The pixel depth for the offscreen graphics world. This parameter is typically set to 0, which chooses the best available depth. If you set the <code>grabPictOffScreen</code> flag in the <code>grabPictFlags</code> parameter to 1, the sequence grabber places the <code>Picture</code> structure in an offscreen graphics world. You specify the pixel depth of this offscreen graphics world with this parameter. If you are displaying the <code>picture</code>, this parameter is ignored.

```
grabPictFlags
```

Contains flags (see below) that control the operation. See these constants:

```
grabPictOffScreen
grabPictIgnoreClip
grabPictCurrentImage
```

### Return Value

See Error Codes. Returns no Err if there is no error.

### Availability

Available in Mac OS X v10.0 and later.

### **Related Sample Code**

hacktv

hacktv.win qtcapture qtcapture.win

### **Declared In**

QuickTimeComponents.h

# SGHandleUpdateEvent

Requests that a sequence grabber handle an update event.

```
ComponentResult SGHandleUpdateEvent (
   SeqGrabComponent s,
   const EventRecord *event,
   Boolean *handled
);
```

### **Parameters**

S

The component instance that identifies your connection to the sequence grabber component. You obtain this value from <code>OpenDefaultComponent</code> or <code>OpenComponent</code>.

event

A pointer to an EventRecord structure.

handled

A pointer to a Boolean that returns TRUE if the event was handled, FALSE otherwise.

# **Return Value**

See Error Codes. Returns no Err if there is no error.

## **Version Notes**

Introduced in QuickTime 3 or earlier.

### **Availability**

Available in Mac OS X v10.0 and later.

### **Declared In**

QuickTimeComponents.h

# **SGIdle**

Provides processing time for sequence grabber components.

```
ComponentResult SGIdle (
    SeqGrabComponent s
);
```

### **Parameters**

S

An instance of the sequence grabber component connected to your channel component. The sequence grabber component provides this value through SGInitChannel (page 91).

# **Return Value**

See Error Codes. Returns no Err if there is no error.

### Discussion

After starting a preview or record operation, the application calls this function as often as possible. The sequence grabber component then calls your SGIdle function. This continues until the calling application stops the operation by calling SGStop (page 147). Your SGIdle function reports several status and error conditions by means of its result code. If your component returns a nonzero result code during a record operation, the application should call SGStop so that the sequence grabber component can store the data it has collected.

### **Version Notes**

Introduced in QuickTime 3 or earlier.

### **Availability**

Available in Mac OS X v10.0 and later.

### **Related Sample Code**

qtcapture

qtcapture.win

Sequence Grabbing

SGDataProcSample

VideoProcessing

#### **Declared In**

QuickTimeComponents.h

### **SGInitChannel**

Initializes a channel component.

```
ComponentResult SGInitChannel (
   SGChannel c,
   SeqGrabComponent owner
);
```

### **Parameters**

С

The connection identifier for the channel for this operation. You get this value from SGNewChannel (page 93) or SGNewChannel FromComponent (page 94).

owner

Identifies the sequence grabber component that has been connected to your channel component. You should save this value so that your channel component can call the utility functions that are provided by the sequence grabber component.

# Return Value

See Error Codes. Returns no Err if there is no error.

### **Version Notes**

Introduced in QuickTime 3 or earlier.

### **Availability**

Available in Mac OS X v10.0 and later.

### **Declared In**

QuickTimeComponents.h

# **SGInitialize**

Initializes the sequence grabber component.

```
ComponentResult SGInitialize (
    SeqGrabComponent s
);
```

### **Parameters**

S

The component instance that identifies your connection to the sequence grabber component. You obtain this value from <code>OpenDefaultComponent</code> or <code>OpenComponent</code>.

### Return Value

See Error Codes. Returns no Err if there is no error.

### Discussion

Before you can call this function you must establish a connection to the sequence grabber component. Use <code>OpenDefaultComponent</code> or <code>OpenComponent</code> to establish a component connection, as shown below:

```
// SGInitialize coding example
// See "Discovering QuickTime," page 262
SegGrabComponent MakeMySequenceGrabber (WindowRef pMacWnd)
   SegGrabComponent segGrab =NIL;
                       nErr =noErr;
   // open the default sequence grabber
   seqGrab =OpenDefaultComponent(SeqGrabComponentType, 0);
    if (segGrab !=NIL) {
       // initialize the default sequence grabber component
       nErr =SGInitialize(segGrab);
       if (nErr ==noErr) {
       // set its graphics world to the specified window
           nErr =SGSetGWorld(segGrab, (CGrafPtr)pMacWnd, NIL);
    if (nErr && (segGrab !=NIL)) { // clean up on failure
       CloseComponent(segGrab);
       seqGrab =NIL;
   return segGrab;
}
```

### **Version Notes**

Introduced in QuickTime 3 or earlier.

# **Availability**

Available in Mac OS X v10.0 and later.

### **Related Sample Code**

MovieGWorlds
OpenGLCompositorLab
SGDataProcSample
SGDevices
WhackedTV

#### Declared In

QuickTimeComponents.h

### **SGNewChannel**

Creates a sequence grabber channel and assigns a channel component to the channel.

```
ComponentResult SGNewChannel (
   SeqGrabComponent s,
   OSType channelType,
   SGChannel *ref
);
```

### **Parameters**

S

The component instance that identifies your connection to the sequence grabber component. You obtain this value from <code>OpenDefaultComponent</code> or <code>OpenComponent</code>.

```
channel Type
```

The type of channel to open (see below). This value corresponds to the component subtype value of the channel component. See these constants:

```
VideoMediaType
SoundMediaType
```

ref

A pointer to the frameChannel field in the SeqGrabFrameInfo structure that is to receive a reference to the channel that is added to the sequence grabber component. If the sequence grabber component successfully locates and connects to an appropriate channel component, the sequence grabber component returns a reference to the channel component into this field.

### **Return Value**

See Error Codes. If the sequence grabber component cannot open a connection, it sets the result code to a nonzero value. It returns no Err if there is no error.

### Discussion

The channel component is responsible for providing digitized data to the sequence grabber component. You specify the type of channel component to be added to the sequence grabber component, as shown in the following sample code:

```
// SGNewChannel coding example
// See "Discovering QuickTime," page 263
void MakeMyGrabChannels (SeqGrabComponent seqGrab,
                           SGChannel
                                         *sgchanVideo,
                           SGChannel
                                           *sgchanSound,
                           const Rect
                                            *rect,
                           Boolean
                                            bWillRecord)
{
   0SErr
                   nErr;
   long
                   lUsage;
   // figure out the usage
   1Usage =seqGrabPreview;
                                         // always previewing
   if (bWillRecord)
       1Usage |=seqGrabRecord;
                                          // sometimes recording
   // create a video channel
   nErr =SGNewChannel(seqGrab, VideoMediaType, sgchanVideo);
   if (nErr ==noErr) {
```

```
// set boundaries for new video channel
        nErr =SGSetChannelBounds(*sgchanVideo, rect);
        // set usage for new video channel
        if (nErr ==noErr)
            nErr =SGSetChannelUsage(*sgchanVideo, lUsage
                                        seqGrabPlayDuringRecord);
        if (nErr !=noErr) {
            // clean up on failure
            SGDisposeChannel(seqGrab, *sgchanVideo);
            *sgchanVideo =NIL;
        }
    // create a sound channel
    nErr =SGNewChannel(seqGrab, SoundMediaType, sgchanSound);
    if (nErr ==noErr) {
        // set usage of new sound channel
        nErr =SGSetChannelUsage(*sgchanSound, lUsage);
        if (nErr !=noErr) {
            // clean up on failure
            SGDisposeChannel(seqGrab, *sgchanSound);
            *sgchanSound =NIL;
        }
    }
}
```

### **Version Notes**

Introduced in QuickTime 3 or earlier.

### **Availability**

Available in Mac OS X v10.0 and later.

### **Related Sample Code**

MovieGWorlds

MungSaver

Sequence Grabbing

SGDataProcSample

WhackedTV

### **Declared In**

QuickTimeComponents.h

# SGNewChannelFromComponent

Creates a sequence grabber channel and assigns a channel component to the channel.

```
ComponentResult SGNewChannelFromComponent (
    SeqGrabComponent s,
    SGChannel *newChannel,
    Component sgChannelComponent
);
```

#### **Parameters**

S

The component instance that identifies your connection to the sequence grabber component. You obtain this value from <code>OpenDefaultComponent</code> or <code>OpenComponent</code>.

### newChanne1

A pointer to a channel component that is to receive a reference to the channel that is added to the sequence grabber component. If the sequence grabber component successfully locates and connects to the specified channel component, the sequence grabber component returns a reference to the channel component into this field.

```
sgChannelComponent
```

Identifies the channel component to use. You supply a component ID value to the sequence grabber. The sequence grabber then opens a connection to that channel component and returns your connection ID in the field specified by the <code>newChannel</code> parameter. You may obtain a component ID value by calling <code>FindNextComponent</code>.

### **Return Value**

See Error Codes. If the sequence grabber component cannot open a connection, it sets the result code to a nonzero value. It returns no Err if there is no error.

### Discussion

This function is similar to SGNewChannel (page 93), except that this function allows you to specify a particular component rather than just a component subtype value.

### **Version Notes**

Introduced in QuickTime 3 or earlier.

### **Availability**

Available in Mac OS X v10.0 and later.

#### **Declared In**

QuickTimeComponents.h

# **SGNewOutput**

Creates a new sequence grabber output.

```
ComponentResult SGNewOutput (
    SeqGrabComponent s,
    Handle dataRef,
    OSType dataRefType,
    long whereFlags,
    SGOutput *sgOut
);
```

### **Parameters**

S

The component instance that identifies your connection to the sequence grabber component. You obtain this value from <code>OpenDefaultComponent</code> or <code>OpenComponent</code>.

dataRef

A handle to the destination container.

```
dataRefType
```

The type of data reference; see Data References. If the data reference is an alias, you must set the parameter to rAliasType.

Functions

### where Flags

Flags (see below) that control the record operation. You must set either seqGrabToDisk or seqGrabToMemory to 1. Set unused flags to 0. See these constants:

```
seqGrabToDisk
seqGrabToMemory
seqGrabDontUseTempMemory
seqGrabAppendToFile
seqGrabDontAddMovieResource
seqGrabDontMakeMovie
```

sg0ut

A pointer to a sequence grabber output. The sequence grabber component returns an output identifier that you can use with other sequence grabber component functions.

#### **Return Value**

See Error Codes. Returns no Err if there is no error.

#### Discussion

Once you have created the sequence grabber output, you can use SGSetChannelOutput (page 115) to assign the output to a sequence grabber channel.

### **Version Notes**

A sequence grabber output ties a sequence grabber channel to a specified data reference for the output of captured data. If you are capturing to a single movie file, you can continue to use SGSetDataOutput (page 121) or SGSetDataRef (page 123) to specify the sequence grabber's destination. However, if you want to capture movie data into several different files or data references, you must use sequence grabber outputs to do so. Even if you are using outputs, you must still use SGSetDataOutput or SGSetDataRef to identify where the sequence grabber should create the movie resource. You are responsible for creating outputs, assigning them to sequence grabber channels, and disposing of them when you are done.

## **Availability**

Available in Mac OS X v10.0 and later.

#### **Related Sample Code**

hacktv hacktv.win qtcapture qtcapture.win

### **Declared In**

QuickTimeComponents.h

# **SGPanelCanRun**

Lets a sequence grabber component determine whether a panel component can work with the current sequence grabber channel component.

```
ComponentResult SGPanelCanRun (
    SeqGrabComponent s,
    SGChannel c
);
```

S

Identifies the sequence grabber component's connection to your panel component. See SGPanel SetGrabber (page 105).

С

The connection identifier for the channel for this operation. The sequence grabber component provides you with a connection to the channel component in question. You must determine whether your panel component can operate with this channel component and its associated channel hardware.

### **Return Value**

If your component can work with the specified channel, return a result code of noErr. Otherwise, return an appropriate sequence grabber or sequence grabber channel component result code. See Error Codes.

#### Discussion

Set the channelFlagHasDependency flag in the ComponentDescription structure of your sequence grabber panel component to cause the sequence grabber component to call this function. Your component should query the channel component to determine whether you can operate with it. You may want to use channel component functions to determine the characteristics of the digitization source attached to the channel.

### **Special Considerations**

If your panel component can only support a limited number of connections, you should regulate the number of active connections through this function. Return a nonzero result code to indicate to the sequence grabber that your panel component cannot support the current connection.

### **Version Notes**

Introduced in QuickTime 3 or earlier.

#### **Availability**

Available in Mac OS X v10.0 and later.

### **Declared In**

QuickTimeComponents.h

### **SGPanelEvent**

Lets a component receive and process dialog events.

```
ComponentResult SGPanelEvent (
    SeqGrabComponent s,
    SGChannel c,
    DialogRef d,
    short itemOffset,
    const EventRecord *theEvent,
    short *itemHit,
    Boolean *handled
);
```

S

Identifies the sequence grabber component's connection to your panel component. See SGPanel SetGrabber (page 105).

С

The connection identifier for the channel for this operation. You get this value from SGNewChannel (page 93) or SGNewChannelFromComponent (page 94).

d

A dialog pointer identifying the settings dialog box.

itemOffset

The offset to your panel's first item in the dialog box.

theEvent

A pointer to an EventRecord structure. This structure contains information identifying the nature of the event.

itemHit

A pointer to a field that is to receive the item number in cases where your component handles the event. The number returned is an absolute, not a relative number, so it must be offset by the <code>itemOffset</code> parameter.

handled

A pointer to a Boolean value. Set this Boolean value to TRUE if you handle the event; set it to FALSE if you do not.

### **Return Value**

See Error Codes. Returns no Err if there is no error.

#### **Version Notes**

Introduced in QuickTime 3 or earlier.

### **Availability**

Available in Mac OS X v10.0 and later.

### **Declared In**

QuickTimeComponents.h

# **SGPanelGetDitl**

Lets a sequence grabber component determine the dialog items managed by your panel component.

```
ComponentResult SGPanelGetDitl (
   SegGrabComponent s,
  Handle *ditl
);
```

S

Identifies the sequence grabber component's connection to your panel component. See SGPanel SetGrabber (page 105).

dit1

A pointer to a handle provided by the sequence grabber component. Your component returns the item list in this handle. Your component should resize this handle as appropriate. The sequence grabber component will dispose of this handle after retrieving the item list, so make sure that the item list is not stored in a resource.

#### **Return Value**

See Error Codes. Returns no Err if there is no error.

The sequence grabber uses the information returned by this function to build a sequence grabber settings dialog box for the user. The sequence grabber component will open your resource file before calling this function, unless you have instructed the sequence grabber component not to open your resource file by setting the channelFlagDontOpenResFile flag in your your panel component's ComponentDescription structure.

#### **Version Notes**

Introduced in OuickTime 3 or earlier.

# **Availability**

Available in Mac OS X v10.0 and later.

### **Declared In**

QuickTimeComponents.h

### SGPanelGetDITLForSize

Returns user interface elements that fit within a specified size panel.

```
ComponentResult SGPanelGetDITLForSize (
  SegGrabComponent s,
  Handle *ditl,
   Point *requestedSize
);
```

### **Parameters**

S

An instance of the sequence grabber component connected to your channel component. The sequence grabber component provides this value through SGInitChannel (page 91).

dit.1

A pointer to a handle provided by the sequence grabber component. Your panel component returns the dialog item list in this handle. Your component should resize this handle as appropriate. The sequence grabber component will dispose of this handle after retrieving the item list, so make sure that the item list is not stored in a resource.

```
requestedSize
```

The size of the panel, or constants (see below). The sequence grabber will interpolate the panel elements between the two sizes if just the constants are returned. See these constants:

```
kSGSmallestDITLSize
kSGLargestDITLSize
```

#### **Return Value**

See Error Codes. Returns no Err if there is no error.

### Discussion

This routine is used to retrieve user interface elements that fit within a specified size panel. If it is not implemented, the sequenced grabber will assume that your panel does not have resizable user interface elements.

### **Version Notes**

Introduced in QuickTime 6.

### **Availability**

Available in Mac OS X v10.2 and later.

#### **Declared In**

QuickTimeComponents.h

# SGPanelGetSettings

Retrieves a panel's current settings for a sequence grabber component.

```
ComponentResult SGPanelGetSettings (
    SeqGrabComponent s,
    SGChannel c,
    UserData *ud,
    long flags
);
```

### **Parameters**

S

Identifies the sequence grabber component's connection to your panel component. See SGPanel Set Grabber (page 105).

С

The connection identifier for the channel for this operation. You get this value from SGNewChannel (page 93) or SGNewChannel FromComponent (page 94).

ud

A pointer to a <code>UserDataRecord</code> structure. Your component is responsible for creating a new structure and returning it by means of this pointer. Your component is not responsible for disposing of the structure. These settings may be stored as part of a larger sequence grabber configuration and may be stored for a long period of time. Therefore, you should not store values that may change without your knowledge (such as component ID or connection values). You are free to format the data in user data items any way you desire.

flags

Reserved for future use.

### **Return Value**

See Error Codes. Returns no Err if there is no error.

### Discussion

Make sure your component can retrieve the settings information from the user data item when this function is called. You may choose to format the data in such a way that other components can parse it easily, thus allowing your component to operate with other panel components.

### **Special Considerations**

You create new user data items by calling NewUserData. You may then use other Movie Toolbox functions to manipulate the user data items.

### **Version Notes**

Introduced in QuickTime 3 or earlier.

### **Availability**

Available in Mac OS X v10.0 and later.

#### **Declared In**

QuickTimeComponents.h

### SGPanelGetTitle

Gets the displayed title of a sequence grabber panel.

```
ComponentResult SGPanelGetTitle (
  SegGrabComponent s,
   Str255 title
);
```

### **Parameters**

S

Identifies the sequence grabber component's connection to your panel component. See SGPanel SetGrabber (page 105).

title

A string containing the panel's title.

### **Return Value**

See Error Codes. Returns no Err if there is no error.

#### **Version Notes**

Introduced in QuickTime 3 or earlier.

### **Availability**

Available in Mac OS X v10.0 and later.

### **Declared In**

QuickTimeComponents.h

# **SGPanelInstall**

Installs added items in a sequence grabber settings dialog box before the dialog box is displayed to the user.

```
ComponentResult SGPanelInstall (
    SeqGrabComponent s,
    SGChannel c,
    DialogRef d,
    short itemOffset
);
```

S

Identifies the sequence grabber component's connection to your panel component. See SGPanel SetGrabber (page 105).

С

The connection identifier for the channel for this operation. You get this value from SGNewChannel (page 93) or SGNewChannel FromComponent (page 94).

d

A dialog pointer identifying the settings dialog box. Your component may use this value to manage its part of the dialog box.

itemOffset

The offset to your panel's first item in the dialog box. Because sequence grabber components build your dialog items into a larger dialog box containing other items, this value may be different each time your panel component is installed; do not rely on it being the same.

#### Return Value

See Error Codes. Returns no Err if there is no error.

#### Discussion

A sequence grabber component calls this function just before displaying the dialog box to the user. The sequence grabber provides you with information identifying the channel that your panel is to configure, the dialog box, and the offset of your panel's items into the dialog box. You may use this opportunity to set default dialog values or to initialize your control values.

### **Version Notes**

Introduced in QuickTime 3 or earlier.

### **Availability**

Available in Mac OS X v10.0 and later.

### **Declared In**

QuickTimeComponents.h

### **SGPanelItem**

Receives and processes mouse clicks in the sequence grabber settings dialog box.

```
ComponentResult SGPanelItem (
    SeqGrabComponent s,
    SGChannel c,
    DialogRef d,
    short itemOffset,
    short itemNum
);
```

S

Identifies the sequence grabber component's connection to your panel component. See SGPanel SetGrabber (page 105).

С

The connection identifier for the channel for this operation. You get this value from SGNewChannel (page 93) or SGNewChannelFromComponent (page 94).

d

A dialog pointer identifying the settings dialog box.

itemOffset

The offset to your panel's first item in the dialog box.

itemNum

The item number of the dialog item selected by the user. The sequence grabber provides an absolute item number. It is your responsibility to adjust this value to account for the offset to your panel's first item in the dialog box.

#### **Return Value**

See Error Codes. Returns no Err if there is no error.

#### Discussion

A sequence grabber component calls this function whenever the user clicks an item in the settings dialog box. Your component may then perform whatever processing is appropriate, depending upon the item number.

# **Version Notes**

Introduced in QuickTime 3 or earlier.

### **Availability**

Available in Mac OS X v10.0 and later.

### **Declared In**

QuickTimeComponents.h

# **SGPanelRemove**

Removes a panel from the sequence grabber settings dialog box.

Functions
2006-05-23 | © 2006 Apple Computer, Inc. All Rights Reserved.

```
ComponentResult SGPanelRemove (
    SeqGrabComponent s,
    SGChannel c,
    DialogRef d,
    short itemOffset
);
```

S

Identifies the sequence grabber component's connection to your panel component. See SGPanel Set Grabber (page 105).

С

The connection identifier for the channel for this operation. You get this value from SGNewChannel (page 93) or SGNewChannelFromComponent (page 94).

d

A dialog pointer identifying the settings dialog box.

itemOffset

The offset to your panel's first item in the dialog box.

### **Return Value**

See Error Codes. Returns no Err if there is no error.

### Discussion

A sequence grabber component calls this function just before removing your items from the settings dialog box. The sequence grabber provides you with information identifying the channel your panel is to configure, the dialog box, and the offset of your panel's items into the dialog box. You may use this opportunity to save any changes you may have made to the dialog box or to retrieve the contents of text items.

### **Special Considerations**

If the sequence grabber opened your resource file, it will still be open when it calls this function.

### **Version Notes**

Introduced in QuickTime 3 or earlier.

### **Availability**

Available in Mac OS X v10.0 and later.

### Declared In

QuickTimeComponents.h

# SGPanelSetEventFilter

Sets the event filter callback for a sequence grabber panel component.

```
ComponentResult SGPanelSetEventFilter (
   SeqGrabComponent s,
   SGModalFilterUPP proc,
   long refCon
);
```

Identifies the sequence grabber component's connection to your panel component. See SGPanel Set Grabber (page 105).

proc

An SGModalFilterProc callback.

refCon

A reference constant to be passed to your callback. Use this parameter to point to a data structure containing any information your function needs.

#### Return Value

See Error Codes. Returns no Err if there is no error.

#### **Version Notes**

Introduced in QuickTime 3 or earlier.

### Availability

Available in Mac OS X v10.0 and later.

# **Declared In**

QuickTimeComponents.h

### SGPanelSetGrabber

Identifies a sequence grabber component to a panel component.

```
ComponentResult SGPanelSetGrabber (
   SegGrabComponent s,
   SeqGrabComponent sg
);
```

### **Parameters**

Identifies the sequence grabber component's connection to your panel component.

sg

Identifies a connection to the sequence grabber component that is using your panel component. Your component may use this connection to call sequence grabber component functions.

#### **Return Value**

See Error Codes. Returns no Err if there is no error.

### Discussion

A sequence grabber component calls this function in order to identify itself to your panel component. Your component can use the provided connection to call sequence grabber functions, either to determine the characteristics of the current capture operation or to alter those characteristics.

# **Special Considerations**

This is typically the first function a sequence grabber component calls after opening your panel component.

#### **Version Notes**

Introduced in QuickTime 3 or earlier.

### **Availability**

Available in Mac OS X v10.0 and later.

#### **Declared In**

QuickTimeComponents.h

## SGPanelSetResFile

Lets the sequence grabber pass a resource file's reference number.

```
ComponentResult SGPanelSetResFile (
    SeqGrabComponent s,
    short resRef
);
```

### **Parameters**

S

Identifies the sequence grabber component's connection to your panel component. See SGPanel SetGrabber (page 105).

resRef

A reference number that identifies your component's resource file. After it closes your resource file, the sequence grabber component calls this function and sets this value to 0.

#### **Return Value**

See Error Codes. Returns no Err if there is no error.

### Discussion

A sequence grabber component calls this function to pass you your component's resource file reference number. By default, the sequence grabber component opens your component's resource file for you. You can use this reference number to retrieve resources from your resource file. The sequence grabber component also calls this function when it closes your component's resource file. In this case, it sets the resRef parameter to 0. The sequence grabber component may close your resource file at any time; you should not count on any particular calling sequence. If you do not want the sequence grabber component to open your resource file, set the channelFlagDontOpenResFile flag in your panel component's ComponentDescription structure.

### Version Notes

Introduced in QuickTime 3 or earlier.

### **Availability**

Available in Mac OS X v10.0 and later.

### Declared In

QuickTimeComponents.h

# SGPanelSetSettings

Restores a panel's current settings for a sequence grabber component.

```
ComponentResult SGPanelSetSettings (
    SeqGrabComponent s,
    SGChannel c,
    UserData ud,
    long flags
);
```

S

Identifies the sequence grabber component's connection to your panel component. See SGPanel SetGrabber (page 105).

С

The connection identifier for the channel for this operation. You get this value from SGNewChannel (page 93) or SGNewChannelFromComponent (page 94).

ud

Identifies a UserDataRecord structure that contains new settings information for your panel. Your component must not dispose of this structure.

flags

Reserved for future use.

### **Return Value**

See Error Codes. Returns no Err if there is no error.

#### Discussion

Your component originally creates the settings information when the sequence grabber calls SGPanelGetSettings (page 100). The sequence grabber passes this configuration information back to you in the ud parameter to this function. Your component should parse the configuration information and use it to establish your panel's current settings. Note that your component may not be able to accommodate the original settings. For example, because the settings may have been stored for some time, the hardware environment may not be able to support the values in the settings. You should try to make your new settings match the original settings as closely as possible. If you cannot get close enough, return an appropriate sequence grabber or sequence grabber channel result code.

### **Version Notes**

Introduced in QuickTime 3 or earlier.

### **Availability**

Available in Mac OS X v10.0 and later.

### Declared In

QuickTimeComponents.h

# SGPanelValidateInput

Validates the contents of the user dialog box for a sequence grabber component.

Functions 107

```
ComponentResult SGPanelValidateInput (
    SeqGrabComponent s,
    Boolean *ok
);
```

S

Identifies the sequence grabber component's connection to your panel component. See SGPanel SetGrabber (page 105).

ok

A pointer to a Boolean value. Set this value to TRUE if the settings are OK; otherwise, set it to FALSE.

# **Return Value**

See Error Codes. Returns no Err if there is no error.

# Discussion

The sequence grabber calls this function when the user clicks the OK button. If the user clicks the Cancel button, the sequence grabber does not call this function. You indicate whether the settings are acceptable by setting the Boolean value referred to by the ok parameter. If you set this value to FALSE, the sequence grabber component ignores the OK button in the dialog box.

### **Version Notes**

Introduced in QuickTime 3 or earlier.

### **Availability**

Available in Mac OS X v10.0 and later.

### **Declared In**

QuickTimeComponents.h

### **SGPause**

Suspends or restarts a sequence grabber record or preview operation.

```
ComponentResult SGPause (
    SeqGrabComponent s,
    Byte pause
);
```

## **Parameters**

S

An instance of the sequence grabber component connected to your channel component. The sequence grabber component provides this value through SGInitChannel (page 91).

pause

A constant (see below) that instructs your component to suspend or restart the current operation. See these constants:

```
seqGrabUnpause
seqGrabPause
```

### **Return Value**

See Error Codes. Returns no Err if there is no error.

### Discussion

Your component should not release any system resources or temporary memory associated with the current operation. You should be ready to restart the operation immediately.

### **Version Notes**

Introduced in QuickTime 3 or earlier.

## **Availability**

Available in Mac OS X v10.0 and later.

## **Related Sample Code**

hacktv hacktv.win atcapture qtcapture.win

Sequence Grabbing

### Declared In

QuickTimeComponents.h

# **SGPrepare**

Instructs a sequence grabber to get ready to begin a preview or record operation.

```
ComponentResult SGPrepare (
   SegGrabComponent s,
   Boolean prepareForPreview,
   Boolean prepareForRecord
);
```

#### **Parameters**

An instance of the sequence grabber component connected to your channel component. The sequence grabber component provides this value through SGInitChannel (page 91).

```
prepareForPreview
```

The sequence grabber component sets this parameter to TRUE to prepare for a preview operation. The sequence grabber component may set both the prepareForPreview and prepareForRecord parameters to TRUE.

```
prepareForRecord
```

The sequence grabber component sets this parameter to TRUE to prepare for a record operation. The sequence grabber component may set both the prepareForPreview and prepareForRecord parameters to TRUE.

## Return Value

See Error Codes. Returns no Err if there is no error.

#### Discussion

If you do not call this function before starting a record or preview operation, the sequence grabber component makes these preparations when you start the operation. You cannot call this function after you start a preview or record operation. If you call this function without subsequently starting a record or preview operation, you should call SGRelease (page 110). This allows the sequence grabber component to release any system resources it allocated when you called this function.

109

## **Version Notes**

Introduced in QuickTime 3 or earlier.

## **Availability**

Available in Mac OS X v10.0 and later.

## **Related Sample Code**

Bride Of Mung Grab
Capture And Compress IPB Movie
Open GL Compositor Lab
SGD at a Proc Sample
Whacked TV

# **Declared In**

QuickTimeComponents.h

## **SGRelease**

Instructs the sequence grabber to release any system resources it allocated when you called SGPrepare.

```
ComponentResult SGRelease (
    SeqGrabComponent s
);
```

#### **Parameters**

S

An instance of the sequence grabber component connected to your channel component. The sequence grabber component provides this value through SGInitChannel (page 91).

## **Return Value**

See Error Codes. Returns no Err if there is no error.

## Discussion

You cannot call this function during a record or preview operation.

### **Version Notes**

Introduced in QuickTime 3 or earlier.

## **Availability**

Available in Mac OS X v10.0 and later.

## **Related Sample Code**

AlwaysPreview BrideOfMungGrab MungSaver WhackedTV

# **Declared In**

QuickTimeComponents.h

# SGSetAdditionalSoundRates

Specifies a list of sound sample rates to be included in the sequence grabber's sound settings dialog box.

```
ComponentResult SGSetAdditionalSoundRates (
    SGChannel c,
    Handle rates
);
```

С

The connection identifier for the channel for this operation. You get this value from SGNewChannel (page 93) or SGNewChannel FromComponent (page 94).

rates

A handle containing a list of unsigned 32-bit fixed-point values. The sequence grabber channel determines the number of sample rates contained in the handle, based on the size of the handle. If any of the requested rates are not supported directly by the available sound capture hardware, sound will be captured at one of the available hardware rates and then converted in software to the requested rate.

#### **Return Value**

See Error Codes. Returns no Err if there is no error.

### Discussion

The sequence grabber channel makes a copy of the additional rates handle, so your application can immediately dispose of it after making this call.

## **Version Notes**

Introduced in QuickTime 3 or earlier.

## **Availability**

Available in Mac OS X v10.0 and later.

## **Related Sample Code**

qtcapture qtcapture.win

# **Declared In**

QuickTimeComponents.h

# SGSetChannelBounds

Specifies a channel's display boundary rectangle.

```
ComponentResult SGSetChannelBounds (
   SGChannel c,
   const Rect *bounds
);
```

## **Parameters**

С

The connection identifier for the channel for this operation. You get this value from SGNewChannel (page 93) or SGNewChannel FromComponent (page 94).

bounds

A pointer to a Rect structure that defines your channel's display boundary rectangle.

### **Return Value**

See Error Codes. Returns no Err if there is no error.

## **Version Notes**

Introduced in QuickTime 3 or earlier.

## **Availability**

Available in Mac OS X v10.0 and later.

## **Related Sample Code**

hacktv hacktv.win MovieGWorlds qtcapture qtcapture.win

## **Declared In**

QuickTimeComponents.h

# SGSetChannelClip

Sets a channel's clipping region.

```
ComponentResult SGSetChannelClip (
   SGChannel c,
   RgnHandle theClip
);
```

### **Parameters**

С

The connection identifier for the channel for this operation. You get this value from SGNewChannel (page 93) or SGNewChannel FromComponent (page 94).

theClip

A handle to the new clipping region. You should make a copy of this region; the application may dispose of the region immediately.

## **Return Value**

See Error Codes. Returns no Err if there is no error.

### **Version Notes**

Introduced in QuickTime 3 or earlier.

## **Availability**

Available in Mac OS X v10.0 and later.

### **Related Sample Code**

AlwaysPreview

## **Declared In**

QuickTimeComponents.h

## SGSetChannelDevice

Assigns a device to a channel.

```
ComponentResult SGSetChannelDevice (
   SGChannel c,
   StringPtr name
);
```

С

The connection identifier for the channel for this operation. You get this value from SGNewChannel (page 93) or SGNewChannel FromComponent (page 94).

name

A pointer to the device's name string. This name is contained in the name field of the appropriate SGDeviceName structure in the SGDeviceListRecord structure that your channel component returns to the SGGetChannelDeviceList (page 52) function.

#### **Return Value**

See Error Codes. Returns no Err if there is no error.

#### **Version Notes**

Introduced in QuickTime 3 or earlier.

### **Availability**

Available in Mac OS X v10.0 and later.

## **Declared In**

QuickTimeComponents.h

# SGSetChannelDeviceInput

## Undocumented

```
ComponentResult SGSetChannelDeviceInput (
    SGChannel c,
    short inInputNumber
);
```

#### **Parameters**

С

The connection identifier for the channel for this operation. You get this value from SGNewChannel (page 93) or SGNewChannel FromComponent (page 94).

inInputNumber

Identifies a device. The value of this field corresponds to the appropriate entry in the device name array defined by the <code>entry</code> field of a <code>SGDeviceListRecord</code> structure. This value is zero-relative; the first entry has an index number of 0, the second's value is 1, and so on.

#### **Return Value**

See Error Codes. Returns no Err if there is no error.

#### **Version Notes**

Introduced in QuickTime 6.

# **Availability**

Available in Mac OS X v10.2 and later.

## **Declared In**

QuickTimeComponents.h

# SGSetChannelMatrix

Sets a channel's display transformation matrix.

```
ComponentResult SGSetChannelMatrix (
    SGChannel c,
    const MatrixRecord *m
);
```

### **Parameters**

С

The connection identifier for the channel for this operation. You get this value from SGNewChannel (page 93) or SGNewChannelFromComponent (page 94).

т

A pointer to a MatrixRecord structure. This parameter is set to NIL to select the identity matrix.

#### **Return Value**

See Error Codes. Returns no Err if there is no error.

#### **Version Notes**

Introduced in QuickTime 3 or earlier.

## **Availability**

Available in Mac OS X v10.0 and later.

## **Related Sample Code**

AlwaysPreview

## **Declared In**

QuickTimeComponents.h

# **SGSetChannelMaxFrames**

Limits the number of frames that the sequence grabber will capture from a specified channel.

```
ComponentResult SGSetChannelMaxFrames (
    SGChannel c,
    long frameCount
);
```

## **Parameters**

С

The connection identifier for the channel for this operation. You get this value from SGNewChannel (page 93) or SGNewChannelFromComponent (page 94).

frameCount

The maximum number of frames to capture during the preview or record operation. The sequence grabber component sets this parameter to -1 to remove the limit.

## **Return Value**

See Error Codes. Returns no Err if there is no error.

#### Discussion

You may use this function only after you have prepared the sequence grabber component for a record operation or during an active record operation.

## **Special Considerations**

Note that sequence grabber components clear this value when you prepare for a record operation.

#### **Version Notes**

Introduced in QuickTime 3 or earlier.

## Availability

Available in Mac OS X v10.0 and later.

### **Declared In**

QuickTimeComponents.h

# SGSetChannelOutput

Assigns an output to a channel.

```
ComponentResult SGSetChannelOutput (
    SeqGrabComponent s,
    SGChannel c,
    SGOutput sgOut
);
```

#### **Parameters**

S

The component instance that identifies your connection to the sequence grabber component. You obtain this value from <code>OpenDefaultComponent</code> or <code>OpenComponent</code>.

С

The connection identifier for the channel for this operation. You get this value from SGNewChannel (page 93) or SGNewChannel FromComponent (page 94).

sg0ut

Identifies the sequence grabber output for this operation. You obtain this identifier by calling SGNewOutput (page 95).

## **Return Value**

See Error Codes. Returns no Err if there is no error.

## Discussion

Use this function to assign an output to a channel. One output may be assigned to one or more channels. Note that when you call SGSetDataRef (page 123) or SGSetDataOutput (page 121) the sequence grabber component sets every channel to the specified file or container. If you want to use different outputs, you must use this function to assign the channels appropriately.

#### **Version Notes**

A sequence grabber output ties a sequence grabber channel to a specified data reference for the output of captured data. If you are capturing to a single movie file, you can continue to use SGSetDataOutput (page 121) or SGSetDataRef (page 123) to specify the sequence grabber's destination. However, if you want to capture movie data into several different files or data references, you must use sequence grabber outputs to do so. Even if you are using outputs, you must still use SGSetDataOutput or SGSetDataRef to identify where the sequence grabber should create the movie resource. You are responsible for creating outputs, assigning them to sequence grabber channels, and disposing of them when you are done.

#### Availability

Available in Mac OS X v10.0 and later.

# **Related Sample Code**

hacktv hacktv.win qtcapture

qtcapture.win

## **Declared In**

QuickTimeComponents.h

# SGSetChannelPlayFlags

Adjusts the speed and quality with which the sequence grabber displays data from a channel.

```
ComponentResult SGSetChannelPlayFlags (
    SGChannel c,
    long playFlags
);
```

#### **Parameters**

С

The connection identifier for the channel for this operation. You get this value from SGNewChannel (page 93) or SGNewChannelFromComponent (page 94).

playFlags

A long integer that contains flags (see below) that influence channel playback. A sequence grabber component must use one of these values. See these constants:

```
channelPlayNormal
channelPlayFast
channelPlayHighQuality
channelPlayAllData
```

### **Return Value**

See Error Codes. Returns no Err if there is no error.

### **Version Notes**

Introduced in QuickTime 3 or earlier.

# **Availability**

Available in Mac OS X v10.0 and later.

# **Related Sample Code**

OpenGLCompositorLab

WhackedTV

# **Declared In**

QuickTimeComponents.h

## SGSetChannelRefCon

Sets the value of a reference constant that is passed to your callback functions for channel components.

```
ComponentResult SGSetChannelRefCon (
    SGChannel c,
    long refCon
);
```

C

The connection identifier for the channel for this operation. You get this value from SGNewChannel (page 93) or SGNewChannel FromComponent (page 94).

refCon

A reference constant value that your component should pass to the callback functions that have been assigned to this channel. Use this parameter to point to a data structure containing any information your callbacks need.

### **Return Value**

See Error Codes. Returns no Err if there is no error.

#### **Version Notes**

Introduced in QuickTime 3 or earlier.

### **Availability**

Available in Mac OS X v10.0 and later.

# Related Sample Code

BrideOfMungGrab
DigitizerShell
Sequence Grabbing
WhackedTV

## **Declared In**

QuickTimeComponents.h

# SGSetChannelSettings

Configures a sequence grabber channel.

```
ComponentResult SGSetChannelSettings (
    SeqGrabComponent s,
    SGChannel c,
    UserData ud,
    long flags
);
```

## **Parameters**

S

The component instance that identifies your connection to the sequence grabber component. You obtain this value from <code>OpenDefaultComponent</code> or <code>OpenComponent</code>.

С

The connection identifier for the channel for this operation. You get this value from SGNewChannel (page 93) or SGNewChannel FromComponent (page 94).

иd

A UserDataRecord structure that contains the configuration information to be used by the channel component.

```
flags
```

Reserved for Apple. Set this parameter to 0.

### **Return Value**

See Error Codes. Returns no Err if there is no error.

#### **Version Notes**

Introduced in QuickTime 3 or earlier.

## **Availability**

Available in Mac OS X v10.0 and later.

## **Related Sample Code**

MungSaver

WhackedTV

#### **Declared In**

QuickTimeComponents.h

# SGSetChannelSettingsStateChanging

Tells a sequence grabber channel of the beginning and end of a group of setting calls.

```
ComponentResult SGSetChannelSettingsStateChanging (
    SGChannel c,
    UInt32 inFlags
):
```

# **Parameters**

С

The connection identifier for the channel for this operation. You get this value from SGNewChannel (page 93) or SGNewChannel FromComponent (page 94).

inFlags

Constants (see below) that determine whether this function is being called at the beginning or end of a series of channel setting calls. See these constants:

```
sgSetSettingsBegin
sgSetSettingsEnd
```

## **Return Value**

See Error Codes. Returns no Err if there is no error.

## Discussion

You can use this call to bracket a group of sequence grabber channel configuration calls, giving downstream components an opportunity to deal with the entire settings change in one operation.

## **Version Notes**

Introduced in QuickTime 6.

## **Availability**

Available in Mac OS X v10.2 and later.

## **Declared In**

QuickTimeComponents.h

# SGSetChannelUsage

Specifies how a channel is to be used by the sequence grabber component.

```
ComponentResult SGSetChannelUsage (
  SGChannel c,
   long usage
);
```

## **Parameters**

С

The connection identifier for the channel for this operation. You get this value from SGNewChannel (page 93) or SGNewChannelFromComponent (page 94).

usage

Contains flags (see below) specifying how your channel is to be used. The sequence grabber component may set more than one of these flags to 1. It sets unused flags to 0. See these constants:

```
seqGrabRecord
segGrabPreview
seqGrabPlayDuringRecord
seqGrabLowLatencyCapture
seqGrabAlwaysUseTimeBase
```

### **Return Value**

See Error Codes. Returns no Err if there is no error.

#### **Version Notes**

Introduced in QuickTime 3 or earlier. Flags added in QuickTime 6.

### **Availability**

Available in Mac OS X v10.0 and later.

## **Related Sample Code**

hacktv

hacktv.win

qtcapture

qtcapture.win

Sequence Grabbing

## **Declared In**

QuickTimeComponents.h

## SGSetChannelVolume

Sets a channel's sound volume.

**Functions** 2006-05-23 | © 2006 Apple Computer, Inc. All Rights Reserved.

```
ComponentResult SGSetChannelVolume (
    SGChannel c,
    short volume
);
```

С

The connection identifier for the channel for this operation. You get this value from SGNewChannel (page 93) or SGNewChannel FromComponent (page 94).

volume

The volume setting of your channel represented as a 16-bit, fixed-point number. The high-order 8 bits contain the integer part of the value; the low-order 8 bits contain the fractional part. Volume values range from -1.0 to 1.0. Negative values play no sound but preserve the absolute value of the volume setting.

#### **Return Value**

See Error Codes. Returns no Err if there is no error.

#### **Version Notes**

Introduced in QuickTime 3 or earlier.

## **Availability**

Available in Mac OS X v10.0 and later.

# **Related Sample Code**

hacktv hacktv.win

qtcapture

qicapture

qtcapture.win

## **Declared In**

QuickTimeComponents.h

# SGSetCompressBuffer

Allows the sequence grabber component to direct your component to create a filter buffer for your video channel.

```
ComponentResult SGSetCompressBuffer (
   SGChannel c,
   short depth,
   const Rect *compressSize
);
```

## **Parameters**

С

The connection identifier for the channel for this operation. You get this value from SGNewChannel (page 93) or SGNewChannelFromComponent (page 94).

depth

The pixel depth of the filter buffer. If the sequence grabber sets this parameter to 0, use the depth of the video buffer, which the sequence grabber sets with SGSetChannelBounds (page 111).

```
compressSize
```

A pointer to a Rect structure that contains the dimensions of the filter buffer. This buffer should be larger than the destination buffer. To stop filtering the input source video data, the sequence grabber component sets this parameter to NIL or it sets the coordinates of this rectangle to 0 (specifying an empty rectangle).

### **Return Value**

See Error Codes. Returns no Err if there is no error.

#### Discussion

Some video source data may contain unacceptable levels of visual noise or artifacts. One technique for removing this noise is to capture the image and then reduce it in size. During the size reduction process, the noise can be filtered out. Logically, this buffer sits between the source video buffer and the destination rectangle you set with the SGSetChannelBounds (page 111).

#### **Version Notes**

Introduced in QuickTime 3 or earlier.

#### **Availability**

Available in Mac OS X v10.0 and later.

## **Declared In**

QuickTimeComponents.h

# SGSetDataOutput

Specifies the movie file and options for a sequence grabber record operation.

```
ComponentResult SGSetDataOutput (
    SeqGrabComponent s,
    const FSSpec *movieFile,
    long whereFlags
);
```

## **Parameters**

S

The component instance that identifies your connection to the sequence grabber component. You obtain this value from <code>OpenDefaultComponent</code> or <code>OpenComponent</code>.

movieFile

A pointer to the FSSpec structure that identifies the movie file for this record operation.

where Flags

Contains flags (see below) that control the record operation. You must set either seqGrabToDisk flag or seqGrabToMemory to 1. Set unused flags to 0. See these constants:

```
seqGrabToDisk
seqGrabToMemory
seqGrabDontUseTempMemory
seqGrabAppendToFile
seqGrabDontAddMovieResource
seqGrabDontMakeMovie
```

# **Return Value**

See Error Codes. Returns no Err if there is no error.

### **Version Notes**

Introduced in QuickTime 3 or earlier.

## **Availability**

Available in Mac OS X v10.0 and later.

# **Related Sample Code**

DigitizerShell
hacktv
qtcapture
qtcapture.win
Sequence Grabbing

## **Declared In**

QuickTimeComponents.h

## **SGSetDataProc**

Specifies a data function for use by the sequence grabber.

```
ComponentResult SGSetDataProc (
    SeqGrabComponent s,
    SGDataUPP proc,
    long refCon
);
```

# **Parameters**

S

The component instance that identifies your connection to the sequence grabber component. You obtain this value from <code>OpenDefaultComponent</code> or <code>OpenComponent</code>.

proc

A pointer to your data function. To remove your data function, set this parameter to NIL.

refCon

A reference constant. The sequence grabber provides this value to your data callback. Use this parameter to point to a data structure containing any information your function needs.

### **Return Value**

See Error Codes. Returns no Err if there is no error.

### **Version Notes**

Introduced in QuickTime 3 or earlier.

## **Availability**

Available in Mac OS X v10.0 and later.

# **Related Sample Code**

MungSaver
QTQuartzPlayer
SGDataProcSample
VideoProcessing
WhackedTV

### **Declared In**

QuickTimeComponents.h

## SGSetDataRef

Specifies the destination data reference for a record operation.

```
ComponentResult SGSetDataRef (
    SeqGrabComponent s,
    Handle dataRef,
    OSType dataRefType,
    long whereFlags
);
```

#### **Parameters**

S

The component instance that identifies your connection to the sequence grabber component. You obtain this value from <code>OpenDefaultComponent</code> or <code>OpenComponent</code>.

dataRef

A handle to the information that identifies the destination container.

dataRefType

The type of data reference. If the data reference is an alias, you must set the parameter to rAliasType. where Flags

Contains flags (see below) that control the record operation. You must set either seqGrabToDisk or seqGrabToMemory to 1. Set unused flags to 0. See these constants:

```
seqGrabToDisk
seqGrabToMemory
seqGrabDontUseTempMemory
seqGrabAppendToFile
seqGrabDontAddMovieResource
seqGrabDontMakeMovie
```

#### Return Value

See Error Codes. Returns no Err if there is no error.

#### Discussion

This function allows you to specify the destination for a record operation using a data reference, and to specify other options that govern the operation. This function is similar to SGSetDataOutput (page 121), and provides you with an alternative way to specify the destination.

## **Special Considerations**

If you are performing a preview operation, you don't need to use this function.

## **Version Notes**

Introduced in QuickTime 3 or earlier.

### **Availability**

Available in Mac OS X v10.0 and later.

# **Related Sample Code**

BrideOfMungGrab

OpenGLCompositorLab QTQuartzPlayer SGDataProcSample WhackedTV

## **Declared In**

QuickTimeComponents.h

# **SGSetFlags**

Passes control information about the current operation to the sequence grabber component.

```
ComponentResult SGSetFlags (
    SeqGrabComponent s,
    long sgFlags
);
```

#### **Parameters**

S

The component instance that identifies your connection to the sequence grabber component. You obtain this value from <code>OpenDefaultComponent</code> or <code>OpenComponent</code>.

```
sgFlags
```

Contains a flag (see below) to tell the sequence grabber if you are performing a controlled grab using a frame-addressable source device. See these constants:

```
sgFlagControlledGrab
```

## **Return Value**

See Error Codes. Returns no Err if there is no error.

## **Version Notes**

Introduced in QuickTime 3 or earlier.

## **Availability**

Available in Mac OS X v10.0 and later.

## **Related Sample Code**

Sequence Grabbing

## **Declared In**

QuickTimeComponents.h

## SGSetFontName

Sets the name of the font to be used to display text for a text channel component.

```
ComponentResult SGSetFontName (
    SGChannel c,
    StringPtr pstr
);
```

С

The connection identifier for the channel for this operation. You get this value from SGNewChannel (page 93) or SGNewChannel FromComponent (page 94).

pstr

A pointer to a Pascal string containing the name of the font.

## Return Value

See Error Codes. Returns no Err if there is no error.

## Discussion

If the specified font is available on the system, the text channel uses the font to display text. If the specified font is not available, the text channel uses the default system font. For more information about fonts, see *Inside Macintosh: Text*.

#### **Version Notes**

Introduced in QuickTime 3 or earlier.

## **Availability**

Available in Mac OS X v10.0 and later.

## **Declared In**

QuickTimeComponents.h

# SGSetFontSize

Sets the font size to be used to display text for a text channel component.

```
ComponentResult SGSetFontSize (
    SGChannel c,
    short fontSize
);
```

## **Parameters**

С

The connection identifier for the channel for this operation. You get this value from SGNewChannel (page 93) or SGNewChannel FromComponent (page 94).

fontSize

The point size of the font. This value must be a positive integer.

## **Return Value**

See Error Codes. Returns no Err if there is no error.

## **Version Notes**

Introduced in QuickTime 3 or earlier.

# **Availability**

Available in Mac OS X v10.0 and later.

## **Declared In**

QuickTimeComponents.h

## SGSetFrameRate

Specifies a video channel's frame rate for recording.

```
ComponentResult SGSetFrameRate (
    SGChannel c,
    Fixed frameRate
);
```

#### **Parameters**

С

The connection identifier for the channel for this operation. You get this value from SGNewChannel (page 93) or SGNewChannelFromComponent (page 94).

frameRate

The desired frame rate. If this parameter is set to 0, use your channel's default frame rate. Typically, this corresponds to the fastest rate that your channel can support.

## **Return Value**

See Error Codes. Returns no Err if there is no error.

### **Version Notes**

Introduced in QuickTime 3 or earlier.

## **Availability**

Available in Mac OS X v10.0 and later.

## **Related Sample Code**

BrideOfMungGrab

## **Declared In**

QuickTimeComponents.h

# **SGSetGWorld**

Establishes the graphics port and device for a sequence grabber component.

```
ComponentResult SGSetGWorld (
    SeqGrabComponent s,
    CGrafPtr gp,
    GDHandle gd
);
```

### **Parameters**

S

An instance of the sequence grabber component connected to your channel component. The sequence grabber component provides this value through SGInitChannel (page 91).

gр

The destination graphics port, which must be a color graphics port. The sequence grabber component always sets this parameter to a valid value. To use the current graphics port, the parameter is set to NIL.

gd

A handle to the destination graphics device. The sequence grabber component always sets this parameter to a valid value.

#### **Return Value**

See Error Codes. Returns no Err if there is no error.

#### Discussion

You must call this function if you are working with any channels that collect visual data. If you are working only with data that has no visual representation, you do not need to call this function. The sequence grabber component performs this operation implicitly when you call SGInitialize (page 92) and the component uses your application's current graphics port. To set it to a specified window, use code such as the following:

```
// SGSetGWorld coding example
// See "Discovering QuickTime," page 262
SeqGrabComponent MakeMySequenceGrabber (WindowRef pMacWnd)
    SegGrabComponent
                       seqGrab =NIL;
   0SErr
                       nErr =noErr;
    // open the default sequence grabber
    seqGrab =OpenDefaultComponent(SeqGrabComponentType, 0);
    if (segGrab !=NIL) {
       // initialize the default sequence grabber component
       nErr =SGInitialize(segGrab);
       if (nErr ==noErr) {
       // set its graphics world to the specified window
           nErr =SGSetGWorld(seqGrab, (CGrafPtr)pMacWnd, NIL);
    if (nErr && (segGrab !=NIL)) { // clean up on failure
       CloseComponent(segGrab);
       seqGrab =NIL;
    return segGrab;
```

## **Special Considerations**

You cannot call this function during a record or preview operation, or after you have prepared the sequence grabber component for a record or preview operation by calling SGPrepare (page 109). The window in which the sequence grabber is to draw video frames as defined by this function must be visible before you call SGPrepare; otherwise, the sequence grabber does not display the frames properly.

### Version Notes

Introduced in QuickTime 3 or earlier.

# **Availability**

Available in Mac OS X v10.0 and later.

## **Related Sample Code**

Movie GWorlds
Mung Saver
Open GL Compositor Lab
SGData Proc Sample
Whacked TV

### **Declared In**

QuickTimeComponents.h

## **SGSetInstrument**

Sets a tone description for a music sequence grabber channel.

```
ComponentResult SGSetInstrument (
    SGChannel c,
    ToneDescription *td
);
```

#### **Parameters**

С

The connection identifier for the channel for this operation. You get this value from SGNewChannel (page 93) or SGNewChannelFromComponent (page 94).

td

Pointer to a ToneDescription structure.

### **Return Value**

See Error Codes. Returns no Err if there is no error.

## **Version Notes**

Introduced in QuickTime 3 or earlier.

## **Availability**

Available in Mac OS X v10.0 and later.

## Declared In

QuickTimeComponents.h

## SGSetJustification

Sets the alignment to be used to display text for a text channel component.

```
ComponentResult SGSetJustification (
    SGChannel c,
    short just
);
```

#### **Parameters**

С

The connection identifier for the channel for this operation. You get this value from SGNewChannel (page 93) or SGNewChannel FromComponent (page 94).

iust

A constant (see below) that represents the text alignment. See these constants:

## **Return Value**

See Error Codes. Returns no Err if there is no error.

#### Discussion

You call this function to specify the alignment to be used for text in a text track. The text channel component justifies text relative to the boundaries of its text box.

### **Version Notes**

Introduced in QuickTime 3 or earlier.

## **Availability**

Available in Mac OS X v10.0 and later.

#### **Declared In**

QuickTimeComponents.h

## SGSetMaximumRecordTime

Limits the duration of a record operation

```
ComponentResult SGSetMaximumRecordTime (
    SeqGrabComponent s,
    unsigned long ticks
);
```

## **Parameters**

S

The component instance that identifies your connection to the sequence grabber component. You obtain this value from <code>OpenDefaultComponent</code> or <code>OpenComponent</code>.

ticks

The maximum duration for the record operation, in system ticks (sixtieths of a second). Set this parameter to 0 to remove the time limit from the operation.

#### **Return Value**

See Error Codes. Returns no Err if there is no error.

## Discussion

By default, there is no time limit on a record operation. If you do not set a limit, a record operation will run until it exhausts the Operating System resources or you call SGStop (page 147). Memory and disk space are the two major limiting factors.

## **Special Considerations**

You must call this function before you start a sequence grabber record operation.

### **Version Notes**

Introduced in QuickTime 3 or earlier.

## **Availability**

Available in Mac OS X v10.0 and later.

## **Related Sample Code**

WhackedTV

## **Declared In**

QuickTimeComponents.h

# SGSetOutputFlags

Configures an existing sequence grabber output.

```
ComponentResult SGSetOutputFlags (
    SeqGrabComponent s,
    SGOutput sgOut,
    long whereFlags
);
```

S

The component instance that identifies your connection to the sequence grabber component. You obtain this value from <code>OpenDefaultComponent</code> or <code>OpenComponent</code>.

sg0ut

Identifies the sequence grabber output for this operation. You obtain this identifier by calling SGNewOutput (page 95).

whereFlags

Contains flags (see below) that control the record operation. You must set either seqGrabToDisk or seqGrabToMemory to 1. Set unused flags to 0. See these constants:

```
seqGrabToDisk
seqGrabToMemory
seqGrabDontUseTempMemory
seqGrabAppendToFile
seqGrabDontAddMovieResource
seqGrabDontMakeMovie
```

#### Return Value

See Error Codes. Returns no Err if there is no error.

#### Discussion

This function lets you configure an existing sequence grabber output.

## **Version Notes**

A sequence grabber output ties a sequence grabber channel to a specified data reference for the output of captured data. If you are capturing to a single movie file, you can continue to use SGSetDataOutput (page 121) or SGSetDataRef (page 123) to specify the sequence grabber's destination. However, if you want to capture movie data into several different files or data references, you must use sequence grabber outputs to do so. Even if you are using outputs, you must still use SGSetDataOutput or SGSetDataRef to identify where the sequence grabber should create the movie resource. You are responsible for creating outputs, assigning them to sequence grabber channels, and disposing of them when you are done.

## **Availability**

Available in Mac OS X v10.0 and later.

### **Declared In**

QuickTimeComponents.h

# SGSetOutputMaximumOffset

Specifies the maximum offset for data written to a specified sequence grabber output.

```
ComponentResult SGSetOutputMaximumOffset (
    SeqGrabComponent s,
    SGOutput sgOut,
    const wide *maxOffset
);
```

S

The component instance that identifies your connection to the sequence grabber component. You obtain this value from <code>OpenDefaultComponent</code> or <code>OpenComponent</code>.

sg0ut

Identifies the current sequence grabber output. You obtain this identifier by calling SGNewOutput (page 95).

maxOffset

A pointer to the value of the maximum offset for data written to this output.

#### **Return Value**

See Error Codes. Returns an error if no more outputs are available. Returns no Err if there is no error.

#### Discussion

If an attempt is made to write data beyond the maximum offset, the sequence grabber switches to the next output specified by SGSetOutputNextOutput (page 131). If no more outputs are available, an end-of-file error is returned and recording ends.

### **Version Notes**

Introduced in QuickTime 3 or earlier.

## **Availability**

Available in Mac OS X v10.0 and later.

#### **Declared In**

QuickTimeComponents.h

# SGSetOutputNextOutput

Specifies the order in which sequence grabber outputs should be used.

```
ComponentResult SGSetOutputNextOutput (
    SeqGrabComponent s,
    SGOutput sgOut,
    SGOutput nextOut
);
```

### **Parameters**

S

The component instance that identifies your connection to the sequence grabber component. You obtain this value from <code>OpenDefaultComponent</code> or <code>OpenComponent</code>.

sq0ut

The current output to use. When a new output is created, its nextOut is set to NIL.

nextOut

The next output to be used. To specify that this is the last output, set this value to NIL.

### Return Value

See Error Codes. Returns no Err if there is no error.

#### Discussion

This function should not be called while recording.

### **Version Notes**

Introduced in QuickTime 3 or earlier.

## **Availability**

Available in Mac OS X v10.0 and later.

### Declared In

QuickTimeComponents.h

# SGSetPreferredPacketSize

Sets the preferred packet size for the sequence grabber channel component.

```
ComponentResult SGSetPreferredPacketSize (
    SGChannel c,
    long preferredPacketSizeInBytes
);
```

### **Parameters**

C

The connection identifier for the channel for this operation. You get this value from SGNewChannel (page 93) or SGNewChannel FromComponent (page 94).

preferredPacketSizeInBytes

The preferred packet size in bytes.

## **Return Value**

See Error Codes. Returns no Err if there is no error.

### **Version Notes**

This function was added in QuickTime 2.5 to support video conferencing applications.

### **Availability**

Available in Mac OS X v10.0 and later.

## **Declared In**

QuickTimeComponents.h

# SGSetSettings

Configures a sequence grabber and its channels.

```
ComponentResult SGSetSettings (
    SeqGrabComponent s,
    UserData ud,
    long flags
);
```

# **Parameters**

S

The component instance that identifies your connection to the sequence grabber component. You obtain this value from <code>OpenDefaultComponent</code> or <code>OpenComponent</code>.

ud

A UserDataRecord structure that contains the configuration information to be used by the sequence grabber.

flags

Reserved for Apple. Set this parameter to 0.

### **Return Value**

See Error Codes. Returns no Err if there is no error.

#### Discussion

The sequence grabber disposes of any of its current channels before applying this configuration information. It then opens connections to new channels as appropriate.

# **Special Considerations**

You can restore saved settings by using NewUserDataFromHandle.

#### **Version Notes**

Introduced in QuickTime 3 or earlier.

### **Availability**

Available in Mac OS X v10.0 and later.

# **Related Sample Code**

WhackedTV

### **Declared In**

QuickTimeComponents.h

# SGSetSettingsSummary

Sets the summary of sequence grabber settings that is displayed in the lower left corner of the sequence grabber dialog.

```
ComponentResult SGSetSettingsSummary (
    SeqGrabComponent s,
    Handle summaryText
):
```

### **Parameters**

S

An instance of the sequence grabber component connected to your channel component. The sequence grabber component provides this value through SGInitChannel (page 91).

```
summaryText
```

A handle to the summary text.

#### **Return Value**

See Error Codes. Returns no Err if there is no error.

### Discussion

This routine supplies a handle (no length byte) that defines a user readable summary of the state of the user's sequence grabber settings.

## **Version Notes**

Introduced in QuickTime 6.

## **Availability**

Available in Mac OS X v10.2 and later.

### **Declared In**

QuickTimeComponents.h

# SGSetSoundInputDriver

Assigns a sound input device to a sound channel.

```
ComponentResult SGSetSoundInputDriver (
   SGChannel c,
   ConstStr255Param driverName
);
```

### **Parameters**

С

The connection identifier for the channel for this operation. You get this value from SGNewChannel (page 93) or SGNewChannel FromComponent (page 94).

driverName

The name of the sound input device. This is a Pascal string, and it must correspond to a valid sound input device.

### **Return Value**

See Error Codes. Returns no Err if there is no error.

#### **Version Notes**

Introduced in QuickTime 3 or earlier.

## Availability

Available in Mac OS X v10.0 and later.

## **Declared In**

QuickTimeComponents.h

# SGSetSoundInputParameters

Sets various parameters that relate to sound recording.

```
ComponentResult SGSetSoundInputParameters (
   SGChannel c,
   short sampleSize,
   short numChannels,
   OSType compressionType
);
```

## **Parameters**

С

The connection identifier for the channel for this operation. You get this value from SGNewChannel (page 93) or SGNewChannel FromComponent (page 94).

```
sampleSize
```

The number of bits in each sound sample. This field is set to 8 for 8-bit sound; it is set to 16 for 16-bit sound.

numChannels

Indicates the number of sound channels to be used by the sound sample. This field is set to 1 for monaural sounds; it is set to 2 for stereo sounds.

compressionType

A constant (see below) that describes the format of the sound data. See these constants:

### **Return Value**

See Error Codes. If your sound device cannot support a specified parameter value, return an appropriate Sound Manager result code. Return no Err if there is no error.

#### **Version Notes**

Introduced in QuickTime 3 or earlier.

# **Availability**

Available in Mac OS X v10.0 and later.

#### Declared In

QuickTimeComponents.h

# SGSetSoundInputRate

Sets the rate at which the sound channel obtains its sound data.

```
ComponentResult SGSetSoundInputRate (
    SGChannel c,
    Fixed rate
):
```

### **Parameters**

С

The connection identifier for the channel for this operation. You get this value from SGNewChannel (page 93) or SGNewChannelFromComponent (page 94).

rate

The rate at which your sound channel is to acquire data. This parameter specifies the number of samples your sound channel is to generate per second. If your sound channel cannot support the specified rate, use the closest available rate that you can support. If this parameter is set to 0, use your default rate.

## **Return Value**

See Error Codes. Returns no Err if there is no error.

## **Version Notes**

Introduced in QuickTime 3 or earlier.

# **Availability**

Available in Mac OS X v10.0 and later.

## **Declared In**

QuickTimeComponents.h

### SGSetSoundRecordChunkSize

Controls the amount of sound data in each group of sound samples during a record operation.

```
ComponentResult SGSetSoundRecordChunkSize (
    SGChannel c,
    long seconds
);
```

С

The connection identifier for the channel for this operation. You get this value from SGNewChannel (page 93) or SGNewChannel FromComponent (page 94).

seconds

A Fixed 16.16 value representing number of seconds of sound data your sound channel component is to work with at a time. Set this parameter to a negative number to specify a fraction of a second. For example, to set the duration to half a second, -0.5 is passed in.

#### Return Value

See Error Codes. Returns no Err if there is no error.

#### Discussion

During record operations, the sequence grabber component and its sound channels work with groups of sound samples, referred to as chunks. By default, each chunk contains two seconds of sound data. Smaller chunks use less memory.

## **Special Considerations**

This function may return a fraction.

#### **Version Notes**

Introduced in QuickTime 3 or earlier.

## Availability

Available in Mac OS X v10.0 and later.

# **Declared In**

QuickTimeComponents.h

# SGSetTextBackColor

Sets the background color to be used for the text box.

```
ComponentResult SGSetTextBackColor (
    SGChannel c,
    RGBColor *theColor
);
```

## **Parameters**

С

The connection identifier for the channel for this operation. You get this value from SGNewChannel (page 93) or SGNewChannelFromComponent (page 94).

theColor

A pointer to an RGBColor structure that contains the new background color.

## **Return Value**

See Error Codes. Returns no Err if there is no error.

### Discussion

You call this function to set the background color of a text track. The text channel component uses the specified color as the background of the text box.

### **Version Notes**

Introduced in QuickTime 3 or earlier.

## **Availability**

Available in Mac OS X v10.0 and later.

### **Declared In**

QuickTimeComponents.h

## SGSetTextForeColor

Sets the color to be used to display text.

```
ComponentResult SGSetTextForeColor (
   SGChannel c,
   RGBColor *theColor
):
```

## **Parameters**

C

The connection identifier for the channel for this operation. You get this value from SGNewChannel (page 93) or SGNewChannelFromComponent (page 94).

theColor

A pointer to an RGBColor structure that contains the new text color.

## **Return Value**

See Error Codes. Returns no Err if there is no error.

### Discussion

You call this function to set the text color for a text track.

#### **Version Notes**

Introduced in QuickTime 3 or earlier.

# **Availability**

Available in Mac OS X v10.0 and later.

## **Declared In**

QuickTimeComponents.h

# SGSetTextReturnToSpaceValue

Determines whether the text channel component should replace return characters with spaces.

```
ComponentResult SGSetTextReturnToSpaceValue (
    SGChannel c,
    short rettospace
);
```

С

The connection identifier for the channel for this operation. You get this value from SGNewChannel (page 93) or SGNewChannel FromComponent (page 94).

rettospace

Set this parameter to TRUE if the text channel should replace return characters with spaces, or FALSE otherwise.

### **Return Value**

See Error Codes. Returns no Err if there is no error.

#### Discussion

When you capture text from a closed-caption television source, the text is composed of four lines of text of up to 32 characters each, each line separated by a return character. You can call this function to request that the text channel component replace the return characters with spaces.

### **Version Notes**

Introduced in QuickTime 3 or earlier.

### **Availability**

Available in Mac OS X v10.0 and later.

## **Declared In**

QuickTimeComponents.h

# SGSettingsDialog

Causes a sequence grabber to display its settings dialog box to the user.

```
ComponentResult SGSettingsDialog (
    SeqGrabComponent s,
    SGChannel c,
    short numPanels,
    ConstComponentListPtr panelList,
    long flags,
    SGModalFilterUPP proc,
    long procRefNum
);
```

## **Parameters**

S

The component instance that identifies your connection to the sequence grabber component. You obtain this value from <code>OpenDefaultComponent</code> or <code>OpenComponent</code>.

С

The connection identifier for the channel for this operation. You get this value from SGNewChannel (page 93) or SGNewChannel FromComponent (page 94).

### numPanels

The number of panel components to be listed in the panel component pop-up menu. You specify the panel components with the panellist parameter. You may use these parameters to limit the user's choice of panel components. If you set this parameter to 0 and the panellist parameter to NIL, the sequence grabber lists all available panel components.

## panelList

A pointer to an array of component identifiers. The sequence grabber presents only these components in the panel component pop-up menu. You specify the number of identifiers in the array with the numPanels parameter. If you set this parameter to NIL, the sequence grabber lists all available panel components.

## flags

**Either set this to 0 or to** seqGrabSettingsPreviewOnly **(see below). See these constants:** seqGrabSettingsPreviewOnly

### proc

Specifies an SGModal FilterProc callback. Because the sequence grabber's settings dialog box is a movable modal dialog box, you must supply an event filter function to process update events in your window.

### procRefNum

A reference constant to be passed to your filter callback. Use this parameter to point to a data structure containing any information your function needs.

#### **Return Value**

See Error Codes. If the user clicks OK and the settings are acceptable to the panel and channel components, this function returns a result code of noErr.

# Discussion

Because the user may change several channel configuration parameters, your application should retrieve new configuration information from the channel so that you can update any values you save, such as the channel's display boundaries or the channel device. In particular, the video rectangle for the channels may have to be adjusted.

### **Availability**

Available in Mac OS X v10.0 and later.

## **Related Sample Code**

DigitizerShell

hacktv

hacktv.win

qtcapture

WhackedTV

# **Declared In**

QuickTimeComponents.h

# SGSetUserVideoCompressorList

Specifies the list of video compression formats to be included in the sequence grabber's video settings dialog box.

Functions 139

```
ComponentResult SGSetUserVideoCompressorList (
    SGChannel c,
    Handle compressorTypes
);
```

С

The connection identifier for the channel for this operation. You get this value from SGNewChannel (page 93) or SGNewChannel FromComponent (page 94).

```
compressorTypes
```

A handle containing a list of <code>OSType</code> values indicating which video compression formats should be displayed. See <code>Codec Identifiers</code>. The sequence grabber channel determines the number of video compression formats contained in the handle based on the size of the handle.

#### Return Value

See Error Codes. Returns no Err if there is no error.

#### Discussion

This function lets an application limit the number of video compression formats that will be displayed to the user. For applications using the sequence grabber for a very specific purpose, this function allows inappropriate compression choices to be filtered out.

## **Special Considerations**

The sequence grabber channel makes a copy of the video compression formats handle. Therefore, your application can immediately dispose of the video compression formats handle after making this call.

## **Version Notes**

Introduced in QuickTime 3 or earlier.

# **Availability**

Available in Mac OS X v10.0 and later.

## **Declared In**

QuickTimeComponents.h

## SGSetUseScreenBuffer

Controls whether a video channel uses an offscreen buffer.

```
ComponentResult SGSetUseScreenBuffer (
    SGChannel c,
    Boolean useScreenBuffer
):
```

### **Parameters**

С

The connection identifier for the channel for this operation. You get this value from SGNewChannel (page 93) or SGNewChannelFromComponent (page 94).

```
useScreenBuffer
```

Indicates whether to use an offscreen buffer. If this parameter is set to TRUE, draw directly to the screen. If it is set to FALSE, your channel may use an offscreen buffer. If your channel cannot work with offscreen buffers, ignore this parameter.

### **Return Value**

See Error Codes. Returns no Err if there is no error.

### Discussion

Directing a channel to draw offscreen may be useful if you are performing transformations on the data before displaying it (such as blending it with another graphical image).

### **Version Notes**

Introduced in QuickTime 3 or earlier.

# **Availability**

Available in Mac OS X v10.0 and later.

# **Declared In**

QuickTimeComponents.h

## SGSetVideoBottlenecks

Assigns callback functions to a video channel.

```
ComponentResult SGSetVideoBottlenecks (
    SGChannel c,
    VideoBottles *vb
);
```

## **Parameters**

С

The connection identifier for the video channel for this operation. You get this value from SGNewChannel (page 93) or SGNewChannelFromComponent (page 94).

νb

A pointer to a VideoBottles structure, which identifies the callback functions to be assigned to the video channel.

### **Return Value**

See Error Codes. Returns no Err if there is no error.

## **Version Notes**

Introduced in QuickTime 3 or earlier.

## **Availability**

Available in Mac OS X v10.0 and later.

## **Related Sample Code**

Bride Of Mung Grab

DigitizerShell

Sequence Grabbing

#### Declared In

QuickTimeComponents.h

Functions 141

# SGSetVideoCompressor

Specifies many of the parameters that control image compression of the video data captured by a video channel.

```
ComponentResult SGSetVideoCompressor (
  SGChannel c.
   short depth,
  CompressorComponent compressor,
  CodecQ spatialQuality,
   CodecQ temporalQuality,
   long keyFrameRate
):
```

### **Parameters**

С

The connection identifier for the video channel for this operation. You get this value from SGNewChannel (page 93) or SGNewChannelFromComponent (page 94).

depth

The depth at which the image is likely to be viewed. Image compressors may use this as an indication of the color or grayscale resolution of the compressed images. If the sequence grabber component sets this parameter to 0, let the sequence grabber component determine the appropriate value for the source image. Values of 1, 2, 4, 8, 16, 24, and 32 indicate the number of bits per pixel for color images. Values of 33, 34, 36, and 40 indicate 1-bit, 2-bit, 4-bit, and 8-bit grayscale, respectively, for grayscale images. Your component can determine which depths are supported by a given compressor by examining the CodecInfo structure returned by GetCodecInfo.

compressor

The image compressor identifier. The sequence grabber component may specify a particular compressor by setting this parameter to its compressor identifier. You can obtain these identifiers from GetCodecNameList.

```
spatial Quality
```

A constant (see below) that defines the desired quality of the compressed image. See these constants:

```
codecMinQuality
codecLowQuality
codecNormalQuality
codecHighQuality
codecMaxQuality
codecLosslessQuality
```

temporal Quality

A constant (see below) that defines the desired temporal quality of the sequence. This parameter governs the level of compression the sequence grabber component desires with respect to information in successive frames in the sequence. The sequence grabber component sets this parameter to 0 to prevent the image compressor from applying temporal compression to the sequence.

```
keyFrameRate
```

The maximum number of frames allowed between key frames. Key frames provide points from which a temporally compressed sequence may be decompressed. The sequence grabber component uses this parameter to control the frequency with which the image compressor places key frames into the compressed sequence.

## **Return Value**

See Error Codes. Returns no Err if there is no error.

### **Version Notes**

Introduced in QuickTime 3 or earlier.

## **Availability**

Available in Mac OS X v10.0 and later.

### **Declared In**

QuickTimeComponents.h

# SGSetVideoCompressorType

Specifies the type of image compression to be applied to captured video images.

```
ComponentResult SGSetVideoCompressorType (
   SGChannel c,
   OSType compressorType
);
```

## **Parameters**

С

The connection identifier for the channel for this operation. You get this value from SGNewChannel (page 93) or SGNewChannelFromComponent (page 94).

```
compressorType
```

A constant (see below) that defines the type of image compression to use. You should use GetCodecNameList to retrieve their names, so that your application can take advantage of new compressor types that may be added in the future. See these constants:

## **Return Value**

See Error Codes. Returns no Err if there is no error.

## **Version Notes**

Introduced in QuickTime 3 or earlier.

## **Availability**

Available in Mac OS X v10.0 and later.

## Declared In

QuickTimeComponents.h

# SGSetVideoDigitizerComponent

Assigns a video digitizer component to a video channel.

```
ComponentResult SGSetVideoDigitizerComponent (
    SGChannel c,
    ComponentInstance vdig
);
```

## **Parameters**

С

The connection identifier for the channel for this operation. You get this value from SGNewChannel (page 93) or SGNewChannel FromComponent (page 94).

Functions 143

vdig

A component instance that identifies a connection to a video digitizer component. Your video channel component should use this video digitizer component to obtain its source video data.

#### Return Value

See Error Codes. Returns no Err if there is no error.

#### Version Notes

Introduced in QuickTime 3 or earlier.

## **Availability**

Available in Mac OS X v10.0 and later.

### **Declared In**

QuickTimeComponents.h

## SGSetVideoRect

Specifies a part of the source video image that is to be captured by a sequence grabber component.

```
ComponentResult SGSetVideoRect (
   SGChannel c,
   const Rect *r
);
```

#### **Parameters**

С

The connection identifier for the channel for this operation. You get this value from SGNewChannel (page 93) or SGNewChannel FromComponent (page 94).

r

A pointer to the Rect structure that defines the portion of the source video image to be captured. This rectangle must lie within the boundaries of the source video boundary rectangle, which the sequence grabber can obtain by calling SGGetSrcVideoBounds (page 78). If you do not use this function to set a source rectangle, the sequence grabber component captures the entire video image, as defined by the source video boundary rectangle.

## **Return Value**

See Error Codes. Returns no Err if there is no error.

## Discussion

You cannot call this function during a record operation.

### **Version Notes**

Introduced in QuickTime 3 or earlier.

## **Availability**

Available in Mac OS X v10.0 and later.

### **Related Sample Code**

BrideOfMungGrab

# Declared In

 ${\tt QuickTimeComponents.h}$ 

#### SGSortDeviceList

Sorts a device list alphabetically.

```
ComponentResult SGSortDeviceList (
    SeqGrabComponent s,
    SGDeviceList list
);
```

#### **Parameters**

S

The component instance that identifies your connection to the sequence grabber component. You obtain this value from <code>OpenDefaultComponent</code> or <code>OpenComponent</code>.

1ist

A pointer to a pointer to an SGDeviceListRecord structure.

#### **Return Value**

See Error Codes. Returns no Err if there is no error.

#### **Version Notes**

Introduced in QuickTime 3 or earlier.

#### **Availability**

Available in Mac OS X v10.0 and later.

#### Declared In

QuickTimeComponents.h

### SGSoundInputDriverChanged

Notifies the sequence grabber component whenever you change the configuration of a sound channel's sound input device.

```
ComponentResult SGSoundInputDriverChanged (
    SGChannel c
):
```

### **Parameters**

С

The connection identifier for the channel for this operation. You get this value from SGNewChannel (page 93) or SGNewChannelFromComponent (page 94).

#### **Return Value**

See Error Codes. Returns no Err if there is no error.

#### **Version Notes**

Introduced in QuickTime 3 or earlier.

### **Availability**

Available in Mac OS X v10.0 and later.

#### **Declared In**

QuickTimeComponents.h

### **SGStartPreview**

Instructs the sequence grabber to begin processing data from its channels.

```
ComponentResult SGStartPreview (
  SegGrabComponent s
);
```

### **Parameters**

S

An instance of the sequence grabber component connected to your channel component. The sequence grabber component provides this value through SGInitChannel (page 91).

#### **Return Value**

See Error Codes. Returns no Err if there is no error.

#### Discussion

Your channel component should immediately present the data to the user in the appropriate format, according to your channel's configuration. Display video data in the destination display region; play sound data at the specified volume settings.

#### **Version Notes**

Introduced in QuickTime 3 or earlier.

#### **Availability**

Available in Mac OS X v10.0 and later.

### **Related Sample Code**

hacktv

hacktv.win

qtcapture

qtcapture.win

Sequence Grabbing

#### **Declared In**

QuickTimeComponents.h

#### SGStartRecord

Instructs the sequence grabber component to begin collecting data from its channels.

```
ComponentResult SGStartRecord (
   SegGrabComponent s
);
```

#### **Parameters**

An instance of the sequence grabber component connected to your channel component. The sequence grabber component provides this value through SGInitChannel (page 91).

#### **Return Value**

See Error Codes. Returns no Err if there is no error.

#### **Version Notes**

Introduced in OuickTime 3 or earlier.

### **Availability**

Available in Mac OS X v10.0 and later.

#### **Related Sample Code**

Bride Of Mung Grab
Capture And Compress IPB Movie
Cocoa - SGData Proc
SGData Proc Sample
Whacked TV

#### **Declared In**

QuickTimeComponents.h

### **SGStop**

Stops a preview or record operation.

```
ComponentResult SGStop (
    SeqGrabComponent s
);
```

#### **Parameters**

S

An instance of the sequence grabber component connected to your channel component. The sequence grabber component provides this value through SGInitChannel (page 91).

#### **Return Value**

See Error Codes. Returns no Err if there is no error.

#### Discussion

It is dangerous to allow an update event to occur during recording. Many digitizers capture directly to the screen, and an update event will result in data loss.

#### **Version Notes**

Introduced in QuickTime 3 or earlier.

### **Availability**

Available in Mac OS X v10.0 and later.

#### **Related Sample Code**

BrideOfMungGrab qtcapture qtcapture.win Sequence Grabbing SGDataProcSample

#### Declared In

QuickTimeComponents.h

### SGTransferFrameForCompress

Provides the default behavior for your transfer-frame function.

```
ComponentResult SGTransferFrameForCompress (
   SGChannel c,
   short bufferNum,
   const MatrixRecord *mp,
   RgnHandle clipRgn
);
```

#### **Parameters**

С

The reference that identifies the channel for this operation. The sequence grabber component provides this value to your transfer-frame function.

bufferNum

Identifies the buffer. The sequence grabber component provides this value to your transfer-frame function.

тр

A pointer to a MatrixRecord structure for the transfer operation. If there is no matrix for the operation, set this parameter to NIL.

clipRgn

A handle to a MacRegion structure that defines the clipping region for the destination image. This region is defined in the destination coordinate system. If there is no clipping region, set this parameter to NIL.

#### **Return Value**

See Error Codes. Returns no Err if there is no error.

#### **Version Notes**

Introduced in QuickTime 3 or earlier.

#### **Availability**

Available in Mac OS X v10.0 and later.

### **Declared In**

QuickTimeComponents.h

### **SGUpdate**

Informs your component about update events, to update its display.

```
ComponentResult SGUpdate (
    SeqGrabComponent s,
    RgnHandle updateRgn
);
```

#### **Parameters**

S

An instance of the sequence grabber component connected to your channel component. The sequence grabber component provides this value through SGInitChannel (page 91).

updateRgn

Indicates the part of the window that has been changed.

#### **Return Value**

See Error Codes. Returns no Err if there is no error.

#### Discussion

Applications can determine the part of the window that has been changed by examining the appropriate window record. For example, they may call the sequence grabber in this manner:

```
SGUpdate (theSG, ((WindowPeek)updateWindow)->
updateRgn);
```

### **Special Considerations**

Your application should avoid drawing where the sequence grabber is displaying video. Doing so may cause some video digitizer components to stop displaying video.

#### **Version Notes**

Introduced in QuickTime 3 or earlier.

### **Availability**

Available in Mac OS X v10.0 and later.

### **Related Sample Code**

hacktv

hacktv.win

qtcapture

Sequence Grabbing

SGDataProcSample

#### **Declared In**

QuickTimeComponents.h

### SGVideoDigitizerChanged

Notifies the sequence grabber component whenever you change the configuration of a video channel's video digitizer.

```
ComponentResult SGVideoDigitizerChanged (
    SGChannel c
);
```

#### **Parameters**

С

The connection identifier for the channel for this operation. You get this value from SGNewChannel (page 93) or SGNewChannel FromComponent (page 94).

#### **Return Value**

See Error Codes. Returns no Err if there is no error.

#### Discussion

It is very important to notify the sequence grabber of any configuration changes you make.

#### **Version Notes**

Introduced in QuickTime 3 or earlier.

#### **Availability**

Available in Mac OS X v10.0 and later.

QuickTimeComponents.h

#### **SGWriteExtendedMovieData**

Allows your channel component to add data to a movie.

```
ComponentResult SGWriteExtendedMovieData (
    SeqGrabComponent s,
    SGChannel c,
    Ptr p,
    long len,
    wide *offset,
    SGOutput *sgOut
);
```

#### **Parameters**

S

An instance of the sequence grabber component connected to your channel component. The sequence grabber component provides this value through SGInitChannel (page 91).

С

The connection identifier for the channel for this operation. You get this value from SGNewChannel (page 93) or SGNewChannelFromComponent (page 94).

р

The location of the data to be added to the movie.

1en

The number of bytes of data to be added to the movie.

offset

A pointer to a wide integer that receives the offset to the new data in the movie. If the movie is in memory, the returned offset reflects the location the data will have in the movie on a permanent storage device.

sg0ut

A pointer to the sequence grabber output to which the data was written.

### Return Value

See Error Codes. Returns no Err if there is no error.

#### Discussion

This function differs from SGWriteMovieData (page 151), in two respects: the offset parameter has a 64-bit value, and the sgOut parameter does not exist in SGWriteMovieData.

#### **Version Notes**

Introduced in QuickTime 3 or earlier.

### **Availability**

Available in Mac OS X v10.0 and later.

#### Declared In

QuickTimeComponents.h

#### **SGWriteMovieData**

Lets a channel component add data to a movie.

```
ComponentResult SGWriteMovieData (
  SegGrabComponent s,
  SGChannel c,
  Ptr p,
   long len,
   long *offset
);
```

#### **Parameters**

S

An instance of the sequence grabber component connected to your channel component. The sequence grabber component provides this value through SGInitChannel (page 91).

С

The connection identifier for the channel for this operation. You get this value from SGNewChannel (page 93) or SGNewChannelFromComponent (page 94).

р

The location of the data to be added to the movie.

1en

The number of bytes of data to be added to the movie.

offset

A pointer to a long integer that is to receive the offset to the new data in the movie. The sequence grabber component returns an offset that is correct in the context of a movie resource, even if the movie data is currently stored in memory. That is, if the movie is in memory, the returned offset reflects the location that the data will have in a movie on a permanent storage device, such as a disk.

#### Return Value

See Error Codes. Returns no Err if there is no error.

#### **Version Notes**

Introduced in QuickTime 3 or earlier.

#### **Availability**

Available in Mac OS X v10.0 and later.

#### **Declared In**

QuickTimeComponents.h

### **SGWriteSamples**

Called by a sequence grabber component when it is ready to add recorded data to a movie.

2006-05-23 | © 2006 Apple Computer, Inc. All Rights Reserved.

```
ComponentResult SGWriteSamples (
    SGChannel c,
    Movie m,
    AliasHandle theFile
);
```

#### **Parameters**

С

The connection identifier for the channel for this operation. You get this value from SGNewChannel (page 93) or SGNewChannelFromComponent (page 94).

т

Identifies the movie to which your component should add the captured data. Your component should not make any other changes to the movie identified by this reference. Use SGWriteMovieData (page 151) instead.

theFile

Identifies the movie file. The sequence grabber component provides this alias so that you can supply it to the Movie Toolbox. You should not open this file or write to it directly. Use SGWriteMovieData (page 151) instead.

#### Return Value

See Error Codes. Returns no Err if there is no error.

#### **Version Notes**

Introduced in QuickTime 3 or earlier.

#### **Availability**

Available in Mac OS X v10.0 and later.

#### **Declared In**

QuickTimeComponents.h

# **Callbacks**

#### **SGAddFrameBottleProc**

#### Undocumented

```
typedef ComponentResult (*SGAddFrameBottleProcPtr) (SGChannel c, short bufferNum,
    TimeValue atTime, TimeScale scale, const SGCompressInfo *ci,
    long refCon);
```

If you name your function MySGAddFrameBottleProc, you would declare it this way:

#### **Parameters**

С

The connection identifier for the channel for this operation. You get this value from SGNewChannel (page 93) or SGNewChannelFromComponent (page 94).

bufferNum

A buffer identifier provided by the sequence grabber component.

atTime

Undocumented

scale.

The current time scale.

сi

A pointer to a SGCompressInfo structure.

refCon

A reference constant that the client code supplies to your callback. You can use this reference to point to a data structure containing any information your callback needs.

#### **Return Value**

See Error Codes. Your callback should return no Err if there is no error.

#### **Declared In**

QuickTimeComponents.h

### **SGCompressBottleProc**

#### Undocumented

```
typedef ComponentResult (*SGCompressBottleProcPtr) (SGChannel c, short bufferNum,
long refCon);
```

If you name your function MySGCompressBottleProc, you would declare it this way:

#### **Parameters**

С

The connection identifier for the channel for this operation. You get this value from SGNewChannel (page 93) or SGNewChannel FromComponent (page 94).

bufferNum

A buffer identifier provided by the sequence grabber component.

refCon

A reference constant that the client code supplies to your callback. You can use this reference to point to a data structure containing any information your callback needs.

#### **Return Value**

See Error Codes. Your callback should return no Err if there is no error.

#### **Declared In**

QuickTimeComponents.h

### **SGCompressCompleteBottleProc**

#### Undocumented

```
typedef ComponentResult (*SGCompressCompleteBottleProcPtr) (SGChannel c, short bufferNum, Boolean *done, SGCompressInfo *ci, long refCon);
```

If you name your function MySGCompressCompleteBottleProc, you would declare it this way:

#### **Parameters**

С

The connection identifier for the channel for this operation. You get this value from SGNewChannel (page 93) or SGNewChannelFromComponent (page 94).

bufferNum

A buffer identifier provided by the sequence grabber component.

done

A pointer to a Boolean; return TRUE if the task was completed, FALSE otherwise.

сi

A pointer to a SGCompressInfo structure.

refCon

A reference constant that the client code supplies to your callback. You can use this reference to point to a data structure containing any information your callback needs.

#### Return Value

See Error Codes. Your callback should return no Err if there is no error.

#### Declared In

QuickTimeComponents.h

### **SGDataProc**

#### Undocumented

```
typedef OSErr (*SGDataProcPtr) (SGChannel c, Ptr p, long len, long *offset, long chRefCon, TimeValue time, short writeType, long refCon);
```

If you name your function MySGDataProc, you would declare it this way:

```
OSErr MySGDataProc (
    SGChannel c,
    Ptr p,
    long len,
    long *offset,
    long chRefCon,
    TimeValue time,
    short writeType,
```

```
long
             refCon ):
```

#### **Parameters**

С

The connection identifier for the channel for this operation. You get this value from SGNewChannel (page 93) or SGNewChannelFromComponent (page 94).

р

Undocumented

1en

Undocumented

offset

Undocumented

chRefCon

Undocumented

time

Undocumented

writeType

Undocumented

refCon

A reference constant that the client code supplies to your callback. You can use this reference to point to a data structure containing any information your callback needs.

#### **Return Value**

See Error Codes. Your callback should return no Err if there is no error.

#### **Declared In**

QuickTimeComponents.h

### **SGDisplayBottleProc**

#### Undocumented

```
typedef ComponentResult (*SGDisplayBottleProcPtr) (SGChannel c, short bufferNum,
MatrixRecord *mp, RgnHandle clipRgn, long refCon);
```

If you name your function MySGDisplayBottleProc, you would declare it this way:

```
ComponentResult MySGDisplayBottleProc (
   SGChannel
                  bufferNum,
   short
   MatrixRecord
                  *mp.
   RgnHandle
                  clipRgn,
   long
                  refCon );
```

### **Parameters**

С

The connection identifier for the channel for this operation. You get this value from SGNewChannel (page 93) or SGNewChannelFromComponent (page 94).

```
bufferNum
```

A buffer identifier provided by the sequence grabber component.

mp

Undocumented

clipRgn

Undocumented

refCon

A reference constant that the client code supplies to your callback. You can use this reference to point to a data structure containing any information your callback needs.

#### **Return Value**

See Error Codes. Your callback should return no Err if there is no error.

#### **Declared In**

QuickTimeComponents.h

### **SGDisplayCompressBottleProc**

#### Undocumented

If you name your function MySGDisplayCompressBottleProc, you would declare it this way:

### **Parameters**

С

The connection identifier for the channel for this operation. You get this value from SGNewChannel (page 93) or SGNewChannel FromComponent (page 94).

dataPtr

Undocumented

desc

Undocumented

тр

Undocumented

clipRgn

Undocumented

refCon

A reference constant that the client code supplies to your callback. You can use this reference to point to a data structure containing any information your callback needs.

#### **Return Value**

See Error Codes. Your callback should return no Err if there is no error.

#### **Declared In**

QuickTimeComponents.h

#### **SGGrabBottleProc**

#### Undocumented

```
typedef ComponentResult (*SGGrabBottleProcPtr) (SGChannel c, short bufferNum, long refCon);
```

If you name your function MySGGrabBottleProc, you would declare it this way:

#### **Parameters**

С

The connection identifier for the channel for this operation. You get this value from SGNewChannel (page 93) or SGNewChannel FromComponent (page 94).

bufferNum

A buffer identifier provided by the sequence grabber component.

refCon

A reference constant that the client code supplies to your callback. You can use this reference to point to a data structure containing any information your callback needs.

#### **Return Value**

See Error Codes. Your callback should return no Err if there is no error.

#### **Declared In**

QuickTimeComponents.h

### SGGrabCompleteBottleProc

#### Undocumented

```
typedef ComponentResult (*SGGrabCompleteBottleProcPtr) (SGChannel c, short bufferNum, Boolean *done, long refCon);
```

If you name your function MySGGrabCompleteBottleProc, you would declare it this way:

Callbacks

#### **Parameters**

С

The connection identifier for the channel for this operation. You get this value from SGNewChannel (page 93) or SGNewChannel FromComponent (page 94).

bufferNum

A buffer identifier provided by the sequence grabber component.

done

A pointer to a Boolean; return TRUE if the task was completed, FALSE otherwise.

refCon

A reference constant that the client code supplies to your callback. You can use this reference to point to a data structure containing any information your callback needs.

#### **Return Value**

See Error Codes. Your callback should return no Err if there is no error.

#### **Declared In**

QuickTimeComponents.h

### **SGGrabCompressCompleteBottleProc**

### Undocumented

```
typedef ComponentResult (*SGGrabCompressCompleteBottleProcPtr) (SGChannel c, Boolean
  *done, SGCompressInfo *ci, TimeRecord *t, long refCon);
```

If you name your function MySGGrabCompressCompleteBottleProc, you would declare it this way:

### **Parameters**

С

The connection identifier for the channel for this operation. You get this value from SGNewChannel (page 93) or SGNewChannel FromComponent (page 94).

queuedFrameCount

A pointer to the number of queued frames yet to be done. 0 means no frames. Some VDIGs may return 2 even if more than 2 frames are available, and some will return 1 if any number more than 0 are available.

сi

A pointer to a SGCompressInfo structure. When the compression operation is complete, this structure is filled with information about it.

t

A pointer to a TimeRecord structure. When the compression operation is complete, this structure is used to indicate what time the frame was grabbed.

refCon

A reference constant that the client code supplies to your callback. You can use this reference to point to a data structure containing any information your callback needs.

#### **Return Value**

See Error Codes. Your callback should return no Err if there is no error.

#### **Declared In**

QuickTimeComponents.h

#### SGModalFilterProc

#### Undocumented

```
typedef Boolean (*SGModalFilterProcPtr) (DialogPtr theDialog, const EventRecord *theEvent, short *itemHit, long refCon);
```

If you name your function MySGModalFilterProc, you would declare it this way:

```
Boolean MySGModalFilterProc (
DialogPtr theDialog,
const EventRecord *theEvent,
short *itemHit,
long refCon);
```

#### **Parameters**

theDialog

A pointer to a dialog box.

the Event

Undocumented

itemHit

**Undocumented** 

refCon

A reference constant that the client code supplies to your callback. You can use this reference to point to a data structure containing any information your callback needs.

#### Return Value

Return TRUE if the event was handled, FALSE otherwise.

#### **Declared In**

QuickTimeComponents.h

### **SGTransferFrameBottleProc**

#### Undocumented

```
typedef ComponentResult (*SGTransferFrameBottleProcPtr) (SGChannel c, short bufferNum, MatrixRecord *mp, RgnHandle clipRgn, long refCon);
```

If you name your function MySGTransferFrameBottleProc, you would declare it this way:

```
ComponentResult MySGTransferFrameBottleProc ( SGChannel c,
```

Callbacks
2006-05-23 | © 2006 Apple Computer, Inc. All Rights Reserved.

```
short bufferNum,
MatrixRecord *mp,
RgnHandle clipRgn,
long refCon );
```

#### **Parameters**

C

The connection identifier for the channel for this operation. You get this value from SGNewChannel (page 93) or SGNewChannel FromComponent (page 94).

bufferNum

A buffer identifier provided by the sequence grabber component.

mр

Undocumented

clipRgn

Undocumented

refCon

A reference constant that the client code supplies to your callback. You can use this reference to point to a data structure containing any information your callback needs.

#### **Return Value**

See Error Codes. Your callback should return no Err if there is no error.

#### **Declared In**

QuickTimeComponents.h

# **Data Types**

### ConstComponentListPtr

Represents a type used by the Sequence Grabber API.

typedef const Component \* ConstComponentListPtr;

#### **Availability**

Available in Mac OS X v10.0 and later.

#### **Declared In**

QuickTimeComponents.h

### SeqGrabComponent

Represents a type used by the Sequence Grabber API.

typedef ComponentInstance SeqGrabComponent;

#### **Availability**

Available in Mac OS X v10.0 and later.

QuickTimeComponents.h

### SeqGrabExtendedFrameInfo

Defines a frame for a sequence grabber component and its sequence grabber channel components.

#### **Fields**

frameOffset

#### Discussion

Specifies the offset to the sample. Note that this is a 64-bit value.

frameTime

#### Discussion

Specifies the time at which the frame was captured by a sequence grabber channel component. The time value is relative to the data sequence. The channel component must choose a time scale and use it consistently for all sample references.

frameSize

#### Discussion

Specifies the number of bytes in the current sample.

frameChannel

#### Discussion

Identifies the current connection to the channel component.

frameRefCon

#### Discussion

Contains a reference constant for use by the channel component. The channel component uses this constant in any appropriate way; for example, to store a reference to frame differencing information for a time-compressed sequence.

frameOutput

#### Discussion

Identifies the sequence grabber output used to store captured data referenced by the current record.

#### Discussion

This structure differs from <code>SeqGrabFrameInfo</code> in two respects: the <code>frameOffset</code> field takes a 64-bit value, and the <code>frameOutput</code> field does not exist in <code>SeqGrabFrameInfo</code>.

### **Version Notes**

Introduced in OuickTime 4.

### **Related Functions**

SGAddExtendedFrameReference (page 31)

SGGetNextExtendedFrameReference (page 70)

#### **Declared In**

QuickTimeComponents.h

### Seq Grab Extended Frame Info Ptr

Represents a type used by the Sequence Grabber API.

typedef SegGrabExtendedFrameInfo \* SegGrabExtendedFrameInfoPtr;

#### **Availability**

Available in Mac OS X v10.0 and later.

#### **Declared In**

QuickTimeComponents.h

### SeqGrabFrameInfo

Provides information about a frame for a sequence grabber component and its sequence grabber channel components.

### **Fields**

frameOffset

#### Discussion

Specifies the offset to the sample. Your channel component obtains this value from SGWriteMovieData (page 151).

frameTime

#### Discussion

Specifies the time at which your channel component captured the frame. This time value is relative to the data sequence. That is, this time is not represented in the context of any fixed time scale. Rather, your channel component must choose and use a time scale consistently for all sample references.

frameSize

#### Discussion

Specifies the number of bytes in the sample described by the sample reference.

frameChannel

### Discussion

Identifies the current connection to your channel.

frameRefCon

#### Discussion

Contains a reference constant for use by your channel component. You can use this value in any way that is appropriate for your channel component. For example, video channel components may use this value to store a reference to frame differencing information for a temporally compressed image sequence.

#### Discussion

This structure differs from SeqGrabExtendedFrameInfo in two respects: the frameOffset field takes a 32-bit value, and SeqGrabExtendedFrameInfo has a frameOutput field.

#### **Related Functions**

SGAddFrameReference (page 34)
SGGetNextFrameReference (page 71)

#### **Declared In**

QuickTimeComponents.h

### **SeqGrabFrameInfoPtr**

Represents a type used by the Sequence Grabber API.

typedef SeqGrabFrameInfo \* SeqGrabFrameInfoPtr;

#### **Availability**

Available in Mac OS X v10.0 and later.

#### **Declared In**

QuickTimeComponents.h

### **SGAddFrameBottleUPP**

Represents a type used by the Sequence Grabber API.

typedef STACK\_UPP\_TYPE(SGAddFrameBottleProcPtr) SGAddFrameBottleUPP;

### **Availability**

Available in Mac OS X v10.0 and later.

#### **Declared In**

QuickTimeComponents.h

### **SGChannel**

Represents a type used by the Sequence Grabber API.

typedef ComponentInstance SGChannel;

#### **Availability**

Available in Mac OS X v10.0 and later.

#### **Declared In**

QuickTimeComponents.h

Data Types 2006-05-23 | © 2006 Apple Computer, Inc. All Rights Reserved.

### **SGCompressBottleUPP**

Represents a type used by the Sequence Grabber API.

```
typedef STACK_UPP_TYPE(SGCompressBottleProcPtr) SGCompressBottleUPP;
```

#### **Availability**

Available in Mac OS X v10.0 and later.

#### **Declared In**

QuickTimeComponents.h

### SGCompressCompleteBottleUPP

Represents a type used by the Sequence Grabber API.

typedef STACK\_UPP\_TYPE(SGCompressCompleteBottleProcPtr) SGCompressCompleteBottleUPP;

### **Availability**

Available in Mac OS X v10.0 and later.

#### **Declared In**

QuickTimeComponents.h

### **SGCompressInfo**

Defines the characteristics of a buffer that contains a captured image that has been compressed.

#### **Fields**

buffer

#### Discussion

Points to the buffer that contains the compressed image. This pointer must contain a 32-bit clean address.

bufferSize

#### Discussion

Specifies the number of bytes of image data in the buffer.

similarity

#### Discussion

Indicates the relative similarity of this image to the previous image in a sequence. A value of 0 indicates that the current frame is a key frame in the sequence. A value of 255 indicates that the current frame is identical to the previous frame. Values from 1 through 254 indicate relative similarity, ranging from very different (1) to very similar (254).

reserved

### Discussion

Reserved; set to 0.

#### Discussion

Callback functions use this structure to exchange information about compressed images. For example, SGCompressCompleteBottleProc must format a compression information record whenever a video frame is compressed.

#### **Related Functions**

SGCompressCompleteBottleProc SGCompressFrameComplete (page 43) SGGrabCompressComplete (page 87) SGGrabCompressCompleteBottleProc

#### **Declared In**

QuickTimeComponents.h

#### **SGDataUPP**

Represents a type used by the Sequence Grabber API.

typedef STACK\_UPP\_TYPE(SGDataProcPtr) SGDataUPP;

### **Availability**

Available in Mac OS X v10.0 and later.

#### **Declared In**

QuickTimeComponents.h

### **SGDeviceList**

Represents a type used by the Sequence Grabber API.

typedef SGDeviceListPtr \* SGDeviceList;

#### **Availability**

Available in Mac OS X v10.0 and later.

### **Declared In**

QuickTimeComponents.h

### SGDeviceListPtr

Represents a type used by the Sequence Grabber API.

typedef SGDeviceListRecord \* SGDeviceListPtr;

### **Availability**

Available in Mac OS X v10.0 and later.

### **Declared In**

QuickTimeComponents.h

Data Types 2006-05-23 | © 2006 Apple Computer, Inc. All Rights Reserved.

### **SGDisplayBottleUPP**

Represents a type used by the Sequence Grabber API.

typedef STACK\_UPP\_TYPE(SGDisplayBottleProcPtr) SGDisplayBottleUPP;

#### **Availability**

Available in Mac OS X v10.0 and later.

#### **Declared In**

QuickTimeComponents.h

### **SGDisplayCompressBottleUPP**

Represents a type used by the Sequence Grabber API.

typedef STACK\_UPP\_TYPE(SGDisplayCompressBottleProcPtr) SGDisplayCompressBottleUPP;

#### **Availability**

Available in Mac OS X v10.0 and later.

#### **Declared In**

QuickTimeComponents.h

#### **SGGrabBottleUPP**

Represents a type used by the Sequence Grabber API.

typedef STACK\_UPP\_TYPE(SGGrabBottleProcPtr) SGGrabBottleUPP;

#### **Availability**

Available in Mac OS X v10.0 and later.

### **Declared In**

QuickTimeComponents.h

### SGGrabCompleteBottleUPP

Represents a type used by the Sequence Grabber API.

typedef STACK\_UPP\_TYPE(SGGrabCompleteBottleProcPtr) SGGrabCompleteBottleUPP;

### **Availability**

Available in Mac OS X v10.0 and later.

#### **Declared In**

QuickTimeComponents.h

### **SGGrabCompressCompleteBottleUPP**

Represents a type used by the Sequence Grabber API.

```
typedef STACK_UPP_TYPE(SGGrabCompressCompleteBottleProcPtr)
SGGrabCompressCompleteBottleUPP;
```

### **Availability**

Available in Mac OS X v10.0 and later.

### **Declared In**

QuickTimeComponents.h

### **SGModalFilterUPP**

Represents a type used by the Sequence Grabber API.

```
typedef STACK_UPP_TYPE(SGModalFilterProcPtr) SGModalFilterUPP;
```

#### **Availability**

Available in Mac OS X v10.0 and later.

#### **Declared In**

QuickTimeComponents.h

### **SGOutput**

Represents a type used by the Sequence Grabber API.

```
typedef SGOutputRecord * SGOutput;
```

### **Availability**

Available in Mac OS X v10.0 and later.

#### **Declared In**

QuickTimeComponents.h

### SGOutputRecord

Contains a sequence grabber output.

```
struct SGOutputRecord {
    long data[1];
};
```

#### **Fields**

data

### Discussion

An array of data.

#### **Declared In**

QuickTimeComponents.h

### SGTransferFrameBottleUPP

Represents a type used by the Sequence Grabber API.

typedef STACK\_UPP\_TYPE(SGTransferFrameBottleProcPtr) SGTransferFrameBottleUPP;

#### **Availability**

Available in Mac OS X v10.0 and later.

#### **Declared In**

QuickTimeComponents.h

#### **VideoBottles**

Identifies the callback functions to be assigned to a sequence grabber channel.

```
struct VideoBottles {
    short
                                        procCount;
    SGGrabBottleUPP
                                        grabProc;
    SGGrabCompleteBottleUPP
                                        grabCompleteProc;
    SGDisplayBottleUPP
                                        displayProc;
    SGCompressBottleUPP
                                        compressProc;
    SGCompressCompleteBottleUPP
                                        compressCompleteProc;
    SGAddFrameBottleUPP
                                        addFrameProc;
    SGTransferFrameBottleUPP
                                        transferFrameProc;
    SGGrabCompressCompleteBottleUPP
                                        grabCompressCompleteProc;
    SGDisplayCompressBottleUPP
                                        displayCompressProc;
};
```

#### Fields

procCount

#### Discussion

Specifies the number of callback functions that may be identified in the structure. Set this field to 9.

grabProc

#### Discussion

Identifies the SGGrabBottleProc function. If you are setting such a function, set this field so that it points to the function's entry point. If you are not setting such a function, set this field to NIL.

grabCompleteProc

#### Discussion

Identifies the SGGrabCompleteBottleProc function. If you are setting such a function, set this field so that it points to the function's entry point. If you are not setting such a function, set this field to NIL.

displayProc

#### Discussion

Identifies the SGDisplayBottleProc function. If you are setting such a function, set this field so that it points to the function's entry point. If you are not setting such a function, set this field to NIL.

compressProc

#### Discussion

Identifies the SGCompressBottleProc function. If you are setting such a function, set this field so that it points to the function's entry point. If you are not setting such a function, set this field to NIL.

compressCompleteProc

#### Discussion

Identifies the SGCompressCompleteBottleProc function. If you are setting such a function, set this field so that it points to the function's entry point. If you are not setting such a function, set this field to NIL.

addFrameProc

#### Discussion

Identifies the SGAddFrameBottleProc function. If you are setting such a function, set this field so that it points to the function's entry point. If you are not setting such a function, set this field to NIL.

transferFrameProc

#### Discussion

Identifies the SGTransferFrameBottleProc function. If you are setting such a function, set this field so that it points to the function's entry point. If you are not setting such a function, set this field to NIL.

grabCompressCompleteProc

#### Discussion

Identifies the SGGrabCompressCompleteBottleProc function. If you are setting such a function, set this field so that it points to the function's entry point. If you are not setting such a function, set this field to NIL.

displayCompressProc

#### Discussion

Identifies the SGDisplayCompressBottleProc function. If you are setting such a function, set this field so that it points to the function's entry point. If you are not setting such a function, set this field to NIL.

#### **Related Functions**

```
SGGetVideoBottlenecks (page 83)
SGSetVideoBottlenecks (page 141)
```

#### **Declared In**

QuickTimeComponents.h

# **Constants**

# channelPlayAllData

Constants grouped with channelPlayAllData.

Constants 169

```
enum {
 /*
  * Play flag specifying that the SGChannel should use its default
  * preview/playthru methodology. Currently it is only used by the
  * VideoMediaType SGChannel.
  */
 channelPlayNormal
                               = 0.
 /*
  * Play flag specifying that the SGChannel should sacrifice playback
  * quality to achieve the specified playback rate. Currently it is
  * only used by the VideoMediaType SGChannel.
  */
 channelPlayFast
                               = 1L << 0.
 /*
  * Play flag specifying that the SGChannel should play its data at
  * the highest possible quality. This option sacrifices playback rate
  * for the sake of image quality. It may reduce the amount of
  * processor time available to other programs in the computer. This
  * option should not affect the quality of the recorded data,
  * however. Currently it is only used by the VideoMediaType
  * SGChannel.
  */
 channelPlayHighQuality
                               = 1L << 1,
  * Play flag specifying that the SGChannel should try to play all of
  * the data it captures, even the data that is stored in offscreen
  * buffers. This option is useful when you want to be sure that the
  * user sees as much of the captured data as possible. The sequence
  * grabber component sets this flag to 1 to play all the captured
  * data. The sequence grabber component may combine this flag with
  * any of the other values for the playFlags parameter. Currently it
  * is only used by the VideoMediaType SGChannel.
  */
                              = 1L << 2,
 channelPlayAllData
 /*
  * Play flag specifying that the SGChannel should preview/play raw
  * audio samples just after they are captured from its recording
  * device. Currently it is only used by the SGAudioMediaType
  * SGChannel.
  */
                               = 1L << 3.
 channelPlayPreMix
  * Play flag specifying that the SGChannel should preview/play audio
  * samples just after they are mixed down to the client-specified
  * movie track channel layout. Currently it is only used by the
  * SGAudioMediaType SGChannel.
  */
 channelPlayPostMix
                               = 1L << 4.
 /*
  * Play flag specifying that the SGChannel should preview/play audio
  * samples just before they are interleaved/converted/compressed to
  * the client-specified movie track format. Currently it is only
  * used by the SGAudioMediaType SGChannel.
 channelPlayPreConversion = 1L << 5.
 /*
  * Play flag specifying that the SGChannel should preview/play audio
  * samples after they have been interleaved/converted/compressed to
```

```
* the client-specified movie track format. Currently it is only
* used by the SGAudioMediaType SGChannel.
*/
channelPlayPostConversion = 1L << 6
};</pre>
```

QuickTimeComponents.h

### **SGGrabPict Values**

Constants passed to SGGrabPict.

### **Declared In**

QuickTimeComponents.h

## seqGrabCanMoveWindowWhileRecording

Constants grouped with seqGrabCanMoveWindowWhileRecording.

### **Declared In**

QuickTimeComponents.h

# seq Grab Always Use Time Base

Constants grouped with seqGrabAlwaysUseTimeBase.

Constants 171

QuickTimeComponents.h

## **SGSettingsDialog Values**

Constants passed to SGSettingsDialog.

```
enum {
   seqGrabSettingsPreviewOnly = 1
};
```

#### **Declared In**

QuickTimeComponents.h

# seq Grab Append To File

Constants grouped with segGrabAppendToFile.

### **Declared In**

QuickTimeComponents.h

### SGGetPause Values

Constants passed to SGGetPause.

QuickTimeComponents.h

### SGAddMovieData Values

Constants passed to SGAddMovieData.

```
enum {
  seqGrabWriteAppend = 0,
  seqGrabWriteReserve = 1,
  seqGrabWriteFill = 2
};
```

#### **Declared In**

QuickTimeComponents.h

### SGGetChannelDeviceList Values

Constants passed to SGGetChannelDeviceList.

### **Declared In**

QuickTimeComponents.h

# sgFlagAllowNonRGBPixMaps

Constants grouped with sgFlagAllowNonRGBPixMaps.

```
enum {  sgFlagControlledGrab = (1 << 0), \\ sgFlagAllowNonRGBPixMaps = (1 << 1) \\ \};
```

### **Declared In**

QuickTimeComponents.h

# SGSetChannelSettingsStateChanging Values

Constants passed to SGSetChannelSettingsStateChanging.

### Sequence Grabber Reference for QuickTime

```
enum { sgSetSettingsBegin \\ about to start*/ \\ sgSetSettingsEnd \\ ready to use the new settings*/ \\ }; \\ = (1 << 0), /* SGSetSettings related set calls \\ = (1 << 1) /* Finished SGSetSettings calls. Get \\
```

### **Declared In**

 ${\tt QuickTimeComponents.h}$ 

# **Document Revision History**

This table describes the changes to Sequence Grabber Reference for QuickTime.

| Date       | Notes                                                                                                    |
|------------|----------------------------------------------------------------------------------------------------|
| 2006-05-23 | New document, based on previously published material, that describes the API for QuickTime sequence grabbing. |

### **REVISION HISTORY**

**Document Revision History** 

# Index

|                                                                                                    | S                                                                                                    |
|----------------------------------------------------------------------------------------------------|----------------------------------------------------------------------------------------------------|
| ChannelPlayAllData 169 ConstComponentListPtr data type 160                                                                                                    | seqGrabAlwaysUseTimeBase 171 seqGrabAppendToFile 172 seqGrabCanMoveWindowWhileRecording 171 SeqGrabComponent data type 160 SeqGrabExtendedFrameInfo structure 161                                                                                                    |
| D                                                                                                    | SeqGrabExtendedFrameInfoPtr data type 162 SeqGrabFrameInfo structure 162                                                                                                    |
| DisposeSGAddFrameBottleUPP function 20 DisposeSGCompressBottleUPP function 20 DisposeSGCompressCompleteBottleUPP function 21 DisposeSGDataUPP function 21 DisposeSGDisplayBottleUPP function 22 DisposeSGDisplayCompressBottleUPP function 22 DisposeSGGrabBottleUPP function 22 DisposeSGGrabCompleteBottleUPP function 23 DisposeSGGrabCompressCompleteBottleUPP function 23 DisposeSGModalFilterUPP function 24 DisposeSGTransferFrameBottleUPP function 24 | SeqGrabFrameInfoPtr data type 163 SGAddExtendedFrameReference function 31 SGAddExtendedMovieData function 31 SGAddFrame function 33 SGAddFrameBottleProc callback 152 SGAddFrameBottleUPP data type 163 SGAddFrameReference function 34 SGAddMovieData function 34 SGAddMovieData Values 173 SGAddOutputDataRefToMedia function 35 SGAlignChannelRect function 36 SGAppendDeviceListToMenu function 37 SGChangedSource function 37 SGChannel data type 163 SGChannelGetCodecSettings function 38                                                      |
| N                                                                                                    | SGChannelGetDataSourceName <b>function 39</b> SGChannelGetRequestedDataRate <b>function 39</b>                                                                                                    |
| NewSGAddFrameBottleUPP function 25 NewSGCompressBottleUPP function 25 NewSGCompressCompleteBottleUPP function 26 NewSGDataUPP function 26 NewSGDisplayBottleUPP function 27 NewSGDisplayCompressBottleUPP function 27 NewSGGrabBottleUPP function 28 NewSGGrabCompleteBottleUPP function 28 NewSGGrabCompressCompleteBottleUPP function 29 NewSGModalFilterUPP function 30 NewSGTransferFrameBottleUPP function 30                                             | SGChannelPutPicture function 40 SGChannelSetCodecSettings function 40 SGChannelSetDataSourceName function 41 SGChannelSetRequestedDataRate function 42 SGCompressBottleProc callback 153 SGCompressBottleUPP data type 164 SGCompressCompleteBottleProc callback 154 SGCompressCompleteBottleUPP data type 164 SGCompressFrame function 42 SGCompressFrameComplete function 43 SGCompressInfo structure 164 SGDataProc callback 154 SGDataUPP data type 165 SGDeviceList data type 165 SGDeviceListPtr data type 165 SGDisplayBottleProc callback 155 |

| SGDisplayBottleUPP data type 166                       | SGGetSettings <b>function</b> 75              |
|--------------------------------------------------------|-----------------------------------------------|
| SGDisplayCompress function 44                          | SGGetSoundInputDriver function 75             |
| SGDisplayCompressBottleProc callback 156               | SGGetSoundInputParameters function 76         |
| SGDisplayCompressBottleUPP <b>data type 166</b>        | SGGetSoundInputRate function 77               |
| SGDisplayFrame <b>function 45</b>                      | SGGetSoundRecordChunkSize function 77         |
| SGDisposeChannel <b>function 45</b>                    | SGGetSrcVideoBounds function 78               |
| SGDisposeDeviceList <b>function 46</b>                 | SGGetStorageSpaceRemaining function 78        |
| SGDisposeOutput <b>function 47</b>                     | SGGetStorageSpaceRemaining64 function 79      |
| sgFlagAllowNonRGBPixMaps 173                           | SGGetTextReturnToSpaceValue function 80       |
| SGGetAdditionalSoundRates function 47                  | SGGetTimeBase function 80                     |
| SGGetAlignmentProc function 48                         | SGGetTimeRemaining function 81                |
| SGGetBufferInfo <b>function 49</b>                     | SGGetUserVideoCompressorList function 81      |
| SGGetChannelBounds function 50                         | SGGetUseScreenBuffer function 82              |
| SGGetChannelClip <b>function</b> 50                    | SGGetVideoBottlenecks function 83             |
| SGGetChannelDeviceAndInputNames function 51            | SGGetVideoCompressor function 83              |
| SGGetChannelDeviceList function 52                     | SGGetVideoCompressorType <b>function 85</b>   |
| SGGetChannelDeviceList Values 173                      | SGGetVideoDigitizerComponent function 85      |
| SGGetChannelInfo function 52                           | SGGetVideoRect function 86                    |
| SGGetChannelMatrix function 53                         | SGGrabBottleProc callback 157                 |
| SGGetChannelMaxFrames function 54                      | SGGrabBottleUPP data type 166                 |
| SGGetChannelPlayFlags function 54                      | SGGrabCompleteBottleProc callback 157         |
| SGGetChannelRefCon function 55                         | SGGrabCompleteBottleUPP data type 166         |
| SGGetChannelSampleDescription function 56              | SGGrabCompressComplete function 87            |
| SGGetChannelSettings function 56                       | SGGrabCompressCompleteBottleProc callback 158 |
| SGGetChannelTimeBase <b>function 57</b>                | SGGrabCompressCompleteBottleUPP data type 166 |
| SGGetChannelTimeScale function 58                      | SGGrabFrame function 87                       |
| SGGetChannelUsage function 59                          | SGGrabFrameComplete function 88               |
| SGGetChannelVolume function 59                         | SGGrabPict function 89                        |
| SGGetCompressBuffer function 60                        | SGGrabPict Values 171                         |
| SGGetDataOutput <b>function 61</b>                     | SGHandleUpdateEvent function 90               |
| SGGetDataOutputStorageSpaceRemaining <b>function</b>   | SGIdle function 90                            |
| 61                                                     | SGInitChannel function 91                     |
| SGGetDataOutputStorageSpaceRemaining64 <b>function</b> | SGInitialize <b>function 92</b>               |
| 62                                                     | SGModalFilterProc <b>callback 159</b>         |
| SGGetDataRate function 63                              | SGModalFilterUPP <b>data type</b> 167         |
| SGGetDataRef function 63                               | SGNewChannel function 93                      |
| SGGetFlags <b>function 64</b>                          | SGNewChannelFromComponent <b>function</b> 94  |
| SGGetFrameRate <b>function</b> 65                      | SGNewOutput function 95                       |
| SGGetGWorld function 66                                | SGOutput <b>data type 167</b>                 |
| SGGetIndChannel function 66                            | SGOutputRecord <b>structure</b> 167           |
| SGGetInstrument function 67                            | SGPanelCanRun function 96                     |
| SGGetLastMovieResID <b>function 68</b>                 | SGPanelEvent function 97                      |
| SGGetMaximumRecordTime function 68                     | SGPanelGetDitl function 98                    |
| SGGetMode <b>function 69</b>                           | SGPanelGetDITLForSize <b>function</b> 99      |
| SGGetMovie function 69                                 | SGPanelGetSettings <b>function 100</b>        |
| SGGetNextExtendedFrameReference function 70            | SGPanelGetTitle <b>function 101</b>           |
| SGGetNextFrameReference function 71                    | SGPanelInstall <b>function 101</b>            |
| SGGetOutputDataReference function 71                   | SGPanelItem function 102                      |
| SGGetOutputMaximumOffset function 72                   | SGPanel Remove function 103                   |
| SGGetOutputNextOutput function 73                      | SGPanelSetEventFilter function 104            |
| SGGetPause function 73                                 | SGPanelSetGrabber function 105                |
| SGGetPause Values 172                                  | SGPanelSetResFile <b>function</b> 106         |
| SGGetPreferredPacketSize <b>function</b> 74            | SGPanelSetSettings <b>function 106</b>        |

| SGPanelValidateInput function 107              |
|------------------------------------------------|
| SGPause function 108                           |
| SGPrepare <b>function 109</b>                  |
| SGRelease <b>function 110</b>                  |
| SGSetAdditionalSoundRates function 110         |
| SGSetChannelBounds function 111                |
| SGSetChannelClip function 112                  |
| SGSetChannelDevice function 112                |
| SGSetChannelDeviceInput function 113           |
| SGSetChannelMatrix function 114                |
| SGSetChannelMaxFrames function 114             |
| SGSetChannelOutput function 115                |
| SGSetChannelPlayFlags <b>function</b> 116      |
| SGSetChannelRefCon function 116                |
| SGSetChannelSettings <b>function 117</b>       |
| SGSetChannelSettingsStateChanging function 118 |
| SGSetChannelSettingsStateChanging Values 173   |
| SGSetChannelUsage function 119                 |
| SGSetChannelVolume <b>function 119</b>         |
| SGSetCompressBuffer <b>function 120</b>        |
| SGSetDataOutput function 121                   |
| SGSetDataProc function 122                     |
| SGSetDataRef function 123                      |
| SGSetFlags <b>function 124</b>                 |
| SGSetFontName function 124                     |
| SGSetFontSize function 125                     |
| SGSetFrameRate function 126                    |
| SGSetGWorld function 126                       |
| SGSetInstrument function 128                   |
| SGSetJustification function 128                |
| SGSetMaximumRecordTime function 129            |
| SGSetOutputFlags function 129                  |
| SGSetOutputMaximumOffset function 130          |
| SGSetOutputNextOutput function 131             |
| SGSetPreferredPacketSize <b>function 132</b>   |
| SGSetSettings function 132                     |
| SGSetSettingsSummary function 133              |
| SGSetSoundInputDriver function 134             |
| SGSetSoundInputParameters <b>function</b> 134  |
| SGSetSoundInputRate function 135               |
| SGSetSoundRecordChunkSize <b>function</b> 135  |
| SGSetTextBackColor function 136                |
| SGSetTextForeColor function 137                |
| SGSetTextReturnToSpaceValue function 137       |
| SGSettingsDialog function 138                  |
| SGSettingsDialog Values 172                    |
| SGSetUserVideoCompressorList function 139      |
| SGSetUseScreenBuffer function 140              |
| SGSetVideoBottlenecks function 141             |
| SGSetVideoCompressor function 142              |
| SGSetVideoCompressorType function 143          |
| SGSetVideoDigitizerComponent function 143      |
| SGSetVideoRect function 144                    |

| SGSortDeviceList <b>function 145</b>           |
|------------------------------------------------|
| SGSoundInputDriverChanged <b>function 145</b>  |
| SGStartPreview <b>function 146</b>             |
| SGStartRecord <b>function 146</b>              |
| SGStop <b>function 147</b>                     |
| SGTransferFrameBottleProc callback 159         |
| SGTransferFrameBottleUPP <b>data type 167</b>  |
| SGTransferFrameForCompress <b>function 147</b> |
| SGUpdate <b>function 148</b>                   |
| SGVideoDigitizerChanged <b>function 149</b>    |
| SGWriteExtendedMovieData <b>function 150</b>   |
| SGWriteMovieData <b>function 151</b>           |
| SGWriteSamples <b>function 151</b>             |
|                                                |

### V

VideoBottles structure 168